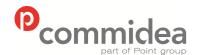

# Web Service Guide

Integration Guide

Author: ML Circulation: Public Date: 31/03/2011

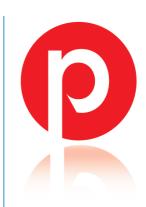

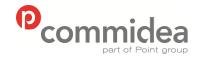

Phone **08444 828 200** 

Document name
Web Service Guide
Date
May 2011

Page number

Version **5.28** 

**Public** 

# **Revision History**

| Ver.  | Name | Date     | Comments                                                                                                    |
|-------|------|----------|----------------------------------------------------------------------------------------------------|
| V5.28 | ML   | May 2011 | <ul> <li>Payer Authentication matrix updated</li> <li>'Resultdatetime' string formatting corrected</li> <li>On-Hold/Release functionality documented</li> </ul> |
| V5.27 | ML   | Feb 2011 | - Manual format updated                                                                                                    |
| V5.26 | ML   | Feb 2011 | <ul> <li>Mandatory 'accountpasscode' field added<br/>to <u>transaction request message</u></li> </ul>                                                           |

# **Element Usage**

Throughout the document, element usage is described using either 'C' (Conditional), 'O' (Optional) or 'M' (Mandatory). Where these are used, follow the below guidance:

Conditional – element required dependent upon another

Optional – element does not have to be present

Mandatory – element must be present and be populated with a value

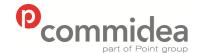

Phone

08444 828 200

# Document name Web Service Guide Date May 2011 Page number

**Public** 

Version **5.28** 

# Content

| Revision  | n History                          | 2  |
|-----------|------------------------------------|----|
| Element   | t Usage                            | 2  |
| 1. Introd | duction                            | 7  |
| 2. ICP X  | KML V4                             | 8  |
| 2.1.      | Process Overview                   | 8  |
| 2.2.      | Procurement Cards (VGIS)           | 9  |
| 3. Integi | ration                             | 10 |
| 3.1.      | Integration Process                | 11 |
| 3.2.      | Commidea Timeouts                  | 11 |
| 3.3.      | Integration Testing                | 12 |
| 3.4.      | Testing URLs                       | 13 |
| 3.5.      | Integration Methods                | 13 |
| 3.5       | .1. SOAP                           | 13 |
| 3.5       | .2. Web Service Proxy              | 13 |
| 3.5       | .3. Web Service Discovery Language | 14 |
| 3.5       | .4. Web Referencing                | 14 |
| 3.6.      | PayPal Sandbox and Testing         | 15 |
| 3.7.      | Grant PayPal API Permissions       | 16 |
| 3.8.      | Live URLs                          | 17 |
| 3.9.      | Web Service XSDs                   | 17 |
| 3.10.     | Merchant Advice to Cardholders     | 17 |
| 3.11.     | Customer Specific Hash             | 18 |
| 3.12.     | On-Hold and Release Functionality  | 18 |
| 4. Mess   | age Formats                        | 19 |
| 4.1.      | Message                            | 19 |
| 4.2.      | ClientHeader                       | 19 |
| 4.3.      | Processing DB Field                | 20 |
| 4.4.      | Error Response                     | 20 |
| 5. Trans  | sactions                           | 21 |
| 5.1.      | Transaction Process                | 21 |
| 5.2.      | Transaction Message Types          | 21 |
| 5.2       | .1. Transaction Request            | 21 |
| 5.2       | 2 ICC Data                         | 25 |

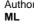

Author

Phone

08444 828 200

#### Document name Web Service Guide Date

May 2011 Page number

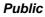

Version 5.28

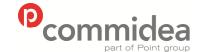

|    | 5.2.3 | 3. PayerAuth AuxiliaryData                             | 27 |
|----|-------|--------------------------------------------------------|----|
|    | 5.2.  | 4. Confirmation Request                                | 28 |
|    | 5.2.  | 5. Rejection Request                                   | 29 |
|    | 5.2.0 | 6. Transaction Response                                | 30 |
|    | 5.3.  | Transaction Results                                    | 31 |
| 6. | Payer | Auth                                                   | 33 |
|    | 6.1.  | PayerAuth Process                                      | 33 |
|    | 6.1.  | 1. PayerAuth Expiry                                    | 36 |
|    | 6.1.2 | 2. Canadian Corporate Purchase Cards                   | 36 |
|    | 6.1.3 | 3. Process Transaction                                 | 36 |
|    | 6.1.4 | 4. Payer Authentication with Token                     | 36 |
|    | 6.1.  | 5. Chargeback Information                              | 36 |
|    | 6.1.0 | 6. Cardholder Authentication Implementation Guidelines | 37 |
|    | 6.2.  | PayerAuth Message Types                                | 38 |
|    | 6.2.  | 1. PayerAuth EnrollmentCheck Request                   | 38 |
|    | 6.2.2 | 2. PayerAuth EnrollmentCheck Response                  | 40 |
|    | 6.2.3 | 3. PayerAuth AuthenticationCheck Request               | 41 |
|    | 6.2.  | 4. PayerAuth AuthenticationCheck Response              | 41 |
| 7. | Payer | Authentication Decisions                               | 43 |
|    | 7.1.  | Non Supporting Card Schemes                            | 44 |
| 8. | On-Ho | old & Release Functionality                            | 45 |
|    | 8.1.  | Release Request                                        | 45 |
|    | 8.1.  | 1. Request Example                                     | 45 |
|    | 8.1.  | Release Response                                       | 46 |
|    | 8.1.  | 1. Response Example                                    | 46 |
| 9. | PayPa | al                                                     | 47 |
|    | 9.1.  | PayPal Express Checkout Process                        | 47 |
|    | 9.2.  | PayPal Message Types                                   | 48 |
|    | 9.2.  | 1. SetExpressCheckout Request                          | 48 |
|    | 9.2.2 | 2. SetExpressCheckout Response                         | 54 |
|    | 9.2.3 | 3. GetExpressCheckoutDetails Request                   | 55 |
|    | 9.2.4 | 4. GetExpressCheckoutDetails Response                  | 56 |
|    | 9.2.  | 5. DoExpressCheckoutPayment Request                    | 58 |
|    | 9.2.0 | 6. PayPal ExpressItem                                  | 61 |
|    |       |                                                        |    |

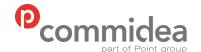

# Document name Web Service Guide Date May 2011 Page number

5

# **Public**

Version **5.28** 

# Phone **08444 828 200**

| 9.2.7     | 7. DoExpressCheckoutPayment Response              | 63 |
|-----------|---------------------------------------------------|----|
| 9.2.8     | 8. DoAuthorization Request                        | 66 |
| 9.2.9     | 9. DoAuthorization Response                       | 67 |
| 9.2.      | 10. DoCapture Request                             | 68 |
| 9.2.      | 11. DoCapture Response                            | 70 |
| 9.2.      | 12. DoVoid Request                                | 73 |
| 9.2.      | 13. DoVoid Response                               | 74 |
| 9.2.      | 14. RefundTransaction Request                     | 74 |
| 9.2.      | 15. RefundTransaction Response                    | 76 |
| 9.2.      | 16. DoReauthorization Request                     | 77 |
| 9.2.      | 17. DoReauthorization Response                    | 78 |
| 10. Store | ed Value Solutions (SVS)                          | 79 |
| 10.1.     | SVS Functionality                                 | 79 |
| 10.2.     | SVS Message Types                                 | 79 |
| 10.2      | 2.1. SVS Request                                  | 79 |
| 10.2      | 2.2. SVS Response                                 | 80 |
| 10.3.     | Part Payments                                     | 81 |
| 11. Toke  | n Gateway                                         | 82 |
| 11.1.     | Token Registration Process                        | 82 |
| 11.2.     | Token Message Types                               | 83 |
| 11.2      | 2.1. Registration Request (TKI)                   | 83 |
| 11.2      | 2.2. Token Registration Response (TKI)            | 84 |
| 11.2      | 2.3. Registration Request (TKI2)                  | 85 |
| 11.2      | 2.4. Token Registration Response (TKI2) – Success | 86 |
| 11.2      | 2.5. Token Registration Response (TKI2) – Failure | 86 |
| 12. Ukas  | sh Message Types                                  | 87 |
| 12.1.     | Ukash GetSettleAmount Request                     | 87 |
| 12.2.     | Ukash PartSpendVoucher Request                    | 88 |
| 12.3.     | Ukash FullValueVoucher Request                    | 89 |
| 12.4.     | Ukash PartSpendAccount Request                    | 90 |
| 12.5.     | Ukash FullSpendAccount Request                    | 91 |
| 12.6.     | TransactionEnquiry Request                        | 92 |
| 12.7.     | Ukash Response                                    | 93 |
| 12.8.     | Ukash Return Code List                            | 94 |

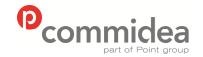

Document name
Web Service Guide
Date
May 2011
Page number

6

**Public** 

Version 5.28

| Phone |     |     |
|-------|-----|-----|
| 08444 | 828 | 200 |

| 12.9. Ukash Transaction Type List    | 94  |
|--------------------------------------|-----|
| 12.10. Ukash Error Code List         | 95  |
| 12.11. Ukash Product Codes           | 96  |
| 13. Troubleshooting                  | 99  |
| 13.1. Deserialization Errors         | 99  |
| 13.2. Contact Information            | 100 |
| APPENDIX A – Website Testing Script  | 101 |
| APPENDIX B – Currency Code ISO 4217  | 103 |
| APPENDIX C – Country Codes ISO 3166  | 107 |
| APPENDIX D – Performing a LUHN Check | 111 |
| APPENDIX E – Commidea Error Codes    | 112 |

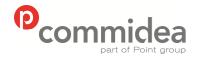

Phone **08444 828 200** 

Document name
Web Service Guide
Date
May 2011
Page number

Version **5.28** 

**Public** 

# 1. Introduction

This document is or use when integrating to the Commidea Web Service solution – XML V4. Contained within are descriptions and examples of the record structures required, as well as a step-by-step guide to how the process works.

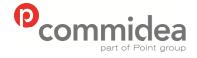

Phone

08444 828 200

Document name
Web Service Guide
Date
May 2011

May 2011 Page number

Version 5.28

**Public** 

# 2. ICP XML V4

The latest version of the Web Services solution provides merchants with a more resilient design and faster service using Commidea's next generation ICP system architecture.

It also contains support for the following:

### Payer Authentication

this module allows MasterCard and Visa payments to be verified by entering a password, should the card be enrolled in this service with the issuer

### Token Gateway

this functionality provides the ability to register a customer's payment details with the Token Gateway which will return a token as a reference. None of the sensitive card details therefore need to be stored by the merchant, and can be reused in future by providing the token ID

#### Ukash

this module will allow customers to pay for items using either a Ukash Voucher or Ukash Account. Ukash account and vouchers enable people to pre-pay for items. The Voucher itself contains a 19 digit code which is entered when paying for goods online. Should there be any remaining amount from the voucher after the purchase; another code is generated for the remaining amount.

Each of the transaction types available are listed in sections throughout the manual. For each, the process will be explained, and then the message types themselves listed. This will provide an understanding of how each works, and then all the messaging information required to incorporate the functionality.

#### 2.1. Process Overview

Commidea have a Web Service with a single function 'processmessage' which has an input parameter of 'message' and an output parameter of 'message'. This is defined by the WSDL which is located at:

https://testweb.commidea.com/commideagateway/commideagateway.asmx?WSDL

A 'message' has the following fields:

ClientHeader which is a complex type (having multiple fields, e.g. SystemID,

SystemGUID)

MsgType which is a string and informing the solution how to read the MsgData

MsgData which is a string containing the data which makes up the message

When the processmessage function is called, a message with the clientheader, msgtype and msgdata supplied will be passed to the Web Service. Commidea, in turn, will process this message and respond accordingly.

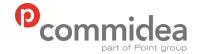

Phone **08444 828 200** 

Document name
Web Service Guide
Date
May 2011
Page number

Version 5.28

**Public** 

The XSDs define the structure of the MsgData. Before a transaction request is sent in, the MsgType must be set and the MsgData populated according to the XML structure of a transaction request. Commidea then attempt to process the request and respond with a corresponding message.

This does not necessarily mean a message containing a transactionresponse because if the XML sent in is of an unreadable format or does not conform to the XSD then Commidea can return a message containing an error detailing what has occurred. The MsgType is set to 'ERROR' and the MsgData contains the XML structure of an error, for which there are <u>XSDs</u> available.

# 2.2. Procurement Cards (VGIS)

For integrators looking to process procurement cards (also known as to as 'VGIS') then please ensure that the Commidea Procurement Card Specification documentation in used in conjunction with the Web Services Guide.

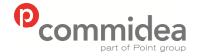

Phone

08444 828 200

Document name Web Service Guide Date May 2011

Version

**Public** 

Page number 10

5.28

# 3. Integration

To enable merchants to integrate to their systems, Commidea has a fully functional test system in place for each version.

The process for new integrations is to develop to the test server and once the integrator is satisfied that the solution is fully functional, contact is made with the Implementations Department to arrange for integration testing. It is recommended that some testing is performed on the integration before booking a testing slot. To help with this there is a list of checks that will be performed included within the manual (please see Appendix A). Within this list there are tests performed on the ability to respond accordingly to declines and voice referrals - to help with this there are some default values which stimulate certain behaviour:

| Value | Expected Outcome    |
|-------|---------------------|
| .00   | Accepted, 789DE     |
| .02   | Voice referred      |
| .05   | Declined            |
| .07   | Communications Down |
| .08   | Refund Offline      |

The correct address / CSC input to get a full match is: 10, ME156LH with CSC 000

Below are the different input combinations and the expected output:

| CSC Value            | CVCRESULT         |
|----------------------|-------------------|
| <null></null>        | 0 - Not Provided  |
| 555                  | 1 - Not Checked   |
| 000                  | 2 - Matched       |
| 111                  | 4 - Not Matched   |
|                      |                   |
|                      |                   |
| Address Line 1 Value | AD1AVSRESULT      |
| <null></null>        | 0 - Not Provided  |
| 55                   | 1 - Not Checked   |
| 10                   | 2 - Matched       |
| 11                   | 4 - Not Matched   |
| 12                   | 8 – Partial Match |
|                      |                   |
|                      |                   |
| Post Code Value      | PCAVSRESULT       |
| <null></null>        | 0 - Not Provided  |
| ME555LH or 555       | 1 - Not Checked   |
| ME156LH or 156       | 2 - Matched       |
| ME111LH or 111       | 4 - Not Matched   |
| ME122LH or 122       | 8 – Partial Match |

The test system is also configured to return a dummy authorisation code for every transaction; so do not be concerned by the fact that every transaction returns the same code. This will be '789DE'.

To obtain test account, please contact the **Implementations** Team а at implementations@commidea.com, specifying which system solution is being integrated to. They may then ask for more information before issuing a test account, dependant on which features of XML V4 are to be utilised.

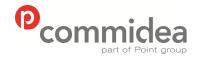

Phone **08444 828 200** 

Document name
Web Service Guide
Date
May 2011
Page number

Version 5.28

**Public** 

# 3.1. Integration Process

Before any testing can commence please ensure that a request for an XML test script is sent to the implementations Department. After receiving this, the 'Introduction' and 'Live Details' tabs must be completed and returned via email. As soon as this has been received the integration will be added to a testing queue. This process is in place for websites only and it is recommended that the test scripts are delivered to Commidea, at the absolute least, 2 weeks prior to any planned go live date. If there is a go live date to met, Implementations must be informed of this as soon as possible. Once the tests have been completed the script will be returned along with comments on any changes that Commidea require. After these changes have been made, and comments added to the script, please return it to Implementations to request re-testing. This process will continue until sign off is achieved.

Should you have any questions regarding the integration process, general technical queries or assistance then the Implementations team are available and will be happy to help.

#### 3.2. Commidea Timeouts

# Transaction Authorisation Database Timeout – 45 seconds

This is the period for which ICP will wait for a transaction result until returning an authorisation error as the transaction result.

#### Commidea Web Service Timeout – 60 seconds

This is the period after which ICP will timeout should it not be able to post the result back to the merchant.

#### Commidea Payer Authentication Database Timeout – 30 seconds

This is the period of time that ICP will wait until it receives a response back from the Payer Authentication application. It will return a Commidea timeout response in this instance.

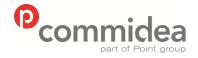

Phone **08444 828 200** 

Document name
Web Service Guide
Date
May 2011
Page number

Version 5.28

**Public** 

# 3.3. Integration Testing

As aforementioned, vigorous testing is performed by Commidea before any solution can be used in a live environment. To help developers ensure the application or website is ready for this testing; below are a list of recommendations to adhere to:

- Confirmation messages should be sent in every scenario except:
  - After receiving a negative error code response
  - o Declined transactions
  - When processing pre authorisation transactions, as these are automatically confirmed
- A timeout period should be in place to ensure that, if no confirmation response is received after a predefined period of time, the confirmation message is resent. A new transaction should not be raised in this scenario, as this can result in duplicate orders. Should there be any issues with recurring responses not being returned please contact Implementations during testing, or the Helpdesk once the solution is being used in a live environment
- Build timeout periods into the solution to ensure that should there be any connection errors that these are captured and counteracted suitably
- Perform validation on fields locally before posting the record to the ICP server. For example, only allow numeric values to be entered into the relevant fields
- Perform card checks locally using LUHN validation (see Appendix D)
- When reporting a voice referral to the user, do not inform them that the transaction has been "declined", as this is not the case. Inform the users something similar to: "... your payment attempt was unsuccessful, please use an alternative card"
- Before having a Commidea Engineer perform Integration Testing, ensure the solution is as close to the final product which will be set live as possible. For example; all on screen messages displayed to the user will need to be checked, so the solution must be complete and in full working order before being tested
- Referred, Declined and 'Comms Down' responses should all be catered for. These can be simulated using the test system. Please see the Website Testing Script for more information.

When the solution being built is a website, the following should be considered during development:

- Only include logos for card schemes that can be accepted by the site
- Disable use of the 'Back' button / ensure data from previous pages is cleared and therefore cannot be fraudulently retrieved by returning to the page
- Remove the ability for duplicate orders to be raised through the system by disabling the order button after the order has been submitted
- As mentioned in the general list of recommendations, integration of the website should be the last step of development before it is set live. In this case, it should be an exact replica of the live site, or as close a representation as possible
- Disabling the ability to copy and paste from within the web form for added security

When developing a system for use in a call centre environment (not a customer facing website front end) it will be necessary for the system to display the merchant number, terminal ID and

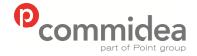

Phone **08444 828 200** 

Document name
Web Service Guide
Date
May 2011
Page number

Version 5.28

**Public** 

voice referral telephone number in the case of a voice referral response. For a table of tests to

Please find below the test URLs required to gain access to the XML payment service:

run through before releasing the solution to Commidea for testing, please see Appendix A.

https://testweb.commidea.com/commideagateway/commideagateway.asmx

3.5. Integration Methods

Before describing the records that are required it would make sense to discuss the available methods to invoke the Commidea Web Service. To make the solution as pliable as possible there are the following options:

3.5.1. SOAP

3.4. Testing URLs

This is a standard for exchanging XML-based messages, and forms a foundation layer of the web services stack, which provides a basic messaging framework that more abstract layers can be built on.

To enable merchants to integrate using this method there are a set of XSDs available which can be obtained from implementations@commidea.com.

Alternatively the descriptions are available at the following URL:

https://testweb.commidea.com/commideagateway/commideagateway.asmx?op=ProcessMsg

#### 3.5.2. Web Service Proxy

A Web Service Proxy can be created from within Microsoft Visual Studio .Net by adding a web reference to the URL of the web service, or by a tool called Web Service Description Language Tool (wsdl.exe). The proxy class that is generated from the WSDL that describes the web services has the same method signatures as the web service and hides the implementation details so that calling the web service is transparent. This can then be used to create a new instance of the web service object as though it is a local object instead of a remote one.

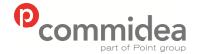

Phone **08444 828 200** 

Document name
Web Service Guide
Date

May 2011 Page number 14 Public

Version 5.28

## 3.5.3. Web Service Discovery Language

To access the WSDL descriptions, please visit the following URLs:

https://testweb.commidea.com/commideagateway/commideagateway.asmx?WSDL

# 3.5.4. Web Referencing

XML V4 has been made simple to integrate into with the ability to add a web reference with Microsoft Visual Studio 2005. Following are the instructions for how to do this:

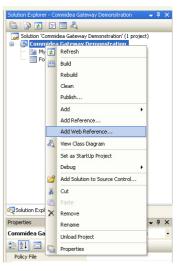

- i. Right click in the project to add the reference to, and then select "Add Web Reference":
- ii. The address of the web service is then requested. Insert this into the "URL:" text box and press "Go". The service should then be found, and "Add Reference" clicked to import it into the project.

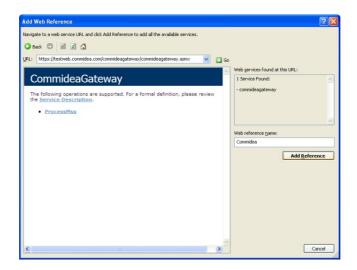

Now that the reference has been added enabling consumption of the web service, via the use of a proxy class.

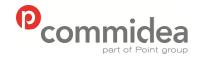

Phone

08444 828 200

Document name
Web Service Guide
Date
May 2011

May 2011 Page number 15

Version 5.28

**Public** 

# 3.6. PayPal Sandbox and Testing

When integrating to PayPal, a simulation environment is provided called the 'PayPal Sandbox' which is accessed by logging in to Developer Central. All test accounts, email addresses, funding sources (bank accounts, credit cards, balances, etc), etc are fictitious. Transactions are simulated and no real money moves. Emails sent to test accounts are simulated by appearing on Developer Central's 'Email' tab. Follow the steps below to sign up for Developer Central and create test accounts. The process is to create a test merchant account and a test buyer account to make purchases. Additional information about Developer Central and the PayPal Sandbox is online in the Sandbox User Guide.

- Create a Developer Central login and password by signing up at <a href="https://developer.paypal.com">https://developer.paypal.com</a>. It is necessary to supply a valid (real) email address when signing up. All documentation which may be required from PayPal is available via a link on this page.
- 2. Create a test merchant account and a test customer account. PayPal request that integrators do not use real financial account information when creating test accounts.
  - a. Login to Developer Central
  - b. Go to the 'Sandbox' tab and click the 'Create Account' link. This will launch window which explains, using simulation, the PayPal account creation flow.
- Test customer account: It is sufficient to create a PayPal personal test account. Be sure
  to confirm the email address for the account as part of the setup. Look on Developer
  Central's 'Email' tab for the simulated account activation email which is required to
  complete the email address confirmation. Also add a credit card to the test customer
  account as a funding source so the account can make purchases the account creation
  flow will pre-populate a fictitious card number for use.
- Test merchant account: It is necessary to add and confirm a bank account and also confirm the email address to be able to get API credentials for doing API calls with the test merchant account. Go to the test merchant account's Profile tab/API Access link to get API credentials.

Be sure to login first to Developer Central when testing redirection the customer to PayPal. To connect to the Sandbox use the following endpoint with API calls:

NVP API: https://api.sandbox.paypal.com/nvp/

SOAP API: https://api.sandbox.paypal.com/2.0/

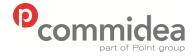

Phone **08444 828 200** 

Document name
Web Service Guide
Date
May 2011
Page number

16

Version 5.28

**Public** 

# 3.7. Grant PayPal API Permissions

Permissions will need to be granted to Commidea to make API calls on a merchant's behalf. Step by step instructions are detailed below.

1. Log into the PayPal account and select **Profile** from the options under **My Account**.

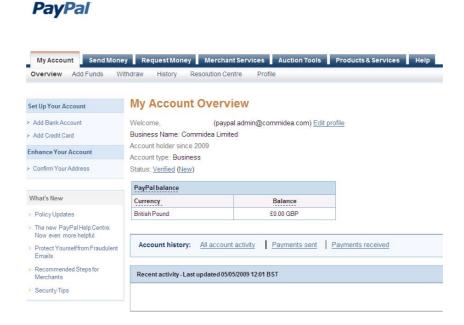

- 2. Select the tab under **Account Information** on the far left hand side of the page called **API Access**.
- 3. Select the option **Grant API Permission** in the left hand box.
- 4. Enter **paypal.admin\_api1.commidea.com** in the required field; tick all of the boxes and Click **Submit**.

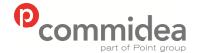

Phone **08444 828 200** 

Document name
Web Service Guide
Date
May 2011
Page number

Version 5.28

**Public** 

# **PayPal**

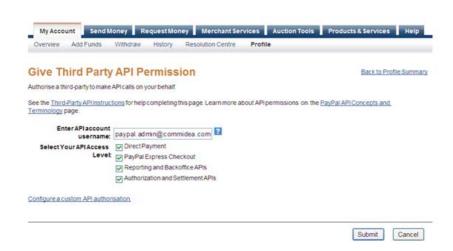

- 5. A page requesting permission will appear. Click **Give Permission**.
- 6. A page detailing your account settings will appear. Click **Log Out** at the top of the page.

#### 3.8. Live URLs

Once integration testing has been passed, the URLs being posted to by the solution will need to be updated. These will be supplied after integration testing has been completed and signed off.

The other change necessary would be to the merchant account specific information; the live account information to be used by the merchant will be required. This will entail updating the Merchant Header and Account ID.

#### 3.9. Web Service XSDs

To aid integration, Implementations have a set of XSDs available to provide some form of example code to allow developers to get started.

To acquire these XSDs please email <u>implementations@commidea.com</u> and with a subject title of 'XML V4 – XSD Request'.

#### 3.10. Merchant Advice to Cardholders

Commidea recommends merchants provide information to their customers regarding the measures taken on the website to secure and protect cardholder data.

When the cardholder processes a payment on the merchant website an SSL certificate must be employed by the merchant to shield sensitive information. A statement similar to the below to

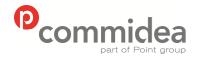

Document name
Web Service Guide
Date
May 2011
Page number

18

Version 5.28

**Public** 

Phone **08444 828 200** 

detail this to the customer may help provide peace of mind when using the website to purchase goods:

"We use SSL (Secure Socket Layer) technology to encrypt and protect information which you submit through our site or checkout.

'Verified by Visa' and 'Mastercard SecureCode' are schemes that have been introduced by card issuers to help fight against online fraud. [Merchant Name] is committed to combat fraud and is now participating in these schemes along with a growing number of participating retailers."

# 3.11. Customer Specific Hash

Some merchants require the ability to return a customer specific hashed version of the card number via the solution when processing payments. The XML Gateway supports this functionality via the <customerspecifichash> field within the <a href="mailto:transaction-response-message">transaction-response-message</a>.

The field will be populated with the hash when the functionality is enabled on the merchant system.

For more information on this functionality, speak to the Commidea Account Manager.

# 3.12. On-Hold and Release Functionality

To cater for merchants who require the ability to review transactions prior to settlement, Commidea can enable the On-Hold & Release functionality on a per merchant account basis.

When enabled, each transaction processed by any of Commidea's solutions will be flagged as 'On-Hold' and will not be sent for settlement until the transaction is updated or "released".

Releasing a transaction is achieved by sending a Release Request via the Web Service gateway, transactions will be released by merchants once the transaction in question has been reviewed and the merchant is satisfied that it can be released and therefore submitted for settlement but Commidea. This message format for the release request is documented within this guide.

To provide the information required by the Web Service when sending a Release Request message for an On-Hold transaction (as discussed above), the integration version for the transaction response message provided by Ocius Sentinel will need to be set to 'Version 6'. This will ensure the Server Identity/AuthID and Transaction ID are sent in fields 35 and 36.

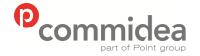

Phone **08444 828 200** 

Document name
Web Service Guide
Date
May 2011

Page number

19

Version 5.28

**Public** 

# 4. Message Formats

All the XML data that is submitted to a Commidea Web Service must be formatted correctly; otherwise it will be rejected, and must be enclosed in the correct root element depending on the Web Service being called.

If passing data that contains any XML mark-up characters (e.g. ampersand '&' or less than / greater than symbols '< >') then it is recommended that the 'CDATAWrapping' flag within the Client Header is enabled. This informs the XML parser that it is not to be interpreted as mark-up. Here is an example, where using a reference of "Chip&PIN":

<![CDATA[<merchantreference>Chip&PIN</merchantreference>]]>

Without the use of CDATA wrapping this reference would not be valid because "&" is an illegal character within XML elements.

Detailed below are the formats which all messages will be wrapped in.

# 4.1. Message

All requests and responses will be wrapped in a message type, as defined below:

| Section/Fields      | Type/Format  | Mandatory<br>/ Optional | Description              |
|---------------------|--------------|-------------------------|--------------------------|
| <message></message> |              |                         |                          |
| MsgType             | String       | M                       | Type of message          |
| MsgData             | String       | M                       | Data                     |
| ClientHeader        | ClientHeader | M                       | ClientHeader information |
|                     |              |                         |                          |

#### 4.2. ClientHeader

The clientheader is used to validate requests and direct them to the correct server:

| Section/Fields                | Type/Format | Mandatory<br>/ Optional                            | Description                                                                                                    |
|-------------------------------|-------------|----------------------------------------------------|----------------------------------------------------------------------------------------------------|
| <clientheader></clientheader> |             |                                                    |                                                                                                    |
| SystemID                      | Decimal     | M                                                  | Allocated ID                                                                                                    |
| SystemGUID                    | String      | M                                                  | Allocated GUID                                                                                                    |
| Passcode                      | String      | M                                                  | Allocated Passcode                                                                                                    |
| ProcessingDB                  | String      | M (for Confirmation Request and Rejection Request) | This indicates the database to use for processing a particular request. If left blank the default database will be used.  N.B. Should only be left blank for the initial transaction request. (See 4.2.1)                         |
| SendAttempt                   | Integer     | M                                                  | If greater than 0 this indicates that this is a resend attempt and duplicate checking should be performed. Max value of 5 before an automatic declined response is returned. Commidea will hold unconfirmed transactions up to 10 |

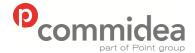

0

Document name Web Service Guide Date

Page number

20

May 2011

Version 5.28

**Public** 

Phone 08444 828 200

> days based on acquirer authorisation expiries If true then response messages will be CDATA wrapped. If false then they will not be wrapped. If this boolean is not passed then by default wrapping will be disabled. We highly recommend that this is enabled

</ClientHeader>

**CDATAWrapping** 

# 4.3. Processing DB Field

Boolean

To further explain the use of this field within the ClientHeader, this field does not need to be populated during the initial request, unless advised otherwise. However, when sending a Confirmation or Rejection Request this field must be populated with the same ProcessingDB as returned in the Transaction Response. This will ensure that the Confirmation or Rejection is sent to the same database which is awaiting the final decision on the transaction.

The Processing DB tag needs to be set for:

- Authentication Request (for Payer Authentication)
- **Transaction Confirmation**
- Transaction Rejection

Essentially, any transactions that receive a Processing DB value within the response need to include this same value within any subsequent requests.

#### 4.4. Error Response

The error response will be returned in the event of a processing error:

| Section/Fields  | Type/Format | Description                |
|-----------------|-------------|----------------------------|
| <error></error> |             |                            |
| Code            | Integer     | Code indicating error type |
| MsgTxt          | String      | Description of error       |
|                 | Ţ.          |                            |

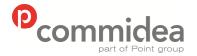

Phone **08444 828 200** 

Document name
Web Service Guide
Date
May 2011
Page number

Version 5.28

**Public** 

# 5. Transactions

#### 5.1. Transaction Process

To process a transaction using XML V4 the following procedure is used:

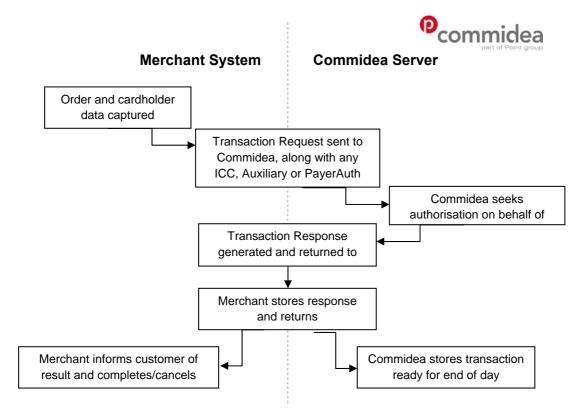

# 5.2. Transaction Message Types

# 5.2.1. Transaction Request

The transaction request type contains all the required information to authorise the requested transaction type.

The Message Type for the transaction request is TXN and the namespace is TXN.

| Section/Fields                            | Type/Format | Mandatory<br>/ Optional | Description                                                                                |
|-------------------------------------------|-------------|-------------------------|--------------------------------------------------------------------------------------------|
| <transactionrequest></transactionrequest> |             |                         |                                                                                            |
| merchantreference                         | String      | 0                       | Merchant can add a reference to cross reference responses relating to the same transaction |
| accountid                                 | Decimal     | M                       | Account reference number, supplied by Commidea                                             |
| accountpasscode                           | String      | M                       | Account passcode, supplied by Commidea                                                     |
| txntype                                   | String      | M                       | 01 – Purchase<br>02 – Refund                                                               |

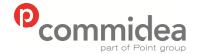

transactioncurrencycode

apacsterminalcapabilities

terminalcountrycode

Author **ML** 

String

String

String

Document name
Web Service Guide

Web Service G Date May 2011

Page number

22

Version 5.28

**Public** 

Phone **08444 828 200** 

M

M

М

04 – Cash Advance
05 – Purchase with cash back (PWCB)
06 – Continuous Authority
This is the three digit currency code (numeric).
In accordance with the numeric values defined in ISO 3166 (see Appendix C)
This is the functionality supported by the terminal in the format of that defined by the

3291 – Only Swiped and Contact ICC unattended

APACS standard. These are:

4290 – Mail Order/Telephone Order

4298 – CNP/ECommerce (if flagged for payer authorisation with acquirer; no CNP transactions are allowed with the exception of refunds)

6290 - Keyed and Swiped Customer Present 7296 - Contact (ICC) Keyed and Swiped

B291 – Swiped, Contact ICC and Contactless unattended

C296 – Contactless and keyed transactions (a contactless auxiliary record should be presented for all transactions passed under this terminal type)

F296 – Keyed, Swiped, Contact and Contactless EMV transactions (a contactless auxiliary record should be present for all transactions passed under this terminal type)

Integrators should check with Implementations to confirm that they have the correct capabilities.

capturemethod M This indicates how the card details were Integer obtained. Acceptable values are: 1 - Keyed Cardholder Present 2 - Keyed Cardholder Not Present Mail Order 3 - Swiped 4 - ICC Fallback to Swipe 5 - ICC Fallback to Signature 6 - ICC PIN Only 7 - ICC PIN and Signature 8 - ICC - No CVM 9 - Contactless EMV 10 - Contactless Mag Stripe 11 - Keyed Cardholder Not Present Telephone Order 12 - Keyed Cardholder Not Present E-Commerce Order M This indicates the type of processing that processingidentifier Integer needs to be undertaken. Current available values are as follows: 1 - Auth and Charge 2 - Auth Only 3 - Charge Only All refund transactions should use the 'Charge Only' option.

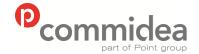

Document name Web Service Guide

Date May 2011

Version

**Public** 

Phone Page number 08444 828 200 23 5.28

| Antonid             | Desimal           |        | Talana Islandifian fan talana tanan artian                                         |
|---------------------|-------------------|--------|------------------------------------------------------------------------------------|
| tokenid<br>pan      | Decimal<br>String | O<br>C | Token Identifier for token transaction Card number (Conditionally required, not    |
| pan                 | Stillig           | C      | needed if providing a Token ID)                                                    |
| track2              | String            | С      | Entire Track2 contents                                                             |
| tracks              | Ottilig           | O      | (including start and end sentinels and LRC)                                        |
|                     |                   |        | (Conditionally required, not needed if                                             |
|                     |                   |        | providing a Token ID)                                                              |
|                     |                   |        | Track2 is only to be used for Cardholder                                           |
|                     |                   |        | Present transaction only.                                                          |
| CSC                 | String            | 0      | Amex Card – 3 or 4 digits (front of card) All                                      |
| CSC                 | Stillig           | O      | Other Cards – 3 or 4 digits (rear security                                         |
|                     |                   |        | strip)                                                                             |
| avshouse            | String            | 0      | Field checked by Address Verification                                              |
| avonouse            | Ouring            | Ŭ      | System (AVS) add on module, ignored if                                             |
|                     |                   |        | module not enabled. AVS configuration can                                          |
|                     |                   |        | make this field mandatory. Numerics from                                           |
|                     |                   |        | house name\number                                                                  |
| avspostcode         | Integer           | 0      | Field checked by Address Verification                                              |
|                     | 3-9-              |        | System (AVS) add on module, ignored if                                             |
|                     |                   |        | module not enabled. AVS configuration can                                          |
|                     |                   |        | make this field mandatory. Numerics from                                           |
|                     |                   |        | postcode only                                                                      |
| issuenumber         | String            | 0      | 1 or 2 digit card issue number. Only                                               |
|                     |                   |        | required by some Switch, Solo and Laser                                            |
|                     |                   |        | cards, and only required when card is                                              |
|                     |                   |        | keyed                                                                              |
| expirydate          | String            | С      | Card expiry month and year (YYMM)                                                  |
|                     |                   |        | (Only required when card is keyed, can be                                          |
|                     |                   |        | calculated from Track2)                                                            |
|                     |                   |        | (Conditionally required, not needed if                                             |
|                     |                   |        | providing a Token ID)                                                              |
| startdate           | String            | 0      | Card start date month and year (MMYY)                                              |
|                     |                   |        | Only required for Diners Club International,                                       |
|                     |                   |        | some Switch, some Solo and some Laser                                              |
|                     |                   |        | cards. Not required if Track2 data supplied                                        |
|                     |                   |        | xpiry and start dates are intentional                                              |
| txnvalue            | Decimal           | M      | Total value of transaction including tax.                                          |
|                     |                   |        | Applies to: Purchase, Refund, Cheque                                               |
|                     |                   |        | Guarantee, Cash Advance, and Purchase with Cash Back.                              |
|                     |                   |        |                                                                                    |
|                     |                   |        | With PWCB, field should only contain the values of the goods or services provided. |
|                     |                   |        | Decimal point recommended but optional,                                            |
|                     |                   |        |                                                                                    |
|                     |                   |        | e.g.:                                                                              |
|                     |                   |        | 1.23 = £1.23                                                                       |
|                     |                   |        | 123 = £123                                                                         |
|                     |                   |        | 000001.23 = £1.23                                                                  |
|                     |                   |        | Only positive values. Values will be                                               |
|                     |                   |        | truncated to the correct number of decimal                                         |
|                     |                   |        | places required for the transaction currency                                       |
|                     |                   |        | (set by the merchant account being used)                                           |
| cashback            | Decimal           | 0      | Total Cash Back value for PWCB                                                     |
|                     |                   | -      | transactions. Values will be truncated                                             |
|                     |                   |        | (without rounding) to the number of decimal                                        |
|                     |                   |        | places required for the transaction                                                |
|                     |                   |        | currency. Positive values only.                                                    |
| gratuity            | Decimal           | 0      | Additional value to add to total (e.g. service                                     |
|                     |                   |        | tip)                                                                               |
| authcode            | String            | 0      | Only supplied for Offline transactions                                             |
| transactiondatetime | String            | 0      | Date and time the transaction was started,                                         |
|                     | •                 |        | based on GMT (dd/mm/yyyy hh:mm:ss).                                                |
| iccdata             | iccdata           | 0      | Contains ICC data                                                                  |
| vgisid              | String            | 0      | VGIS XML data (Reserved for future use)                                            |
| vyisiu              | Ottilig           |        | VOIC TIME data (Necestrea for fatare dee)                                          |

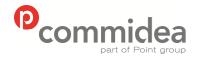

Phone

08444 828 200

Document name
Web Service Guide

Date May 2011

Page number 24 Public

Version 5.28

| employeeid             | Decimal | 0 | Field used to add information on the<br>employee processing the transaction                                                                                                    |
|------------------------|---------|---|----------------------------------------------------------------------------------------------------|
| payerauthauxiliarydata | String  | С | Payer Authentication auxiliary data. This field is conditional upon the capture method/transaction type. If Payer Authentication is performed this data must be supplied, even for non-supporting card schemes. Capture methods such as ICC will not require Payer Auth auxiliary data to be supplied |
| vgistransaction        | Boolean | С | Denotes if the transaction is a procurement card/VGIS transaction.  Ensure the Procurement Guide Specification is utilised alongside the Web Services Guide for full VGIS data requirements                                                                                                    |
|                        |         |   |                                                                                                    |

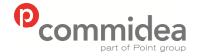

Phone

08444 828 200

Document name
Web Service Guide
Date

May 2011 Page number 25 Public

Version **5.28** 

# 5.2.2. ICC Data

When processing an ICC transaction, this message type is used to supply the extra information required.

| Section/Fields          | Type/Format | Mandatory<br>/ Optional | Description                                                                                                    |
|-------------------------|-------------|-------------------------|----------------------------------------------------------------------------------------------------|
| <iccdata></iccdata>     |             |                         |                                                                                                    |
| emvterminalcapabilities | String      | M                       | The terminal capabilities as defined in the EMV specifications.                                                                                                    |
| emvterminaltype         | String      | M                       | Terminal type/Currency indicator S = Sterling E = Euro 0 = Unspecified terminal capabilities –                                                                                                    |
|                         |             |                         | S 1 = ICC reader only – S 2 = Magnetic stripe only – S 3 = ICC/Magnetic stripe – S 4 = No card reader – S 5 = Unspecified terminal capabilities –                                                                                                    |
|                         |             |                         | E 6 = ICC reader only – E 7 = Magnetic stripe only – E 8 = ICC/Magnetic stripe – E 9 = No card reader – E                                                                                                    |
| reasononlinecode        | String      | M                       | In the provisional European Standard (prENV 1750) the Online reason codes are four digits in the form 15XX for PoS type of environment. As all PoS codes begin 15 there is no need to send this fixed value and therefore only the XX as defined in the ENV 1750 need be transmitted. Reason On-line will be used by the acquirer to determine if standin authorisation would be an appropriate action for this transaction. I.e. was it the ICC or the CAD which required an online authorisation. |
| arqc                    | String      | M                       | Cryptogram generated by card at end of offline and online declined transactions. Can be used to validate the risk management activities for a given transaction (passed by ICC Terminal)                                                                                                    |
| apppansequenceno        | String      | M                       | Identifies and differentiates cards with some PAN (ICC Card passes this information)                                                                                                    |
| aip                     | String      | М                       | Application Interchange Profile (passed by ICC terminal)                                                                                                    |
| atc                     | String      | M                       | Value of the last online transaction (passed by ICC terminal)                                                                                                    |
| unpredictableno         | String      | М                       | (passed by ICC terminal)                                                                                                    |
| tvr                     | String      | M                       | Terminal Verification Results. Record of outcome of various application functions performed                                                                                                    |

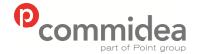

Phone

08444 828 200

Document name
Web Service Guide

Web Service Gu Date May 2011

Page number **26**  Version 5.28

**Public** 

|                                  |        |   | by Cardholder System (passed by ICC terminal)                                                                                                    |
|----------------------------------|--------|---|----------------------------------------------------------------------------------------------------|
| cryptotxntype                    | String | M | Indicates transaction type used to application usage control. One of the following passed by ICC terminal:  00 – Purchase 09 – Purchase with Cash Back 20 – Refund                                                                                                    |
| iad                              | String | M | Present if provided by ICC in<br>GENERATE AC command<br>response (passed by ICC<br>terminal)                                                                                                    |
| aid                              | String | M | Data label that identifies an application on card or terminal. E.g. AID for VSDC is 1010, Visa Electron is 2010, and Plus is 8010. Card and Terminals use AIDs to determine which applications are mutually supported; both card and terminal must support the same AID to initiate a transaction. Both cards and terminals may support multiple AIDs (passed by ICC terminal) |
| terminalapplicationversionnumber | String | М | A version number allocated by the payment scheme used to ensure compatibility between the IC and the terminal. (extracted from the IC Terminal Tag 9F 09)                                                                                                    |
| cardapplicationversionnumber     | String | M | Version number assigned by the payment system for the application on the IC card (extracted from the IC Card Tag 9F 08)                                                                                                    |
| cvmr                             | String | М | Identifies a method of verification of the cardholder supported by the application e.g. Chip and Pin but in a numeric code (extracted from the IC Card)                                                                                                    |
| cryptoinfodata                   | String | M | Please see EMVECO Application<br>Specification Book 3 Page 16 for<br>breakdown (passed by ICC<br>terminal)                                                                                                    |
|                                  |        |   |                                                                                                    |

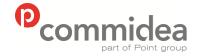

Phone

08444 828 200

Document name
Web Service Guide
Date
May 2011
Page number

Public

Page number Version 5.28

# 5.2.3. PayerAuth AuxiliaryData

After performing the PayerAuth process to check if the card has been enrolled and then authenticated; this message type is used to attach the PayerAuth results to the transaction.

This data must be supplied whenever Payer Authentication is processed, even if a non-supporting card scheme is presented. For the data to supply in this instance please see section <u>7.4.3</u> or consult Implementations for further guidance.

| Section/Fields                                               | Type/Format | Mandatory<br>/ Optional | Description                                                                                                    |
|--------------------------------------------------------------|-------------|-------------------------|----------------------------------------------------------------------------------------------------|
| <pre><payerauthauxiliarydata></payerauthauxiliarydata></pre> |             |                         |                                                                                                    |
| authenticationstatus                                         | String      | М                       | Indicates if the transaction authenticated or not: Y – Customer was successfully authenticated N – Customer failed authentication, and the transaction declined A – Attempts processing. APACS message will show verified enrollment but cardholder not participating U – Enrollment could not be completed, due to technical or other problem |
| authenticationcavv                                           | String      | М                       | Contains 28-byte Base-64 encoded Cardholder Authentication Verification Value (CAVV)                                                                                                    |
| authenticationeci                                            | String      | М                       | 2 digit Electronic Commerce Indicator (ECI) value                                                                                                    |
| atsdata                                                      | String      | M                       | Data to populate authorisation message                                                                                                    |
| transactionid                                                | String      | M                       | TransactionID should be populated with the<br>PayerAuthRequestID provided in the<br>PayerAuth EnrollmentCheck Response                                                                                                    |
| <pre></pre>                                                  |             |                         |                                                                                                    |

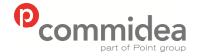

Phone

08444 828 200

Document name
Web Service Guide
Date
May 2011

Public

Page number Version 5.28

# **5.2.4. Confirmation Request**

This message type is used to confirm the transaction.

The Message Type for the confirmation request is CNF and the namespace is TXN.

| Section/Fields                              | Type/Format | Mandatory<br>/ Optional | Description                                         |
|---------------------------------------------|-------------|-------------------------|-----------------------------------------------------|
| <confirmationrequest></confirmationrequest> |             |                         |                                                     |
| transactionid                               | Decimal     | M                       | TransactionID from ProcessTransaction request       |
| offlineauthcode                             | String      | 0                       | AuthCode if transaction was authorised offline      |
| gratuity                                    | Decimal     | 0                       | Additional value to add to total (e.g. service tip) |
| transactioncertificate                      | String      | M for ICC               | Transaction certificate from 2nd generate           |
| arc                                         | String      | M for ICC               | Auth response code                                  |
| applicatonusagecontrol                      | String      | M for ICC               | Application usage control                           |
| tvr                                         | String      | M for ICC               | Terminal verification results                       |
| cid                                         | String      | M for ICC               | Cryptogram information data                         |
| tsi                                         | String      | M for ICC               | Transaction status information                      |
| iad                                         | String      | M for ICC               | Issuer Application Data                             |
|                                             | -           |                         |                                                     |

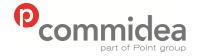

Document name
Web Service Guide
Date
May 2011
Page number

29

Version 5.28

**Public** 

Phone **08444 828 200** 

# 5.2.5. Rejection Request

This message type is used to reject the transaction.

The Message Type for the transaction request is RJT and the namespace is TXN.

| Swiped = 3 ICC Fallback to Swipe = 4 ICC Fallback to Signature = 5 ICC PIN Only = 6 ICC PIN Only = 6 ICC PIN and Signature = 7 ICC – No CVM = 8 Contactless EMV = 9 Contactless Mag Stripe = 10 Keyed Customer Not Present Telephone Order = 11 Keyed Customer Not Present E-Commerc = 12  pan String C Card number (when card keyed). Conditional as not required if TokenID provided.  track2 String C Entire Track2 contents (including start and end sentinels and LRC Conditional as not required if TokenID provided.  csc String O Amex Card – 3 or 4 digits (front of card) A Other Cards – 3 or 4 digits (rear security strip)  avshouse String O Field checked by Address Verification System (AVS) add on module, ignored if module not enabled. AVS configuration camake this field mandatory. Numerics from house name/number  avspostcode Integer O Field checked by Address Verification System (AVS) add on module, ignored if                                                                                                    | Section/Fields                        | Type/Format | Mandatory /<br>Optional | Description                                                                                                    |
|----------------------------------------------------------------------------------------------------|---------------------------------------|-------------|-------------------------|----------------------------------------------------------------------------------------------------|
| tokenid  capturemethod  Integer  Integer  Intege | <rejectionrequest></rejectionrequest> |             |                         |                                                                                                    |
| This indicates how the card details were obtained. Acceptable values are: Keyed Customer Present = 1 Keyed Customer Present = 1 Keyed Customer Not Present Mail Order: Swiped = 3 ICC Fallback to Swipe = 4 ICC Fallback to Signature = 5 ICC PIN Only = 6 ICC PIN and Signature = 7 ICC - No CVM = 8 Contactless EMV = 9 Contactless EMV = 9 Contactless Mag Stripe = 10 Keyed Customer Not Present Telephone Order = 11 Keyed Customer Not Present Telephone Order = 11 Keyed Customer Not Present E-Commerce = 12  pan String C Card number (when card keyed). Conditional as not required if TokenID provided.  track2 String C Entire Track2 contents (including start and end sentinels and LRC Conditional as not required if TokenID provided.  csc String O Amex Card - 3 or 4 digits (front of card) A Other Cards - 3 or 4 digits (rear security strip)  avshouse String O Field checked by Address Verification System (AVS) add on module, ignored if module not enabled. AVS configuration comake this field mandatory. Numerics from house name/number avspostcode Integer O Field checked by Address Verification System (AVS) add on module, ignored if                                                                                                    |                                       | Decimal     | M                       |                                                                                                    |
| obtained. Acceptable values are: Keyed Customer Present = 1 Keyed Customer Not Present Mail Order: Swiped = 3 ICC Fallback to Swipe = 4 ICC Fallback to Signature = 5 ICC PIN only = 6 ICC PIN and Signature = 7 ICC - No CVM = 8 Contactless EMV = 9 Contactless EMV = 9 Contactless Mag Stripe = 10 Keyed Customer Not Present Telephone Order = 11 Keyed Customer Not Present E-Commerce = 12  pan String C Card number (when card keyed). Conditional as not required if TokenID provided.  track2 String C Entire Track2 contents (including start and end sentinels and LRC Conditional as not required if TokenID provided.  csc String O Amex Card - 3 or 4 digits (front of card) A Other Cards - 3 or 4 digits (rear security strip) avshouse String O Field checked by Address Verification System (AVS) add on module, ignored if module not enabled. AVS configuration or make this field mandatory. Numerics from house name/number  avspostcode Integer O Field checked by Address Verification System (AVS) add on module, ignored if                                                                                                    | tokenid                               | Decimal     | 0                       | Token identifier for token transaction                                                                                                    |
| Conditional as not required if TokenID provided.  track2  String  C  Entire Track2 contents (including start and end sentinels and LRC Conditional as not required if TokenID provided.  Csc  String  O  Amex Card – 3 or 4 digits (front of card) A Other Cards – 3 or 4 digits (rear security strip)  avshouse  String  O  Field checked by Address Verification System (AVS) add on module, ignored if module not enabled. AVS configuration camake this field mandatory. Numerics from house name\number  avspostcode  Integer  O  Field checked by Address Verification System (AVS) add on module, ignored if                                                                                                    | capturemethod                         | Integer     | M                       | obtained. Acceptable values are: Keyed Customer Present = 1 Keyed Customer Not Present Mail Order = 2 Swiped = 3 ICC Fallback to Swipe = 4 ICC Fallback to Signature = 5 ICC PIN Only = 6 ICC PIN and Signature = 7 ICC - No CVM = 8 Contactless EMV = 9 Contactless Mag Stripe = 10 Keyed Customer Not Present Telephone Order = 11 Keyed Customer Not Present E-Commerce |
| (including start and end sentinels and LRC Conditional as not required if TokenID provided.  CSC String O Amex Card – 3 or 4 digits (front of card) A Other Cards – 3 or 4 digits (rear security strip)  avshouse String O Field checked by Address Verification System (AVS) add on module, ignored if module not enabled. AVS configuration or make this field mandatory. Numerics from house name\number  avspostcode Integer O Field checked by Address Verification System (AVS) add on module, ignored if                                                                                                    | pan                                   | String      | С                       | Conditional as not required if TokenID                                                                                                    |
| Other Cards – 3 or 4 digits (rear security strip)  avshouse  String O Field checked by Address Verification System (AVS) add on module, ignored if module not enabled. AVS configuration or make this field mandatory. Numerics from house name\number  avspostcode Integer O Field checked by Address Verification System (AVS) add on module, ignored if                                                                                                    | track2                                | String      | С                       | (including start and end sentinels and LRC).<br>Conditional as not required if TokenID                                                                                                    |
| System (AVS) add on module, ignored if module not enabled. AVS configuration or make this field mandatory. Numerics from house name\number  avspostcode  Integer  O  Field checked by Address Verification System (AVS) add on module, ignored if                                                                                                    | CSC                                   | String      | 0                       |                                                                                                    |
| System (AVS) add on module, ignored if                                                                                                    | avshouse                              | String      | 0                       | Field checked by Address Verification System (AVS) add on module, ignored if module not enabled. AVS configuration can make this field mandatory. Numerics from house name\number                                                                                                    |
|                                                                                                    |                                       | Integer     | 0                       | System (AVS) add on module, ignored if module not enabled. AVS configuration can make this field mandatory. Numerics from                                                                                                    |

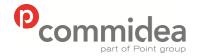

Document name
Web Service Guide
Date
May 2011
Page number

30

Version 5.28

**Public** 

Phone **08444 828 200** 

# 5.2.6. Transaction Response

This message type which will contain the response from the transaction.

The Message Type for the transaction response is TRM (for initial transactions result message) and FTR (for the final transaction result message) and the namespace is TXN.

| Section/Fields                              | Type/Format | Description                                                                                                    |
|---------------------------------------------|-------------|----------------------------------------------------------------------------------------------------|
| <transactionresponse></transactionresponse> |             |                                                                                                    |
| merchantreference                           | String      | Merchant can add a reference to cross reference responses relating to the same transaction                                                                                                    |
| transactionid                               | Decimal     | Transaction ID (unique only to the processing database utilised)                                                                                                    |
| resultdatetimestring                        | String      | Extended date and time string ( YYYY-MM-DDTHH:MM:SS.sss)                                                                                                    |
| processingdb                                | String      | This indicates the database used to processing the request.                                                                                                    |
| errormsg                                    | String      | Error message                                                                                                    |
| merchantnumber                              | String      | Unique merchant number                                                                                                    |
| tid                                         | String      | Terminal ID                                                                                                    |
| schemename                                  | String      | Card scheme name  1 - Amex 2 - Visa 3 - MasterCard 4 - Maestro 5 - Diners 6 - Visa Debit 7 - JCB 8 - BT Test Host 9 - Time 10 - Solo 11 - Electron 21 - Visa CPC 23 - AllStar CPC 24 - EDC/Maestro 25 - Laser 26 - LTF 27 - CAF 28 - Creation 29 - Clydesdale 31 - BHS Gold 32 - Mothercare Card 33 - Burton Menswear 35 - BA AirPlus 36 - Amex CPC 999 - Invalid Card Range |
| messagenumber                               | String      | Transaction message number (equivalent of EFTSN from previous versions of the Web Service)                                                                                                    |
| authcode                                    | String      | Authorisation code return by bank. Blank if the transaction declined, if transaction value is below the floor limit or if the transaction is a refund                                                                                                    |
| authmessage                                 | String      | Authorisation message e.g. 'RETAIN CARD'                                                                                                    |
| vrtel                                       | String      | Telephone number to be called by the operator to seek manual authorisation. Only supplied for referred transactions                                                                                                    |
| txnresult                                   | String      | Transaction result:  ERROR REFERRAL COMMSDOWN DECLINED REJECTED CHARGED                                                                                                    |

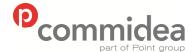

Document name **Web Service Guide** Date

31

Date May 2011 Page number

Version 5.28

**Public** 

Phone **08444 828 200** 

|                      |                         | APPROVED                                                                |
|----------------------|-------------------------|-------------------------------------------------------------------------|
|                      |                         | AUTHORISED                                                              |
|                      |                         | AUTHONLY                                                                |
|                      |                         |                                                                         |
|                      |                         | For further information on the transaction results please see section   |
|                      |                         | 5.3.                                                                    |
| pcavsresult          | Integer                 | Postcode AVS result:                                                    |
|                      | , and the second second |                                                                         |
|                      |                         | 0 – Not provided*                                                       |
|                      |                         | 1 – Not checked                                                         |
|                      |                         | 2 – Matched                                                             |
|                      |                         | 4 – Not matched                                                         |
|                      |                         | 8 – Partial Match                                                       |
|                      |                         |                                                                         |
|                      |                         | *Default result when no details are provided                            |
| ad1avsresult         | Integer                 | Address line 1 AVS result:                                              |
|                      | 3.                      |                                                                         |
|                      |                         | 0 - Not provided*                                                       |
|                      |                         | 1 – Not checked                                                         |
|                      |                         | 2 – Matched                                                             |
|                      |                         | 4 – Not matched                                                         |
|                      |                         | 8 – Partial Match                                                       |
|                      |                         | •                                                                       |
|                      |                         | *Default result when no details are provided                            |
| cvcresult            | Integer                 | CVC result:                                                             |
|                      | 3.                      |                                                                         |
|                      |                         | 0 – Not provided*                                                       |
|                      |                         | 1 – Not checked                                                         |
|                      |                         | 2 – Matched                                                             |
|                      |                         | 4 – Not matched                                                         |
|                      |                         |                                                                         |
|                      |                         | *Default result when no details are provided                            |
| arc                  | String                  | Acquirer response code.                                                 |
|                      | · ·                     |                                                                         |
|                      |                         | Should integrators wish to utilise this information to provide further  |
|                      |                         | insight into the transaction result, please contact your acquirer for   |
|                      |                         | further information, as this differs per acquirer.                      |
| iadarc               | String                  | Authorisation response cryptogram                                       |
| iadoad               | String                  | Optional additional data                                                |
| isd                  | String                  | Issuer script data                                                      |
| authorisingentity    | Integer                 | This indicates who actually performed the authorisation processing.     |
|                      |                         | Valid values are as follows:                                            |
|                      |                         |                                                                         |
|                      |                         | Not Provided = 0                                                        |
|                      |                         | Merchant = 1                                                            |
|                      |                         | Acquirer = 2                                                            |
|                      |                         | Card Scheme = 4                                                         |
|                      |                         | Issuer = 8                                                              |
| vgisreference        | String                  | VGIS Reference assigned to the transaction. Only returned when          |
|                      |                         | vgistransaction is passed within the transaction request as 'true'.     |
|                      |                         | Ensure the Procurement Guide Specification is utilised alongside        |
|                      |                         | the Web Services Guide for full VGIS data requirements                  |
| customerspecifichash | String                  | Hashed version of the card number, specific to the configuration of the |
|                      |                         | merchant in question.                                                   |
|                      |                         | Feature must be enabled before the field will be returned               |

#### 5.3. Transaction Results

</transactionresponse>

In order to provide more information surrounding the various transaction result statues which are returned within a transaction response; the below definitions have been detailed:

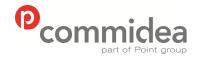

Document name
Web Service Guide
Date
May 2011

Varaian

**Public** 

Phone **08444 828 200** 

Page number Version 32 5.28

**ERROR** – There has been an error with the payment due to malformed XML, bad content or something fundamental has been incorrect in the request.

**REFERRAL** – This is a voice referral message for when the bank have requested the cardholder call their acquirer for some validation or checking reason. This is generally not supported in an E-commerce environment.

**COMMSDOWN** – The communications channel to the acquirer is down on Commidea's side and as such no authorisation could be sought. A call with the helpdesk should be logged in this situation.

**DECLINED** – The transaction has been declined. Further information can be obtained from the <authmessage> field.

**REJECTED** – This result is returned when a payment is rejected after an initial authorisation due to such reasons as a not matched CV2 or AVS response. Essentially this result means the merchant has decided not to charge the transaction after an authorisation has been successful.

**CHARGED** – This result will be received after a charge request has been completed in order to settle the funds, following an authorisation-only ('Auth-Only) request. This result will be returned after the initial response of APPROVED is received from the charge request, with CHARGED being returned after the confirmation of the charge.

**APPROVED** – This is the first transaction result received when a charge request is sent to settle an authorisation only request. 'CHARGED' is received once the confirmation is sent as the second part of this process.

**AUTHORISED** – This denotes the successful authorisation of a standard auth and charge transaction (one which is not linked to an initial authorisation only transaction) and the confirmation (or rejection – see REJECTED) is required.

**AUTHONLY** – This indicates that the card has been the subject of an authorisation only transaction (see CHARGED). This is usually performed prior to a charge request being sent to settle the funds.

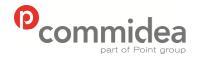

Phone **08444 828 200** 

Document name
Web Service Guide
Date
May 2011
Page number

Version 5.28

**Public** 

# 6. PayerAuth

# 6.1. PayerAuth Process

Payer Authentication checking, this adds support for Verified by Visa and MasterCard SecureCode without running additional software. These cardholder authentication services deter unauthorised card use. Additionally participating merchants receive added protection from fraudulent chargeback activity. Those who do not use these services may be liable for higher merchant fees; it is recommended to check this with the acquirer in question. Here is an overview of the entire process:

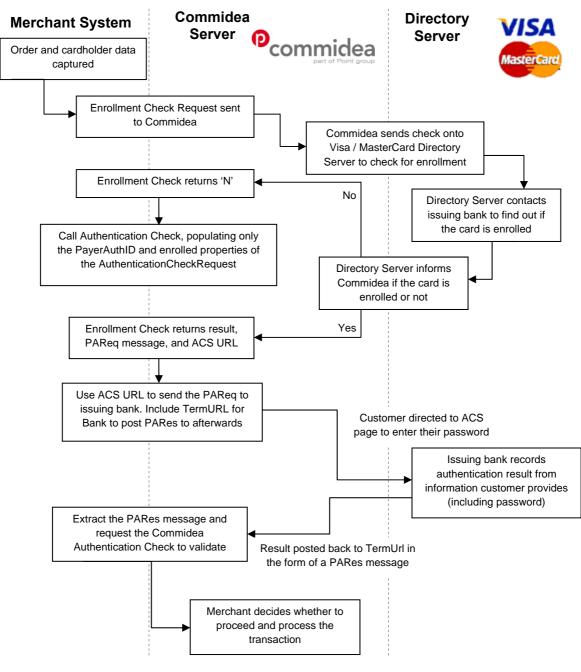

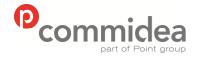

Document name
Web Service Guide
Date
May 2011
Page number

Version 5.28

**Public** 

Phone **08444 828 200** 

The process for this is as follows: as with standard transaction processing, the cardholder details and order information is captured, but this is then passed to the Commidea Enrollment Check. This discovers if the cardholder is enrolled by sending it onto the VISA or MasterCard Directory Server, this then contacts the issuer to check. If the cardholder is enrolled, they are redirected to the cardholder's web site by the host system (the URL is provided in the enrollment response) and they then enter their password. A string result is returned for validation, and used when calling the Commidea Authentication Check service to ensure this is valid. A response will be received; detailing the validity and the transaction can then be continued or aborted. This decision is up to the merchant and will take into account the outcome of the validity check.

To ensure that the process is clear, here are the steps required in their entirety:

- i. The cardholder creates an order on the system, and clicks the 'Buy' button, which sends a post of the final buy page
- ii. Create and send an Enrollment Check request, populating it with all the details from the webpage order
- iii. This is sent onto the Directory Server, which contacts the issuing bank and finds out if the card is enrolled or not
- iv. The Check Enrollment response is sent and if the card is enrolled contains:
  - a. <Enrolled>Y</Enrolled>
  - b. The PaReq message required to send to the issuing bank
  - c. Access Control Server (ACS) URL

If the card is not enrolled, proceed to step x.

- v. Send the PaReq message to the bank to request authentication. To do this, create a web page that only has hidden content, including a form that meets the following requirements:
  - The forms action is the ACS URL, which displays the issuing bank's dialog requesting the authentication password from the cardholder
  - The form includes the required hidden field PaReq, the value of which was returned to the merchant in the Enrollment Check response. It is necessary to remove any White Space within this PaReq field otherwise this will cause errors when it is returned to the bank.
  - The form includes the required field TermUrl, the value of which is the location where the merchant wants the bank to post the payment authentication response (PaRes) message.
  - The form must include the hidden field MD (merchant data); however, including a value in this field is optional. The value has no meaning to the bank, but is guaranteed to be returned without change. This allows the merchant to tag the redirect with a reference which will be returned during the redirect.
  - This page typically include JavaScript that automatically posts the form when the page loads (onload script)
- vi. Open this page in the cardholder's web browser. Due to popup-blocking software, it is recommended opening this in the main browser window. The cardholder's web browser displays the issuing bank's authentication dialog, and enters their secret password for the credit card.
- vii. The issuing bank records the result of the authentication dialog with the cardholder and sends it to the merchant, along with the transaction details, in a digitally signed PaRes

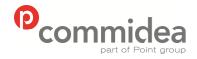

Phone

08444 828 200

Document name
Web Service Guide
Date
May 2011

May 2011 Page number

Version 5.28

**Public** 

message. The result is posted to the TermUrl on the web site, and the form posted by the issuing bank includes the PaRes.

- viii. Extract the PaRes message from the form data and request the Commidea Authentication Check to validate the contents of the PaRes message.
- ix. Depending upon the result of the Authentication Check; the merchant can now decide whether or not to proceed.
- x. If the Enrollment Check indicated that the card was not enrolled, then call the Authentication Check populating only the PayerAuthRequestID and setting <Enrolled>N</Enrolled>within the AuthenticationCheckRequest.

If the card was enrolled and the merchant has now received the PaRes then populate PayerAuthRequestID, set the request to <Enrolled>Y</Enrolled> and include the PaRes message in the AuthenticationCheckRequest.

- xi. Populate a Transaction Request with all the relevant details
- xii. Invoke the Process Transaction method, passing the Transaction Request and wait for the Transaction Response to be returned
- xiii. When the response is received, check the AuthResult to see if there was an error. If not then it is possible to complete the transaction with a Process Confirm; again populating the required information.

The only scenario in which a transaction should not be processed after performing Enrollment and Authentication checks would be when the following results are received:

<Enrolled>Y</Enrolled>

<AuthenticationStatus>N</AuthenticationStatus>

This represents the card being enrolled, but when the cardholder has attempted to authenticate using their password, this has not been matched correctly.

In the situation where these checks are unsuccessful, i.e. а response <Enrolled>U</Enrolled> or <AuthenticationStatus>U</ AuthenticationStatus> is returned; it is recommended that the check is resent. Due to the fact that there has been a technical problem when checking Enrollment, charge back liability has not been shifted away from the merchant at this stage, as potentially the failure could have occurred before the information reached the Directory Server. However, the final decision on this is down to the merchant. If there is relatively low risk involved, due to a low transaction amount for example, the transaction could be continued and processed regardless.

When the card is not enrolled for Payer Authentication; the following responses will be amongst those produced:

<Enrolled>N</Enrolled>

<AuthenticationStatus>N</AuthenticationStatus>

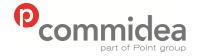

Document name
Web Service Guide
Date
May 2011
Page number

Version

**Public** 

Phone 08444 828 200

It is important to remember that this does not mean it is not safe to proceed with the transaction; just that the cardholder has not been enrolled in the service. Due to an enrollment check being performed by the merchant, the liability is shifted to the issuer.

# 6.1.1. PayerAuth Expiry

One possible area which could create confusion is how long the Payer Authentication check lasts for once it has been approved, and if it can be reused.

Once the Payer Authentication check has been performed it is valid for 90days with VISA, and with MasterCard it does not expire.

One example would be that this allows use of the ID for an authorisation only transaction. If the authorisation code provided for the authorisation expires before charging the card; a full authorisation and charge transaction can be performed, using the PayerAuthRequestID that was provided initially.

## **6.1.2. Canadian Corporate Purchase Cards**

Some Canadian Corporate Purchase Cards have been excluded from the Enrollment Check, and can result in a response of 'U' for the <Enrollment> field.

Unfortunately we are unable to confirm which bin ranges have been excluded and cannot therefore provide a specific response in this scenario.

#### 6.1.3. Process Transaction

Once the enrollment and authentication checks have been performed, the transaction can be process by including a PayerAuth Auxiliary data record along with a Transaction Request record. Please see sections 5.2.1 and 5.2.3 for more information.

### 6.1.4. Payer Authentication with Token

When performing Payer Authentication in conjunction with an integration which utilises the Token Gateway, the process is to supply the TokenID with all the Payer Authentication checking records instead of supplying full card details.

Please note that each time stored card details are used to process a transaction, the Payer Authentication process must be completed.

### 6.1.5. Chargeback Information

Should chargeback information be required then this can be obtained from the Merchant Helpdesk.

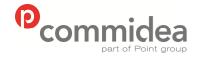

Phone

Document name
Web Service Guide
Date
May 2011

May 2011 Page number

Version 5 28

**Public** 

#### 6.1.6. Cardholder Authentication Implementation Guidelines

08444 828 200

In order to provide some guidelines for how to go about implementing the cardholder authentication process, the following information has been collated from MasterCard and Visa:

#### 1. Consumer Message on Payment Page

In order to make the consumer aware of the merchant's participation with MasterCard SecureCode and Verified by Visa, it is recommended that a message is displayed on the payment page, similar to: "Your card may be eligible for or enrolled in MasterCard SecureCode or Verified by Visa. When you click 'Pay' below you may be prompted for further information before your order can be completed."

#### 2. Creation of Cardholder Authentication Window

The process with this window is that it is initially created by the merchant; however, that the actual content of the window is controlled by the cardholder's issuing financial institution. Initially it was possible to implement this using either a pop-up window or an inline window, but only the inline window implementation is now supported.

Merchants utilising the pop-up window approach are expected to convert to an inline window implementation and inline window implementations are required for all new merchant implementations. By presenting a full-page view, it makes the SecureCode authentication process appear to be a seamless part of the merchant checkout process. Many merchants use frames to customise their deployments.

In a frame implementation, only part of the full window is redirected to the issuer's access control server. This allows the merchant to display a branded header, as well as explanation text that can assist cardholders who are new to the cardholder authentication experience. Here are some key points for merchants implementing this approach:

- The use of active HTML links in the branded header frame is not allowed. Below the header frame, however, it is recommended to include a link that directs the cardholder back to the checkout page in case of technical difficulties.
- The explanation text should be clear and concise. The text should not assume that the cardholder is already enrolled and should not provide instructions that might conflict with the cardholder's issuer instructions.
- The use of newer frame technologies such as iFrames and floating .Net frames is not recommended as some cardholders set their browsers to block such elements.
- The merchant should make sure that the authentication window frame is fully visible and is not located too low in the page due to long text or large upper frame. A minimum space of 400x400 pixels is required for the Access Control Server (ACS) frame. It must not be necessary to scroll to see the authentication page.
- Merchants must ensure that the 'back' button functionality works and cardholders who click on it are routed back to the checkout page.

Inline authentication windows can also be used without frames. This will show the cardholder that they are no longer at the merchant and are now communicating with their issuing bank whilst also allowing them to check the SSL lock to ensure connection

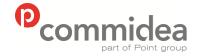

Document name
Web Service Guide
Date
May 2011
Page number

38

Version 5.28

**Public** 

Phone **08444 828 200** 

with the Issuer ACS. As a result, the 'Without frames' approach may be preferred by

some cardholders.

#### 3. TERMURL Field

This field is provided by the merchant to the issuer during the payer authentication request process. It provides the issuer with the merchant URL where the payer authentication response message is to be sent. The use of mixed HTTP and HTTPS frames typically results in a security box being presented to the cardholder. Depending upon how the cardholder responds to this dialog, the current and all future attempts to transmit the PAReq message may fail. As a result, merchants using inline authentication windows with frames must populate the TERMURL field with a HTTPS address.

### 6.2. PayerAuth Message Types

#### 6.2.1. PayerAuth EnrollmentCheck Request

The EnrollmentCheck request is raised to check if the card is enrolled with MasterCard SecureCode or Verified By Visa.

The Message Type for the payer authentication enrollment check is PAI and the namespace is PAYERAUTH.

| Section/Fields                                                         | Type/Format | Mandatory/<br>Optional/Conditional | Description                                                                                                    |
|------------------------------------------------------------------------|-------------|------------------------------------|----------------------------------------------------------------------------------------------------|
| <payerauthenrollmentcheckreque< p=""></payerauthenrollmentcheckreque<> | st>         |                                    | •                                                                                                    |
| merchantreference                                                      | String      | 0                                  | Merchant can add a reference<br>to cross reference responses<br>relating to the same<br>transaction                                                                                                    |
| mkaccountid                                                            | Decimal     | M                                  | Account reference number, supplied by Commidea                                                                                                    |
| mkacquirerid                                                           | Decimal     | M                                  | Acquirer reference number  1 – Barclaycard Business (BMS) [Sterling only] 2 – NatWest Streamline 3 – HMS (HSBC) 4 – Lloyds TSB Cardnet 5 – Elavon (GiroBank) 6 – Bank Of Scotland 7 – American Express 8 – Clydesdale Bank 9 – Barclaycard Business (BMS) MultiCurrency 10 – Bank of Ireland 11 – Northern Bank 12 – Yorkshire Bank 13 – GE Capital 14 – Ulster Bank 15 – Int'l Barclaycard Business (BMS) [Sterling] 16 – Int'l Lloyds TSB Cardnet 17 – Int'l HMS (HSBC) 18 – Int'l NatWest 19 – Int'l Barclaycard Business (BMS) Multi 20 – Diners 21 – Creation |

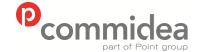

Phone

08444 828 200

Document name **Web Service Guide** Date

Date May 2011 Page number 39

Version 5.28

**Public** 

|                      |                        |                                               | 23 – JCB<br>24 – AIB                                                                                                    |
|----------------------|------------------------|-----------------------------------------------|----------------------------------------------------------------------------------------------------|
| merchantname         | String<br>Varchar(25)  | M                                             | The MerchantName must match the name shown online to the cardholder at the merchant's site and the name submitted by the merchant's acquirer in the settlement transaction                                                                                   |
| merchantcountrycode  | String<br>Varchar(50)  | M                                             | This field contains a three digit number assigned by the signing member or processor to identify the merchant's location country. Based on ISO Country Codes – 3166. (See Appendix C)                                                                        |
| merchanturl          | String<br>Varchar(255) | M                                             | This field contains the fully qualified URL of the merchant site                                                                                                    |
| visamerchantbankid   | String<br>Varchar(50)  | C<br>(Only for Visa checks)                   | This field contains a six digit assigned Bank Identification Number issued by the merchant's member bank or processor. The acquirer Bank Identification Number (BIN) identifies the member bank that signed the merchant using the Point of Sale application |
| visamerchantnumber   | String<br>Varchar(50)  | C<br>(Only for Visa checks)                   | This field contains a unique ID number which is assigned by the signing merchant's acquirer, bank or processor. This field is used to identify the merchant within the VisaNet system                                                                        |
| visamerchantpassword | String<br>Varchar(50)  | C<br>(Only for Visa checks)                   | The alphanumeric merchant<br>password is provided by the<br>acquirer                                                                                                    |
| mcmmerchantbankid    | String<br>Varchar(50)  | C<br>(Only for MasterCard<br>/Maestro checks) | This field contains a six digit assigned Bank Identification Number issued by the merchant's member bank or processor. The acquirer Bank Identification Number (BIN) identifies the member bank that signed the merchant using the Point of Sale application |
| mcmmerchantnumber    | String<br>Varchar(50)  | C<br>(Only for MasterCard<br>/Maestro checks) | This field contains a unique ID number which is assigned by the signing merchant's acquirer, bank or processor. This field is used to identify the merchant within the SecureCode system                                                                     |
| mcmmerchantpassword  | String<br>Varchar(50)  | C<br>(Only for MasterCard<br>/Maestro checks) | The alphanumeric merchant password is provided by the acquirer                                                                                                    |
| tokenid              | Decimal                | С                                             | Token identifier for token transaction. If none to be passed, '0' to be used.                                                                                                    |
| cardnumber           | String<br>Varchar(50)  | С                                             | Card PAN                                                                                                    |

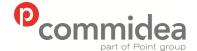

Document name
Web Service Guide
Date
May 2011

Public

Phone **08444 828 200** 

Page number

Version **5.28** 

|                          |                        | • | •                                                                                                    |
|--------------------------|------------------------|---|----------------------------------------------------------------------------------------------------|
| cardexpyear              | String<br>Char(2)      | С | Card expiry date year YY e.g. 08 (not passed if token id supplied)                                                                                                    |
| cardexpmonth             | String<br>Char(2)      | С | Card expiry date month MM (not passed if token id supplied)                                                                                                    |
| currencycode             | String<br>Char(3)      | М | This field contains a three digit number assigned by the signing member or processor to identify the merchant's authorisation currency. Based on ISO Country Code – 3166 (See Appendix C)                 |
| currencyexponent         | String<br>Char(1       | M | No of decimal places in currency field ie. GBP will be 2                                                                                                    |
| browseracceptheader      | String<br>Varchar(255) | 0 | This field contains the exact content of the HTTP accept header as sent to the merchant from the cardholder's user agent. This field is required only if the cardholder's user agent supplied a value.    |
| browseruseragentheader   | String<br>Varchar(255) | 0 | This field contains the exact content of the HTTP useragent header as sent to the merchant from the cardholder's user agent. This field is only required if the cardholder's user agent supplied a value. |
| transactionamount        | String<br>Varchar(50)  | M | Amount to be authorised with implied decimal point ie. £10.00 is represented as 1000 and 0.10 is represented as 10.                                                                                       |
| transactiondisplayamount | String<br>Varchar(50)  | M | The transaction amount is to be presented with all currency-specific punctuation, as this will be the number displayed to the customer.  E.g. 10.00                                                       |
| transactiondescription   | String<br>Varchar(50)  | 0 | This field contains a description of the goods or services being purchased, determined by the merchant.                                                                                                   |
|                          | est>                   |   |                                                                                                    |

### 6.2.2. PayerAuth EnrollmentCheck Response

The response from the check will be contained within the EnrollmentCheck response.

The Message Type for the payer authentication enrollment check response is PAER and the namespace is PAYERAUTH.

| Section/Fields                                                                   | Type/Format | Description                           |
|----------------------------------------------------------------------------------|-------------|---------------------------------------|
| <pre><payerauthenrollmentcheckresponse></payerauthenrollmentcheckresponse></pre> | •           |                                       |
| merchantreference                                                                | String      | Merchant can add a reference to cross |
|                                                                                  | Varchar(50) | reference responses relating to the   |

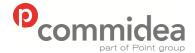

Phone

08444 828 200

Document name Web Service Guide Date

May 2011

Page number

41

Version 5.28

**Public** 

same transaction processingdb String This indicates the database to use for processing a particular request. If left blank the default database will be payerauthrequestid Decimal Unique Identifier Indicates if card is enrolled in the 3D enrolled String Char(1) secure program. Fully qualified URL of an Access acsurl Strina Varchar(4096) Control Server. This field will contain the entire XML String pareq Varchar(1000) response packet from the Directory errorcode Integer Error code defining the error errordescription Description of the error String Varchar(1000)

### 6.2.3. PayerAuth AuthenticationCheck Request

</payerauthenrollmentcheckresponse>

After the enrollment check has been performed, authentication can be sought using this message type.

The Message Type for the payer authentication check request is PAI and the namespace is PAYERAUTH.

| Section/Fields                                                                         | Type/Format | Mandatory/<br>Optional/<br>Conditional | Description                                                                                                    |
|----------------------------------------------------------------------------------------|-------------|----------------------------------------|----------------------------------------------------------------------------------------------------|
| <pre><payerauthauthenticationcheckrequest></payerauthauthenticationcheckrequest></pre> |             |                                        |                                                                                                    |
| merchantreference                                                                      | String      | 0                                      | Merchant can add a reference to cross reference responses relating to the same transaction                                                           |
| payerauthrequestid                                                                     | Decimal     | M                                      | Unique Identifier returned during EnrollmentCheckResponse.                                                                                           |
| pares                                                                                  | String      | С                                      | Compressed and encoded<br>Payer Authentication<br>Response message, returned<br>in response from Visa /<br>Mastercard<br>(Only included if received) |
| enrolled                                                                               | String      | M                                      | Indicates if the card was enrolled – Y/N                                                                                                    |
| <pre></pre>                                                                            |             |                                        |                                                                                                    |

#### 6.2.4. PayerAuth AuthenticationCheck Response

The authentication check response will contain the result of the authentication check.

The Message Type for the payer authentication response is PAAR and the namespace is PAYERAUTH.

| Section/Fields                                                                | Type/Format | Description                                     |
|-------------------------------------------------------------------------------|-------------|-------------------------------------------------|
| <payerauthauthenticationcheckresponse></payerauthauthenticationcheckresponse> | •           |                                                 |
| merchantreference                                                             | String      | Merchant can add a reference to cross reference |
|                                                                               |             | responses relating to the same transaction      |

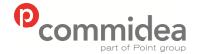

Document name
Web Service Guide
Date
May 2011

Public

Phone **08444 828 200** 

Page number Version 42 5.28

| payerauthrequestid        | Decimal | PayerAuth transaction identifier                                                                                                    |
|---------------------------|---------|----------------------------------------------------------------------------------------------------|
| authenticationstatus      | String  | <ul> <li>This property indicates whether the transaction has been authenticated or not.</li> <li>Y - The customer was successfully authenticated. All data needed for clearing is included.</li> <li>N - The customer failed authentication</li> <li>A - Attempted processing. The APACS message will show verified enrolment but cardholder is not participating at this time.</li> <li>U - Authentication could not be performed due to technical or other problems.</li> </ul> |
| authenticationcertificate | String  | The certificate that signed the Payer Authentication Response (PARes) message.                                                                                                    |
| authenticationcavv        | String  | This property contains a 28-byte Base-64 encoded Cardholder Authentication Verification Value (CAVV).                                                                                                    |
| authenticationeci         | String  | Two digit Electronic Commerce Indicator (ECI) value.                                                                                                    |
| authenticationtime        | String  | The date and time in which the Payer Authentication Response (PARes) message was signed by the Access Control Server (ACS). The value is expressed in GMT and uses the format "YYYYMMDD HH:MM:SS".                                                                                                    |
| atsdata                   | String  | Additional transaction security data                                                                                                    |
| errorcode                 | Integer | Error code defining the error                                                                                                    |
| errordescription          | String  | Description of the error                                                                                                    |
| processingdb              | String  | This indicates the database used for processing a particular request                                                                                                    |
| <pre></pre>               |         |                                                                                                    |

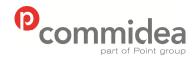

Document name Web Service Guide Date

Phone 08444 828 200 May 2011 Page number

Version 5.28

**Public** 

## 7. Payer Authentication Decisions

In order to decide upon which situations to accept or decline transaction, the below table is included and covers both Visa VbV Transactions and MasterCard SecureCode Transactions. This matrix provides a description of the Authentication Results and Merchant to Acquirer values presented during each scenario.

| Case   | MPI Authentication |       |       |          |      | APACS Authorisation |          |          | Streamline Settlement |              | RAG Status      |  |
|--------|--------------------|-------|-------|----------|------|---------------------|----------|----------|-----------------------|--------------|-----------------|--|
| Number | Card Type          | VERes | PARes | CAVV/AVV | ECI  | ECI                 | CAVV/AVV | Trans ID | ATSD                  | Trans source | Liability Shift |  |
| 1      | Visa 3D            | Υ     | Υ     | Yes      | 05   | 05                  | Yes      | Yes      | D0C100                | 12           | Yes             |  |
| 2      | Visa 3D            | Υ     | Α     | Yes      | 06   | 06                  | Yes      | Yes      | D0C200                | 13           | Yes             |  |
| 3      | Visa 3D            | Ν     | None  | None     | None | None                | None     | None     | D0C200                | 13           | Yes             |  |
| 4      | Mcard 3D           | Υ     | Υ     | Yes      | 02   | 02                  | Yes      | Yes      | D09100                | 12           | Yes             |  |
| 5      | Mcard 3D           | Υ     | Α     | Yes      | 01   | 01                  | Yes      | Yes      | D09200                | 13           | Yes             |  |
| 6      | Mcard 3D           | Ν     | None  | None     | None | None                | None     | None     | D09200                | 13           | Yes             |  |
| 7      | None 3D            | None  | None  | None     | None | None                | None     | None     | 808000                | 14           | No              |  |
|        |                    |       |       |          |      |                     |          |          |                       |              |                 |  |
| 8      | Visa 3D            | U     | None  | None     | None | None                | None     | None     | D0C400                | 14/13        | No              |  |
| 9      | Visa 3D            | Υ     | U     | None     | None | None                | None     | None     | D0C400                | 14/13        | No              |  |
| 10     | Mcard 3D           | U     | None  | None     | None | None                | None     | None     | D09400                | 13           | Yes             |  |
| 11     | Mcard 3D           | Υ     | U     | None     | None | None                | None     | None     | D09400                | 13           | Yes             |  |
|        |                    |       |       |          |      |                     |          |          |                       |              |                 |  |
| 12     | Visa 3D            | Υ     | N     | None     | None | None                | None     | None     | None                  | None         | None            |  |
| 13     | Mcard 3D           | Υ     | N     | None     | None | None                | None     | None     | None                  | None         | None            |  |

#### Key to VERes & PARes Codes:

| Y (VERes) | Perform a PARes | A (PARes) | Cardholder not enrolled |
|-----------|-----------------|-----------|-------------------------|
|-----------|-----------------|-----------|-------------------------|

| N (VERes) | Issuer/BIN not participating | N (PARes) | Cardholder enrolled, transaction not authenticated |
|-----------|------------------------------|-----------|----------------------------------------------------|
|           |                              |           |                                                    |

U (VERes) Authentication process did not complete correctly U (PARes) Authentication process did not complete correctly

Cardholder enrolled and authenticated Y (PARes)

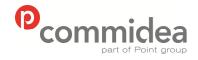

Phone

08444 828 200

Document name
Web Service Guide

Date

May 2011 Page number 44

Version 5.28

**Public** 

Key to RAG Status:

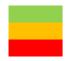

Indicates a BAU (business as usual) transaction Indicates a system failure at some point Indicates attempted fraud or cardholder error

| <u>VbV</u>     |                         |                                                                   |                                                                                                    |
|----------------|-------------------------|-------------------------------------------------------------------|----------------------------------------------------------------------------------------------------|
|                | EMV Terminal Type       | 30 (Visa ECI 5) =<br>31 (Visa ECI 6) =<br>32 (Visa ECI 7) =       | Merchant & Cardholder are registered<br>Merchant is registered, but Cardholder isn't.<br>Standard E-Commerce message |
|                | APACS 70-2              |                                                                   |                                                                                                    |
|                | Section B.4.2 (page 85) | Electronic Commerce Da                                            | ata Record Sub-type 01                                                                                               |
|                | APACS 70-3              | G = Merchant & Cardho                                             | der registered                                                                                                    |
|                | Section A.4 (page 93)   | H = Merchant is register                                          | ed, but Cardholder isn't.                                                                                            |
|                | Customer Instruction    | J = Standard E-Comme                                              | rce message                                                                                                    |
|                | Tests 5a & 5b           | Please put a line through                                         | n the scenario not being used                                                                                        |
|                | Tests 6a & 6b           | Please put a line through                                         | n the scenario not being used                                                                                        |
| Secure<br>Code |                         |                                                                   |                                                                                                    |
|                | EMV Terminal Type       | 30 (M'Card PDS 2) =<br>31 (M'Card PDS 1) =<br>32 (M'Card PDS 0) = | Merchant & Cardholder are registered<br>Merchant is registered, but Cardholder isn't.<br>Standard E-Commerce message |
|                | APACS 70-2              |                                                                   |                                                                                                    |
|                | Section B.4.2 (page 85) | Electronic Commerce Da                                            | ata Record Sub-type 01                                                                                               |
|                | APACS 70-3              | G = Merchant & Cardhol                                            | der registered                                                                                                    |
|                | Section A.4 (page 93)   | H = Merchant is register                                          | -                                                                                                    |
|                | Customer Instruction    | J = Standard E-Comme                                              |                                                                                                    |
|                | Tests 12a & 12b         | •                                                                 | n the scenario not being used                                                                                        |
|                | Tests 13a & 13b         | Please put a line through                                         | n the scenario not being used                                                                                        |

### 7.1. Non Supporting Card Schemes

Payer Auth is not performed on non supporting schemes i.e.- Creation, AMEX, JCB, Diners. However, Additional Transaction Security Data is required to show that SSL encryption was used for the transaction.

| SCHEME                                                       | VERES | PARES | ATSD   | ECI |
|--------------------------------------------------------------|-------|-------|--------|-----|
| Non supporting schemes i.e Creation, AMEX, JCB, Diners, Solo | N/A   | N/A   | D08000 | 07  |

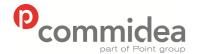

## 8. On-Hold & Release Functionality

As discussed earlier within this guide, the on-hold and release functionality can be enabled on a merchant account. Once enabled, each and every transaction will require a release message to be sent to the Commidea servers via the Web Service before the transaction is submitted for settlement to the acquirer.

These message formats are detailed below:

#### 8.1. Release Request

The Message Type for the payer authentication enrollment check response is RELEASEONHOLDREQUEST and the namespace is ONHOLD.

| Section/Fields                                | Type/Format | Description                                                                                                    |
|-----------------------------------------------|-------------|----------------------------------------------------------------------------------------------------|
| <releaseonholdrequest></releaseonholdrequest> |             |                                                                                                    |
| authdb                                        | String      | The authorisation database within the Commidea infrastructure which processed the transaction during authorisation |
| mktransactionid                               | Decimal     | Transaction ID (unique only to the processing database utilised)                                                   |

#### 8.1.1. Request Example

```
<?xml version="1.0"?>
```

<soap:Envelope xmlns:xsi="http://www.w3.org/2001/XMLSchema-instance"

xmlns:xsd="http://www.w3.org/2001/XMLSchema"

xmlns:soap="http://schemas.xmlsoap.org/soap/envelope/">

<soap:Body>

<ProcessMsg xmlns="https://www.commidea.webservices.com">

<Message>

<ClientHeader xmlns="https://www.commidea.webservices.com">

<SystemID>30002411</SystemID>

<SystemGUID>096d5d0f-f9dc-430a-8d9c-e102393409c4</SystemGUID>

<Passcode>17075320</Passcode>

<SendAttempt>0</SendAttempt>

</ClientHeader>

<MsgType xmlns="https://www.commidea.webservices.com">RELEASEONHOLDREQUEST</msgType>

<MsgData xmlns="https://www.commidea.webservices.com">

<![CDATA[<releaseonholdrequest xmlns:xsi="http://www.w3.org/2001/XMLSchema-instance"

xmlns="ONHOLD">

<authdb>TEST AUTHDB2</authdb>

<mktransactionid>1969925</mktransactionid>

</releaseonholdrequest>]]></MsgData>

</Message>

</ProcessMsg>

</soap:Body>

</soap:Envelope>

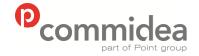

Phone

08444 828 200

Document name
Web Service Guide
Date
May 2011

May 2011 Page number 46

Version 5.28

**Public** 

#### 8.1. Release Response

The Message Type for the payer authentication enrollment check response is RELEASEONHOLDRESPONSE and the namespace is ONHOLD.

| Section/Fields                                  | Type/Format | Description                                                                                                    |
|-------------------------------------------------|-------------|----------------------------------------------------------------------------------------------------|
| <releaseonholdresponse></releaseonholdresponse> |             |                                                                                                    |
| result                                          | String      | Result of the release request. Result types are:                                                                   |
|                                                 |             | RELEASED                                                                                                    |
| mktransactionid                                 | Decimal     | Transaction ID (unique only to the processing database utilised)                                                   |
| authdb                                          | String      | The authorisation database within the Commidea infrastructure which processed the transaction during authorization |
|                                                 |             |                                                                                                    |

### 8.1.1. Response Example

<?xml version="1.0"?>

<soap:Envelope xmlns:soap="http://schemas.xmlsoap.org/soap/envelope/"

xmlns:xsi="http://www.w3.org/2001/XMLSchema-instance"

xmlns:xsd="http://www.w3.org/2001/XMLSchema"><soap:Body><ProcessMsgResponse

xmlns="https://www.commidea.webservices.com"><ProcessMsgResult><ClientHeader><SystemID>3000 2411</SystemID><SystemGUID>096d5d0f-f9dc-430a-8d9c-

<u>e102393409c4</SystemGUID><Passcode/><ProcessingDB>TEST\_AUTHDB2</ProcessingDB><SendAt tempt>0</SendAttempt><CDATAWrapping>false</CDATAWrapping></ClientHeader><MsgType>RELE ASEONHOLDRESPONSE</MsgType><MsgData>&lt;releaseonholdresponse</u>

xmlns="ONHOLD"><result&gt;RELEASED&lt;/result&gt;&lt;mktransactionid&gt;1969925&lt;/mktransactionid&gt;&lt;authdb&gt;&lt;/releaseonholdresponse&gt;</MsgData></ProcessMsgResult></ProcessMsgResponse></soap:Body></soap:Envelope>

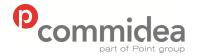

Phone **08444 828 200** 

Document name
Web Service Guide
Date
May 2011
Page number
47

Version 5.28

**Public** 

## 9. PayPal

### 9.1. PayPal Express Checkout Process

To provide an overview of the PayPal process, please see the flow chart shown below:

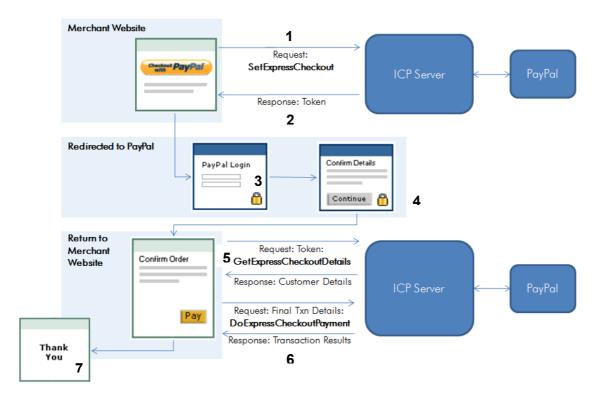

The steps can be summarised into the following process:

- 1. From the Merchant website the customer will have the option to Checkout with PayPal. If this option is chosen a 'SetExpressCheckout Request' is created and sent. This will contain the URL to which the customer's browser is returned after choosing to pay with PayPal.
- 2. PayPal returns a token, a string value used to track the customer throughout the checkout process.
- 3. The website directs the customer to the PayPal site, where they log in, select a funding source and confirm contact and shipping information.
- 4. The customer clicks the 'Continue' button and PayPal directs them to the ReturnURL specified in the SetExpressCheckout Request, along with the token identifying the customer appended to the URL.
- 5. The 'GetExpressCheckoutDetails' call is made to obtain the customer details from PayPal, via ICP. The token sent from PayPal must be included to identify the customer and allow PayPal to return the required information.
- 6. When the customer completes payment the 'DoExpressCheckoutPayment' request is made, to which PayPal responds with the transaction result.
- 7. The transaction result is displayed to the customer.

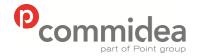

Document name
Web Service Guide
Date
May 2011
Page number

48

Version 5.28

**Public** 

Phone **08444 828 200** 

From the point of view of the customer, they experience a three-click process:

- 1. Click to select to pay via PayPal
- 2. Click to confirm login details
- 3. Click to confirm the payment details

Should more information be required then a walkthrough document which describes in detail how to integrate to PayPay Express Checkout (including button placement, button usage, and button/logo image integration) can all be found within PayPal's supporting documentation store.

Once the integration has been designed from a front-end perspective, the message types and record sets which follow should be utilised. The integration can be tested with the PayPal test accounts created using the instructions from section 3.5 & 3.6 of this manual.

### 9.2. PayPal Message Types

The Message Type for PayPal requests is PPI and the namespace is PAYPAL.

#### 9.2.1. SetExpressCheckout Request

| Section/Fields                                                                 | Type/Format | Optional /<br>Required | Description                                                                                                    |
|--------------------------------------------------------------------------------|-------------|------------------------|----------------------------------------------------------------------------------------------------|
| <pre><paypalsetexpresscheckoutrequest></paypalsetexpresscheckoutrequest></pre> |             |                        |                                                                                                    |
| merchantreference                                                              | String      | 0                      | Merchant can add a reference<br>to cross reference responses<br>relating to the same transaction                                                                                                    |
| user                                                                           | String      | R                      | Merchant PayPal API username                                                                                                    |
| pwd                                                                            | String      | R                      | Merchant PayPal API password                                                                                                    |
| version                                                                        | String      | R                      | Version number of the NVP API service                                                                                                    |
| signature                                                                      | String      | R                      | Merchant PayPal signature string                                                                                                    |
| subject                                                                        | String      | 0                      | Email address of a PayPal account that has granted permission to make this call. Set this parameter only if calling an API on a different user's behalf                                                                                                    |
| returnurl                                                                      | String      | R                      | URL to which the customer's browser is returned after choosing to pay with PayPal. NOTE: PayPal recommends that the value be the final review page on which the customer confirms the order and payment or billing agreement. Character length and limitations: no limit. |
| cancelurl                                                                      | String      | R                      | URL to which the customer is returned if he does not approve the use of PayPal to pay.  NOTE: PayPal recommends                                                                                                    |

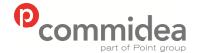

Phone

08444 828 200

Document name
Web Service Guide
Date
May 2011

Public

Page number Version 49 5.28

|               |         |   | that the value be the original page on which the customer chose to pay with PayPal or establish a billing agreement. Character length and limitations: no limit                                                                                                    |
|---------------|---------|---|----------------------------------------------------------------------------------------------------|
| amt           | Decimal | R | The total cost of the transaction to the customer. If shipping cost and tax charges are known, include them in this value; if not, this value should be the current sub-total of the order. If the transaction includes one or more one-time purchases, this field must be equal to the sum of the purchases. If the transaction does not include a one-time purchase, this field can be set to 0.  Limitations: Must not exceed \$10,000 USD in any currency. No currency symbol. Must have two decimal places, decimal separator must be a period (.), and the optional thousands separator must be a comma (,). |
| currencycode  | String  | 0 | A three-character currency code for one of the currencies listed in PayPal-                                                                                                    |
| maxamt        | Decimal | 0 | The expected maximum total amount of the complete order, including shipping cost and tax charges.  If the transaction does not include a one-time purchase, this field is ignored.  Limitations: Must not exceed \$10,000 USD in any currency. No currency symbol. Must have two decimal places, decimal separator must be a period (.), and the optional thousands separator must be a comma (,).                                                                                                    |
| paymentaction | String  | O | How to obtain payment:                                                                                                    |

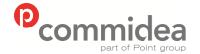

Phone

08444 828 200

Document name **Web Service Guide** Date

May 2011 Page number 50 Public

Version **5.28** 

|                    |         |   | this field is ignored.  NOTE: This value cannot be set to Sale in SetExpressCheckout request and then changed to Authorisation or Order on the final API DoExpressCheckoutPayment request. If the value is set to Authorisation or Order in SetExpressCheckout, the value may be set to Sale or the same value (either Authorisation or Order) in DoExpressCheckoutPayment. Character length and limit: Up to 13 single-byte alphabetic characters Default value: Sale |
|--------------------|---------|---|----------------------------------------------------------------------------------------------------|
| email              | String  | 0 | Email address of the buyer as entered during checkout. PayPal uses this value to prefill the PayPal membership sign-up portion of the PayPal login page. Character length and limit: 127 single-byte alphanumeric characters                                                                                                    |
| desc               |         | 0 | Description of items the customer is purchasing. Character length and limitations: 127 single-byte alphanumeric characters                                                                                                    |
| custom             | String  | 0 | A free-form field for use, such as a tracking number or other value for PayPal to return on GetExpressCheckoutDetails response and DoExpressCheckoutPayment response.                                                                                                    |
| invnum             | String  | 0 | A unique invoice or tracking number. PayPal returns this value on DoExpressCheckoutPayment response.  If the transaction does not include a one-time purchase, this field is ignored.  Character length and limitations: 127 single-byte alphanumeric characters                                                                                                    |
| reqconfirmshipping | Integer | 0 | The value 1 indicates that the customer's shipping address is required on file with PayPal to be a confirmed address.  NOTE: Setting this field overrides the setting specified in the Merchant Account Profile.  Character length and limitations: One single-byte numeric character.                                                                                                    |

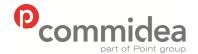

Document name Web Service Guide Date

Page number

51

May 2011

Version 5.28

**Public** 

Phone 08444 828 200

Allowable values: 0, 1 Default: 0 noshipping Integer 0 The value 1 indicates that on the PayPal pages, no shipping address fields should be displayed whatsoever. Character length and limitations: One single-byte numeric character. Allowable values: 0, 1 Default: 0 addoverride Integer 0 The value 1 indicates that the PayPal pages should display the shipping address set in this SetExpressCheckout request, not the shipping address on file with PayPal for this customer. Displaying the PayPal street address on file does not allow the customer to edit that address. Character length and limitations: One single-byte numeric character. Allowable values: 0, 1 Default: 0 A timestamped token by which token 0 String to identify to PayPal that the merchant is processing this payment with Express Checkout. NOTE: The token expires after three hours. If the token is set in the SetExpressCheckout request, the value of the token in the response is identical to the value in the request. Character length and limitations: 20 single-byte characters localecode String 0 Locale of pages displayed by PayPal during Express Checkout. Character length and limitations: Any two-character country code. The following two-character country codes are supported by PayPal: ΑU DE FR IT GB ES US Any other value will default to 0 This value corresponds to the pagestyle String HTML variable page\_style for customising payment pages. The value is the same as the

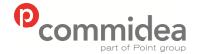

Document name Web Service Guide Date

May 2011

Version

5.28

**Public** 

Phone 08444 828 200 Page number **52** 

|                | •      | • |                                                                                                    |
|----------------|--------|---|----------------------------------------------------------------------------------------------------|
|                |        |   | Page Style Name chosen when adding or editing the page style from the Profile subtab of the My Account tab of the merchant PayPal account.  Character length and limitations: 30 single-byte alphabetic characters.                                                                                                    |
| hdrimg         | String | 0 | URL for the image to appear at the top left of the payment page.  The image has a maximum size of 750 pixels wide by 90 pixels high.  PayPal recommends providing an image that is stored on a secure (https) server. If an image is not specified, the business name is displayed.  Character length and limit: 127 single-byte alphanumeric characters |
| hdrbordercolor | String | 0 | Sets the border color around the header of the payment page. The border is a 2-pixel perimeter around the header space, which is 750 pixels wide by 90 pixels high. By default, the color is black. Character length and limitations: Six character HTML hexadecimal color code in ASCII                                                                 |
| hdrbackcolor   | String | 0 | Sets the background color for the header of the payment page. By default, the color is white. Character length and limitation: Six character HTML hexadecimal color code in ASCII                                                                                                    |
| payflowcolor   | String | 0 | Sets the background color for<br>the payment page. By default,<br>the color is white.<br>Character length and limitation:<br>Six character HTML<br>hexadecimal color code in<br>ASCII                                                                                                    |
| channeltype    | String | 0 | Type of channel:  • Merchant: non-auction seller  • eBayItem: eBay auction If the transaction does not include a one-time purchase, this field is ignored.                                                                                                    |
| solutiontype   | String | 0 | Type of checkout flow:                                                                                                    |

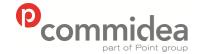

Document name Web Service Guide

Date May 2011

Version 5.28

**Public** 

Phone 08444 828 200

Page number 53

|                                                                                                    |                   | 33                 | 5.26                                                                                                    |
|----------------------------------------------------------------------------------------------------|-------------------|--------------------|----------------------------------------------------------------------------------------------------|
| reqbillingaddress                                                                                                   | Integer           | 0                  | this field is ignored.  A value of 1 indicates that the customer billing address should be returned in subsequent API calls. If the value is 0, the billing address is not returned.     |
| billingtype                                                                                                    | String            | See<br>description | Type of billing agreement. For recurring payments, this field is required and must be set to RecurringPayments.                                                                          |
| billingagreementdescription                                                                                         | String            | 0                  | Description of goods or services associated with the billing agreement. PayPal recommends that providing a brief summary of the terms & conditions of the billing agreement.             |
| billingagreementcustom                                                                                              | String            | 0                  | Custom annotation field for use. NOTE: This field is ignored for recurring payments.                                                                                                    |
| paymenttype                                                                                                    | String            | Ο                  | Specifies type of PayPal payment required for the billing agreement, which is one of the following values.  • 'Any'  • 'InstantOnly' NOTE: This field is ignored for recurring payments. |
| Passing the shipping information is the merchant decides that this information one of the below fields are included | mation is to be p |                    | uired settings here refer to if                                                                                                    |
| shiptoname                                                                                                    | String            | R                  | Person's name associated with this shipping address. Character length and limitations: 32 single-byte characters                                                                         |
| shiptostreet                                                                                                    | String            | R                  | First street address. Character length and limitations: 100 single-byte characters                                                                                                    |
| shiptocity                                                                                                    | String            | R                  | Name of city. Character length and limitations: 40 single-byte characters                                                                                                    |
| shiptostate                                                                                                    | String            | 0                  | State or province. Character length and limitations: 40 single-byte characters Required for US addresses only.                                                                           |
| shiptocountrycode                                                                                                   | String            | R                  | Country code. Character limit: Two single-byte characters.                                                                                                    |
| shiptozip                                                                                                    | String            | R                  | U.S. Zip code or other country-<br>specific postal code.<br>Character length and<br>limitations: 20 single-byte<br>characters                                                            |
| shiptostreet2                                                                                                    | String            | 0                  | Second street address. Character length and limitations: 100 single-byte characters                                                                                                    |
| phonenum                                                                                                    | String            | 0                  | Phone number. Character length and limit: 20 single-byte characters                                                                                                    |

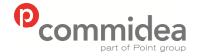

Phone

08444 828 200

Document name **Web Service Guide** Date

Date May 2011 Page number

54

Version

5.28

**Public** 

</paypalsetexpresscheckoutrequest>

## 9.2.2. SetExpressCheckout Response

| Section/Fields                                                                   | Type/Format | Description                                                                                                    |
|----------------------------------------------------------------------------------|-------------|----------------------------------------------------------------------------------------------------|
| <pre><paypalsetexpresscheckoutresponse></paypalsetexpresscheckoutresponse></pre> | •           |                                                                                                    |
| merchantreference                                                                | String      | Merchant can add a reference to cross reference responses relating to the same transaction                                                                                                    |
| paypalrequestid                                                                  | Decimal     | Unique PayPal request identifier                                                                                                    |
| token                                                                            | String      | A timestamped token by which to identify to PayPal that the merchant is processing this payment with Express Checkout. NOTE: The token expires after three hours.  If the token is set in the SetExpressCheckout request, the value of the token in the response is identical to the value in the request.  Character length and limitations: 20 single-byte characters |
| errorcode                                                                        | String      | Error identifier (Please see<br>Appendix E for a full list of errors)                                                                                                    |
| shortmessage                                                                     | String      | General message (Please see<br>Appendix E for a full list of errors)                                                                                                    |
| longmessage                                                                      | String      | Detailed message (Please see<br>Appendix E for a full list of errors)                                                                                                    |
| serveritycode                                                                    | String      | Severity of the error (Please see<br>Appendix E for a full list of errors)                                                                                                    |
| <pre></pre>                                                                      |             |                                                                                                    |

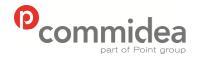

Phone

Document name
Web Service Guide
Date
May 2011
Page number

55

Version 5.28

**Public** 

## 08444 828 200

## 9.2.3. GetExpressCheckoutDetails Request

| Type/Format | Optional /<br>Required                           | Description                                                                                                    |
|-------------|--------------------------------------------------|----------------------------------------------------------------------------------------------------|
|             |                                                  |                                                                                                    |
| String      | 0                                                | Merchant can add a reference to cross reference responses relating to the same transaction                                                                                            |
| String      | R                                                | Merchant PayPal API username                                                                                                    |
| String      | R                                                | Merchant PayPal API password                                                                                                    |
| String      | R                                                | Version number of the NVP API service                                                                                                    |
| String      | R                                                | Merchant PayPal signature string                                                                                                    |
| String      | 0                                                | Email address of a PayPal account that has granted the merchant permission to make this call. Set this parameter only if calling an API on a different user's behalf                  |
| String      | R                                                | A timestamped token, the value of which was returned by SetExpressCheckout response. Character length and limitations: 20 single-byte characters Allowable values: An unexpired token |
|             | String String String String String String String | String O  String R  String R  String R  String R  String R  String O                                                                                                    |

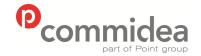

Document name
Web Service Guide

Date May 2011 Page number

Version

**Public** 

Phone **08444 828 200** 

5.28

### 9.2.4. GetExpressCheckoutDetails Response

| Section/Fields                                                                   | Type/Format | Description                                                                                                    |
|----------------------------------------------------------------------------------|-------------|----------------------------------------------------------------------------------------------------|
| <pre><paypalgetexpresscheckoutresponse></paypalgetexpresscheckoutresponse></pre> |             |                                                                                                    |
| merchantreference                                                                | String      | Merchant can add a reference to cross reference responses relating to the same transaction                                                                                                |
| paypalrequestid                                                                  | Decimal     | Unique PayPal request identifier                                                                                                    |
| token                                                                            | String      | The timestamped token value that was returned by SetExpressCheckout response and passed on GetExpressCheckoutDetails request. Character length and limitations: 20 single-byte characters |
| email                                                                            | String      | Email address of payer. Character length and limitations: 127 single-byte characters                                                                                                    |
| payerid                                                                          | String      | Unique PayPal customer account identification number. Character length and limitations:13 single-byte alphanumeric characters.                                                            |
| payerstatus                                                                      | String      | Status of payer. Valid values are:                                                                                                    |
| salutation                                                                       | String      | Payer's salutation. Character length and limitations: 20 single-byte characters                                                                                                    |
| firstname                                                                        | String      | Payer's first name. Character length and limitations: 25 single-byte characters                                                                                                    |
| middlename                                                                       | String      | Payer's middle name. Character length and limitations: 25 single-byte characters                                                                                                    |
| lastname                                                                         | String      | Payer's last name. Character length and limitations: 25 single-byte characters                                                                                                    |
| suffix                                                                           | String      | Payer's suffix. Character length and limitations: 12 single-byte characters                                                                                                    |
| countrycode                                                                      | String      | Payer's country of residence in the form of ISO standard 3166 two-character country codes. Character length and limitations: Two single-byte characters                                   |
| business                                                                         | String      | Payer's business name.                                                                                                    |
| shiptoname                                                                       | String      | Person's name associated with this address. Character length and limitations: 32 single-byte characters                                                                                   |
| shiptostreet                                                                     | String      | First street address. Character length and limitations: 100 single-byte characters                                                                                                    |
| shiptostreet2                                                                    | String      | Second street address. Character length and limitations: 100 single-byte characters                                                                                                    |
| shiptocity                                                                       | String      | Name of city. Character length and limitations: 40 single-byte characters                                                                                                    |

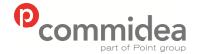

Document name Web Service Guide

Date May 2011

Version 5.28

**Public** 

Phone 08444 828 200 Page number **57** 

| Character length and limitations: 40 single-byte characters  Shiptocountrycode  String  Country code. Character limit: Two single-byte characters.  Shiptozip  String  U.S. Zip code or other country-specific postal code. Character length and limitations: 20 single-byte characters  addressstatus  String  String  String  A free-form field for own use, as set in the Custom element of SetExpressCheckout request. Character length and limitations: 256 single-byte alphanumeric characters  invnum  String  An invoice or tracking number, as set in the element of the same name in SetExpressCheckout request. Character length and limitations: 127 single-byte alphanumeric characters  phonenum  String  Payer's contact telephone number. NOTE: PayPal returns a contact telephone number only if the Merchant |                              |        | •                                                                                                    |
|----------------------------------------------------------------------------------------------------|------------------------------|--------|----------------------------------------------------------------------------------------------------|
| Character limit: Two single-byte characters.  Shiptozip String U.S. Zip code or other country-specific postal code. Character length and limitations: 20 single-byte characters  addressstatus String String String A free-form field for own use, as set in the Custom element of SetExpressCheckout request. Character length and limitations: 256 single-byte alphanumeric characters  invnum String An invoice or tracking number, as set in the element of the same name in SetExpressCheckout request. Character length and limitations: 127 single-byte alphanumeric characters  phonenum String Payer's contact telephone number. NOTE: PayPal returns a contact telephone number only if the Merchant                                                                                                    | shiptostate                  | String | single-byte characters                                                                                                    |
| postal code. Character length and limitations: 20 single-byte characters  addressstatus  String  Status of street address on file with PayPal  custom  String  A free-form field for own use, as set in the Custom element of SetExpressCheckout request. Character length and limitations: 256 single-byte alphanumeric characters invnum  String  An invoice or tracking number, as set in the element of the same name in SetExpressCheckout request. Character length and limitations: 127 single-byte alphanumeric characters  phonenum  String  Payer's contact telephone number. NOTE: PayPal returns a contact telephone number only if the Merchant                                                                                                    | shiptocountrycode            | String | Character limit: Two single-byte characters.                                                                                                    |
| Custom  String  A free-form field for own use, as set in the Custom element of SetExpressCheckout request. Character length and limitations: 256 single-byte alphanumeric characters invnum  String  An invoice or tracking number, as set in the element of the same name in SetExpressCheckout request. Character length and limitations: 127 single-byte alphanumeric characters  phonenum  String  Payer's contact telephone number. NOTE: PayPal returns a contact telephone number only if the Merchant                                                                                                    | shiptozip                    | String | postal code. Character length and limitations: 20                                                                                                    |
| the Custom element of SetExpressCheckout request. Character length and limitations: 256 single-byte alphanumeric characters invnum String An invoice or tracking number, as set in the element of the same name in SetExpressCheckout request. Character length and limitations: 127 single-byte alphanumeric characters  phonenum String Payer's contact telephone number. NOTE: PayPal returns a contact telephone number only if the Merchant                                                                                                    | addressstatus                | String |                                                                                                    |
| the element of the same name in SetExpressCheckout request . Character length and limitations: 127 single-byte alphanumeric characters  phonenum String Payer's contact telephone number. NOTE: PayPal returns a contact telephone number only if the Merchant                                                                                                    | custom                       | ,      | the Custom element of SetExpressCheckout request. Character length and limitations: 256 single-byte alphanumeric characters                                                                                                    |
| NOTE: PayPal returns a contact telephone number only if the Merchant                                                                                                    | invnum                       | String | the element of the same name in<br>SetExpressCheckout request .<br>Character length and limitations: 127<br>single-byte alphanumeric characters                                                                                                    |
| buyer enter one. Character length and limitations: Field mask is XXX-XXX-XXXX (for US numbers) or +XXX XXXXXXXX (for international numbers)                                                                                                    | phonenum                     | String | NOTE: PayPal returns a contact telephone number only if the Merchant account profile settings require that the buyer enter one.  Character length and limitations: Field mask is XXX-XXX-XXXX (for US numbers) or +XXX XXXXXXXXX (for international |
| returns 'Yes'.                                                                                                    | billingaddressacceptedstatus | String | the billing agreement. This value always returns 'Yes'.                                                                                                    |
| errorcode String Error identifier (Please see Appendix E for a full list of errors)                                                                                                    | errorcode                    | String | for a full list of errors)                                                                                                    |
| shortmessage String General message (Please see Appendix E for a full list of errors)                                                                                                    |                              | String | Appendix E for a full list of errors)                                                                                                    |
| longmessageStringDetailed message (Please seeAppendix E for a full list of errors)                                                                                                    |                              |        | Appendix E for a full list of errors)                                                                                                    |
| serveritycode String Severity of the error (Please see Appendix E for a full list of errors)                                                                                                    |                              | String |                                                                                                    |
| <pre></pre>                                                                                                    | <pre></pre>                  |        |                                                                                                    |

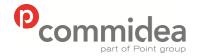

Phone

08444 828 200

Document name
Web Service Guide
Date
May 2011

Public

Version

5.28

Page number 58

## 9.2.5. DoExpressCheckoutPayment Request

| Section/Fields                                                               | Type/Format | Optional<br>/ | Description                                                                                                    |
|------------------------------------------------------------------------------|-------------|---------------|----------------------------------------------------------------------------------------------------|
|                                                                              |             | Required      |                                                                                                    |
| <pre><paypaldoexpresscheckoutrequest></paypaldoexpresscheckoutrequest></pre> |             |               |                                                                                                    |
| merchantreference                                                            | String      | 0             | Merchant can add a reference<br>to cross reference responses<br>relating to the same<br>transaction                                                                                                    |
| user                                                                         | String      | R             | Merchant PayPal API username                                                                                                    |
| pwd                                                                          | String      | R             | Merchant PayPal API password                                                                                                    |
| version                                                                      | String      | R             | Version number of the NVP<br>API service                                                                                                    |
| signature                                                                    | String      | R             | Merchant PayPal signature string                                                                                                    |
| subject                                                                      | String      | 0             | Email address of a PayPal account that has granted permission to make this call. Set this parameter only if calling an API on a different user's behalf                                                                                                    |
| token                                                                        | String      | R             | The timestamped token value that was returned by SetExpressCheckout response and passed on GetExpressCheckoutDetails request. Character length and limitations: 20 single-byte characters                                                                                                    |
| paymentaction                                                                | String      | R             | 'Sale' indicates that this is a final sale for which payment is being requested.     'Authorization' indicates that this payment is a basic authorisation subject to settlement with PayPal Authorisation & Capture.     'Order' indicates that this payment is an order authorisation subject to settlement with PayPal Authorisation subject to settlement with PayPal Authorisation subject to settlement with PayPal Authorisation & Capture.  If the transaction does not include a one-time purchase, this field is ignored.  NOTE: This value cannot be set to Sale in SetExpressCheckout request and then change this value to Authorisation or Order on the final API DoExpressCheckoutPayment request. If the value is set to Authorisation or Order in |

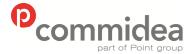

Document name
Web Service Guide
Date
May 2011

Public

Phone **08444 828 200** 

Page number 59

Version **5.28** 

|           |         |   | SetExpressCheckout, the value may be set to Sale or the same value (either Authorisation or Order) in DoExpressCheckoutPayment. Character length and limit: Up to 13 single-byte alphabetic characters Default value: Sale Allowable Values:  • Authorization • Order • Sale Default: The transaction resulting from DoExpressCheckoutPayment request will be a final sale |
|-----------|---------|---|----------------------------------------------------------------------------------------------------|
| payerid   | String  | R | Unique PayPal customer account identification number as returned by GetExpressCheckoutDetails response. Character length and limitations: 13 single-byte alphanumeric characters.                                                                                                    |
| amt       | Decimal | R | Total of order, including shipping, handling, and tax. NOTE: Limitations: Must not exceed \$10,000 USD in any currency.  No currency symbol. Must have two decimal places, decimal separator must be a period (.), and the optional thousands separator must be a comma (,).                                                                                               |
| desc      | String  | 0 | Description of items the customer is purchasing. Character length and limitations: 127 single-byte alphanumeric characters                                                                                                    |
| custom    | String  | 0 | A free-form field for use.<br>Character length and<br>limitations: 256 single-byte<br>alphanumeric characters                                                                                                    |
| invnum    | String  | 0 | An invoice or tracking number. Character length and limitations: 127 single-byte alphanumeric characters                                                                                                    |
| notifyurl | String  | 0 | The merchant's URL for receiving Instant Payment Notification (IPN) about this transaction.  NOTE: If not specified in the request, the notification URL from the Merchant Profile is used, if one exists.  Character length and limitations: 2,048 single-byte alphanumeric characters                                                                                    |
| itemamt   | Decimal | 0 | Sum of cost of all items in this order.                                                                                                    |

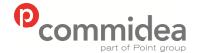

Phone

08444 828 200

Document name **Web Service Guide** Date

Web Service Gu Date May 2011 Page number

60

Public

Version 5.28

| •••                                                                                               | 020 200 | • | 0.20                                                                                                    |
|---------------------------------------------------------------------------------------------------|---------|---|----------------------------------------------------------------------------------------------------|
| shippingamt                                                                                       | Decimal | 0 | Limitations: Must not exceed \$10,000 USD in any currency. No currency symbol. Must have two decimal places, decimal separator must be a period (.), and the optional thousands separator must be a comma (,).  Total shipping costs for this order.                                                                         |
|                                                                                                   |         |   | NOTE: Character length and limitations: Must not exceed \$10,000 USD in any currency. No currency symbol. Regardless of currency, decimal separator must be a period (.), and the optional thousands separator must be a comma (,). Equivalent to nine characters maximum for USD.                                           |
| handlingamt                                                                                       | Decimal | 0 | Total handling costs for this order.  NOTE: Character length and limitations: Must not exceed \$10,000 USD in any currency. No currency symbol.  Regardless of currency, decimal separator must be a period (.), and the optional thousands separator must be a comma (,). Equivalent to nine characters maximum for USD.    |
| taxamt                                                                                            | Decimal | 0 | Sum of tax for all items in this order.  NOTE: Character length and limitations: Must not exceed \$10,000 USD in any currency. No currency symbol.  Regardless of currency, decimal separator must be a period (.), and the optional thousands separator must be a comma (,). Equivalent to nine characters maximum for USD. |
| currencycode                                                                                      | String  | 0 | A three-character currency code for one of the currencies listed in PayPal-Supported Transactional Currencies.                                                                                                    |
| paypalexpressitems  Passing the shipping information is op the merchant decides that this informa |         |   |                                                                                                    |
| none of the below fields are included shiptoname                                                  | String  | R | Person's name associated with this address. Character length and limitations: 32 single-byte characters                                                                                                    |
| shiptostreet                                                                                      | String  | R | First street address.<br>Character length and                                                                                                    |

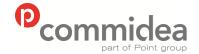

Document name
Web Service Guide

Date
May 2011
Page number

61

Version 5.28

**Public** 

Phone **08444 828 200** 

|                   |        |   | limitations: 100 single-byte characters                                                                          |
|-------------------|--------|---|----------------------------------------------------------------------------------------------------|
| shiptocity        | String | R | Name of city. Character length and limitations: 40 single-byte characters                                        |
| shiptostate       | String | 0 | State or province. Character length and limitations: 40 single-byte characters Required for US addresses only.   |
| shiptocountrycode | String | R | Country code. Character limit: Two single- byte characters                                                       |
| shiptozip         | String | R | U.S. ZIP code or other country-specific postal code. Character length and limitations: 20 single-byte characters |
| shiptostreet2     | String | 0 | Second street address. Character length and limitations: 100 single-byte characters                              |
| shiptophonenumber | String | 0 | Phone number. Character length and limit: 20 single-byte characters                                              |
|                   | iest>  |   |                                                                                                    |

# 9.2.6. PayPal ExpressItem

| Section/Fields                                     | Type/Format | Optional / Required | Description                                                                                                    |
|----------------------------------------------------|-------------|---------------------|----------------------------------------------------------------------------------------------------|
| <pre><paypalexpressitem></paypalexpressitem></pre> |             | •                   |                                                                                                    |
| name                                               | String      | 0                   | Item name. Character length and limitations: 127 single-byte characters                                                                                                    |
| number                                             | String      | 0                   | Item number. Character length and limitations: 127 single-byte characters                                                                                                    |
| qty                                                | Integer     | 0                   | Item quantity. Character length and limitations: Any positive integer                                                                                                    |
| taxamt                                             | Decimal     | 0                   | Item sales tax. Limitations: Must not exceed \$10,000 USD in any currency. No currency symbol. Must have two decimal places, decimal separator must be a period (.), and the optional thousands separator must be a comma (,). |
| amt                                                | Decimal     | 0                   | Cost of item Limitations: Value can be positive, negative or zero and must not exceed \$10,000 USD in any currency. No currency                                                                                                |

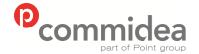

Document name Web Service Guide Date

May 2011 Page number **62** 

Version 5.28

**Public** 

Phone 08444 828 200

> symbol. Must have two decimal places, decimal

|                      |        |   | separator must be a period (.), and the optional thousands separator must be a comma (,).       |
|----------------------|--------|---|-------------------------------------------------------------------------------------------------|
| ebayitemnumber       | String | 0 | Auction item number<br>Character length: 765<br>single-byte characters                          |
| ebayitemauctiontxnid | String | 0 | Auction transaction<br>identification number<br>Character length: 255<br>single-byte characters |
| ebayitemorderid      | String | 0 | Auction order identification number Character length: 64 single-byte characters                 |
|                      |        |   |                                                                                                 |

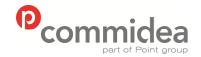

Document name
Web Service Guide

Page number

Date May 2011

63

Version 5.28

**Public** 

Phone **08444 828 200** 

## 9.2.7. DoExpressCheckoutPayment Response

| Section/Fields                                                                                   | Type/Format | Description                                                                                                    |
|--------------------------------------------------------------------------------------------------|-------------|----------------------------------------------------------------------------------------------------|
| <pre><paypaldoexpresscheckoutresponse> merchantreference</paypaldoexpresscheckoutresponse></pre> | String      | Merchant can add a reference to cross                                                                                                    |
|                                                                                                  |             | reference responses relating to the same transaction                                                                                                    |
| paypalrequestid                                                                                  | Decimal     | Unique PayPal request identifier                                                                                                    |
| token                                                                                            | String      | The timestamped token value that was returned by SetExpressCheckout response and passed on GetExpressCheckoutDetails request. Character length and limitations:20 single-byte characters                                                                                                    |
| transactionid                                                                                    | String      | Unique transaction ID of the payment.  NOTE: If the PaymentAction of the request was Authorisation or Order, this value is the merchant's AuthorizationID for use with the Authorization & Capture APIs.  Character length and limitations:19 single-byte characters  Possible values: Transaction specific                                                                                      |
| transactiontype                                                                                  | String      | The type of transaction Character length and limitations:15 single-byte characters Possible values:                                                                                                    |
| paymenttype                                                                                      | String      | Indicates whether the payment is instant or delayed. Character length and limitations: Seven single-byte characters Possible values:  None eCheck Instant                                                                                                    |
| ordertime                                                                                        | String      | Time/date stamp of payment Possible values: Transaction specific                                                                                                    |
| amt                                                                                              | Decimal     | The final amount charged, including any shipping and taxes from the Merchant Profile.  Character length and limitations: Does not exceed \$10,000 USD in any currency. No currency symbol. Regardless of currency, decimal separator is a period (.), and the optional thousands separator is a comma (,). Equivalent to nine characters maximum for USD.  Possible Values: Transaction specific |
| currencycode                                                                                     | String      | A three-character currency code for one of the currencies listed in PayPay-Supported Transactional Currencies.                                                                                                    |
| feeamount                                                                                        | Decimal     | PayPal fee amount charged for the transaction. Character length and limitations: Does not exceed \$10,000 USD in any currency. No currency symbol. Regardless of                                                                                                    |

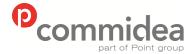

Document name Web Service Guide Date

May 2011

64

Page number

Version 5.28

This payment must be manually accepted or denied from the

Account Overview.

**Public** 

Phone 08444 828 200

|               |         | currency, decimal separator is a period (.), and the optional thousands separator is a comma (,). Equivalent to nine characters maximum for USD. Possible values: Transaction specific                                                                                                    |
|---------------|---------|----------------------------------------------------------------------------------------------------|
| settleamount  | Decimal | Amount deposited in the merchant's PayPal account after a currency conversion. Possible values: Transaction specific                                                                                                    |
| taxamount     | Decimal | Tax charged on the transaction. Character length and limitations: Does not exceed \$10,000 USD in any currency. No currency symbol. Regardless of currency, decimal separator is a period (.), and the optional thousands separator is a comma (,). Equivalent to nine characters maximum for USD. Possible values: Transaction specific                                                                                                    |
| exchangerate  | Decimal | Exchange rate if a currency conversion occurred. Relevant only if billing in their non-primary currency. If the customer chooses to pay with a currency other than the nonprimary currency, the conversion occurs in the customer's account.  Character length and limitations: a decimal that does not exceed 17 characters, including decimal point Possible values: Transaction specific                                                                                                    |
| paymentstatus | String  | Status of the payment:  Completed: The payment has been completed, and the funds have been added successfully to the merchant's account balance.  Pending: The payment is pending. See the PendingReason element for more information.                                                                                                    |
| pendingreason | String  | <ul> <li>The reason the payment is pending:         <ul> <li>None: No pending reason</li> </ul> </li> <li>Address: The payment is pending because the customer did not include a confirmed shipping address and the Payment Receiving Preferences is set such that the merchants wants to manually accept or deny each of these payments. To change these preference, go to the Preferences section of the Profile.</li> <li>eCheck: The payment is pending because it was made by an eCheck that has not yet cleared.</li> <li>Intl: The payment is pending because the merchant holds a non-U.S. account and does not have a withdrawal mechanism.</li> </ul> |

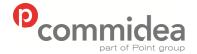

Phone **08444 828 200** 

Document name **Web Service Guide** Date

Date May 2011 Page number 65

Version 5.28

**Public** 

| Multi-currency: There is no       |
|-----------------------------------|
| balance in the currency sent, and |
| the Payment Receiving             |
| Preferences are not set to        |
| automatically convert and accept  |
| this payment. This payment must   |
| be manually accepted or denied.   |
|                                   |

- Verify: The payment is pending because the merchant is not yet verified. It is necessary to verify the merchant account before accepting this payment.
- Other: The payment is pending for a reason other than those listed above. For more information, contact PayPal customer service.

|                  |        | customer service.                                                                                                    |
|------------------|--------|----------------------------------------------------------------------------------------------------|
| reasoncode       | String | <ul> <li>The reason for a reversal if TransactionType is reversal: <ul> <li>None: No reason code</li> <li>Chargeback: A reversal has occurred on this transaction due to a chargeback by the customer.</li> <li>Guarantee: A reversal has occurred on this transaction due to the customer triggering a money-back guarantee.</li> <li>Buyer-complaint: A reversal has occurred on this transaction due to a complaint about the transaction from the customer.</li> <li>Refund: A reversal has occurred on this transaction because the customer has been given a refund.</li> <li>Other: A reversal has occurred on this transaction due to a reason not listed above.</li> </ul> </li> </ul> |
| redirectrequired | String | Flag to indicate whether to redirect the customer to back to PayPal after completing the transaction.  NOTE: Use this field only if using giropay or bank transfer payment methods in Germany.                                                                                                    |
| errorcode        | String | Error identifier (Please see Appendix E for a full list of errors)                                                                                                    |
| shortmessage     | String | General message (Please see<br>Appendix E for a full list of errors)                                                                                                    |
| longmessage      | String | Detailed message (Please see<br>Appendix E for a full list of errors)                                                                                                    |
| serveritycode    | String | Severity of the error (Please see<br>Appendix E for a full list of errors)                                                                                                    |
| <pre></pre>      | >      |                                                                                                    |

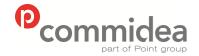

Phone

08444 828 200

Document name Web Service Guide Date

May 2011 Page number 66

**Public** 

Version 5.28

## 9.2.8. DoAuthorization Request

| Section/Fields                                                           | Type/Format | Optional /<br>Required | Description                                                                                                    |
|--------------------------------------------------------------------------|-------------|------------------------|----------------------------------------------------------------------------------------------------|
| <pre><paypaldoauthorizationrequest></paypaldoauthorizationrequest></pre> |             |                        |                                                                                                    |
| merchantreference                                                        | String      | 0                      | Merchant can add a reference to cross reference responses relating to the same transaction                                                                                                    |
| user                                                                     | String      | R                      | Merchant PayPal API username                                                                                                    |
| pwd                                                                      | String      | R                      | Merchant PayPal API password                                                                                                    |
| version                                                                  | String      | R                      | Version number of the NVP API service                                                                                                    |
| signature                                                                | String      | R                      | Merchant PayPal signature string                                                                                                    |
| subject                                                                  | String      | 0                      | Email address of a PayPal account that has granted permission to make this call. Set this parameter only if calling an API on a different user's behalf                                                                                                    |
| transactionid                                                            | String      | R                      | The value of the order's transaction identification number returned by PayPal. Character length and limits: 19 single-byte characters maximum                                                                                                    |
| amt                                                                      | Decimal     | R                      | Amount to authorize. Limitations: Value is a positive number which cannot exceed \$10,000 USD in any currency. No currency symbol. Must have two decimal places, decimal separator must be a period (.), and the optional thousands separator must be a comma (,). |
| transactionentity                                                        | String      | 0                      | Type of transaction to authorize. The only allowable value is Order, which means that the transaction represents a customer order that can be fulfilled over 29 days.                                                                                              |
| currencycode                                                             | String      | 0                      | A three-character currency code for one of the currencies listed in PayPay-Supported Transactional Currencies.                                                                                                    |
| <pre></pre>                                                              |             |                        |                                                                                                    |

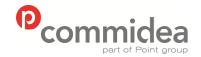

Phone

08444 828 200

Document name
Web Service Guide
Date
May 2011

Page number 67

Version

5.28

**Public** 

## 9.2.9. DoAuthorization Response

| Section/Fields                                                             | Type/Format | Description                                                                                                    |
|----------------------------------------------------------------------------|-------------|----------------------------------------------------------------------------------------------------|
| <pre><paypaldoauthorizationresponse></paypaldoauthorizationresponse></pre> |             |                                                                                                    |
| merchantreference                                                          | String      | Merchant can add a reference to<br>cross reference responses relating to<br>the same transaction               |
| paypalrequestid                                                            | Decimal     | Unique PayPal request identifier                                                                               |
| transactionid                                                              | String      | An authorisation identification number. Character length and limits: 19 singlebyte characters                  |
| Amt                                                                        | Decimal     | The amount specified in the request.                                                                           |
| currencycode                                                               | String      | A three-character currency code for one of the currencies listed in PayPal Supported Transactional Currencies. |
| errorcode                                                                  | String      | Error identifier (Please see Appendix E for a full list of errors)                                             |
| shortmessage                                                               | String      | General message (Please see<br>Appendix E for a full list of errors)                                           |
| longmessage                                                                | String      | Detailed message (Please see<br>Appendix E for a full list of errors)                                          |
| serveritycode                                                              | String      | Severity of the error (Please see<br>Appendix E for a full list of errors)                                     |
| <pre></pre>                                                                |             |                                                                                                    |

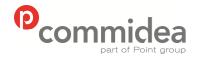

Phone

08444 828 200

Document name **Web Service Guide** Date

May 2011 Page number 68

Version 5.28

**Public** 

### 9.2.10. DoCapture Request

| Section/Fields                                       | Type/Format | Optional /<br>Required | Description                                                                                                    |
|------------------------------------------------------|-------------|------------------------|----------------------------------------------------------------------------------------------------|
| <paypaldocapturereque< p=""></paypaldocapturereque<> |             |                        |                                                                                                    |
| merchantreference                                    | String      | 0                      | Merchant can add a reference to                                                                                                    |
|                                                      |             |                        | cross reference responses                                                                                                    |
|                                                      | 01:         | D.                     | relating to the same transaction                                                                                                    |
| user                                                 | String      | R                      | Merchant PayPal API username                                                                                                    |
| pwd                                                  | String      | R                      | Merchant PayPal API password                                                                                                    |
| version                                              | String      | R                      | Version number of the NVP API service                                                                                                    |
| signature                                            | String      | R                      | Merchant PayPal signature string                                                                                                    |
| subject                                              | String      | 0                      | Email address of a PayPal account that has granted permission to make this call. Set this parameter only if calling an API on a different user's behalf                                                                                                    |
| authorizationid                                      | String      | R                      | The authorisation identification number of the payment to capture. This is the transaction is returned from DoExpressCheckoutPayment or DoDirectPayment. Character length and limits: 19 single-byte characters maximum                                                                                                    |
| amt                                                  | Decimal     | R                      | Amount to capture. Limitations: Value is a positive number which cannot exceed \$10,000 USD in any currency. No currency symbol. Must have two decimal places, decimal separator must be a period (.), and the optional thousands separator must be a comma (,).                                                                                                    |
| currencycode                                         | String      | 0                      | A three-character currency code for one of the currencies listed in PayPay-Supported Transactiona Currencies.                                                                                                    |
| completetype                                         | String      | R                      | The value Complete indicates that this the last capture intended to be made.  The value NotComplete indicates an intention to make additional captures.  NOTE: If Complete, any remaining amount of the original authorised transaction is automatically voided and all remaining open authorisations are voided.  Character length and limits: 12 single-byte alphanumeric characters |
| invnum                                               | String      | 0                      | An invoice number or other identification number that is displayed to the merchant and customer in his transaction history.  NOTE: This value on DoCapture will overwrite a value previously set on DoAuthorization.  NOTE: The value is recorded                                                                                                    |

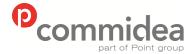

Phone

08444 828 200

Document name Web Service Guide Date May 2011

69

Page number

Version 5.28

**Public** 

only if the authorisation being captured is an order authorisation, not a basic authorisation. Character length and limits: 127 single-byte alphanumeric characters note String 0 An informational note about this settlement that is displayed to the payer in email and in his transaction history. Character length and limits: 255 single-byte characters softdescriptor String 0 The soft descriptor is a per transaction description of the payment that is passed to the consumer's credit card

statement.

If a value for the soft descriptor field is provided, the full descriptor displayed on the customer's statement has the following format:

<PP \* | PAYPAL \*><Merchant descriptor as set in the Payment Receiving Preferences><1 space><soft descriptor> The soft descriptor can contain only the following characters:

- Alphanumeric characters
- (dash)
- \* (asterisk)
- . (period)
- (space)

If using any other characters (such as ","), an error code is returned.

The soft descriptor does not include the phone number, which can be toggled between the merchant's customer service number and PayPal's customer service number.

The maximum length of the total soft descriptor is 22 characters. Of this, either 4 or 8 characters are used by the PayPal prefix shown in the data format. Thus, the maximum length of the soft descriptor passed in the API request is:

22 - len(<PP \* | PAYPAL \*>) len(<Descriptor set in Payment Receiving Preferences> + 1)

For example, assume the following conditions:

- The PayPal prefix toggle is set to PAYPAL \* in PayPal's admin tools
- The merchant descriptor set in the Payment

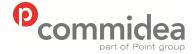

Document name Web Service Guide Date

Page number

70

May 2011

Version 5.28

**Public** 

Phone 08444 828 200

> Receiving Preferences is set to EBAY.

- The soft descriptor is passed in as JanesFlowerGifts LLC
- The resulting descriptor string on the credit card would be: PAYPAL \*EBAY JanesFlow

#### </paypaldocapturerequest>

### 9.2.11. DoCapture Response

| Section/Fields                                                 | Type/Format | Description                                                                                                    |
|----------------------------------------------------------------|-------------|----------------------------------------------------------------------------------------------------|
| <pre><paypaldocaptureresponse></paypaldocaptureresponse></pre> |             | ·                                                                                                    |
| merchantreference                                              | String      | Merchant can add a reference to cross reference responses relating to the same transaction                                                                                                    |
| paypalrequestid                                                | Decimal     | Unique PayPal request identifier                                                                                                    |
| authorizationid                                                | String      | The authorisation identification number specified in the request. Character length and limits: 19 single-byte characters maximum                                                                                                    |
| transactionid                                                  | String      | Unique transaction ID of the payment. Character length and limitations: 17 single-byte characters                                                                                                    |
| parenttransactionid                                            | String      | Parent or related transaction identification number. This field is populated for the following transaction types:  Reversal. Capture of an authorised transaction.  Reversal. Reauthorisation of a transaction.  Capture of an order. The value of ParentTransactionID is the original OrderID.  Authorisation of an order. The value of ParentTransactionID is the original OrderID.  Capture of an order authorisation.  Void of an order. The value of ParentTransactionID is the original OrderID.  Character length and limits: 16 digits in xxxx-xxxx-xxxx-xxxx format |
| receipttid                                                     | String      | Receipt identification number Character length and limits: 16 digits in xxxx-xxxx-xxxx format                                                                                                    |
| transactiontype                                                | String      | The type of transaction                                                                                                    |
| paymenttype                                                    | String      | Indicates whether the payment is instant or delayed. Character length and limitations: Seven single-byte characters                                                                                                    |
| ordertime                                                      | String      | Time/date stamp of payment. For example: 2006-08-15T17:23:15Z.                                                                                                    |
| currencycode                                                   | String      | A three-character currency code for one of                                                                                                    |

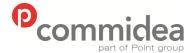

Phone

08444 828 200

Document name **Web Service Guide** Date

Date
May 2011
Page number
71

Version 5.28

**Public** 

|                        | ·                  | ·                                                                                                    |
|------------------------|--------------------|----------------------------------------------------------------------------------------------------|
|                        |                    | the currencies listed in PayPal Supported<br>Transactional Currencies                                                                                                    |
| amt                    | Decimal            | The final amount charged, including any shipping and taxes from the Merchant Profile.                                                                                                    |
| feeamt                 | Decimal            | PayPal fee amount charged for the transaction                                                                                                    |
| settleamt              | Decimal            | Amount deposited in the merchant's<br>PayPal account if there is a currency<br>conversion.                                                                                                    |
| taxamt<br>exchangerate | Decimal<br>Decimal | Tax charged on the transaction, if any Exchange rate if a currency conversion occurred. Relevant only if billing in the customer's non-primary currency. If the customer chooses to pay with a currency other than the non-primary currency, the conversion occurs in the customer's account. Character length and limitations: a decimal multiplier                                                                                                    |
| paymentstatus          | String             | Status of the payment:  The status of the payment:  None: No status  Canceled-Reversal: This means a reversal has been canceled. For example, if a dispute was won with the customer, and the funds for the transaction that was reversed have been returned to the merchant.  Completed: The payment has been completed, and the funds have been added successfully to the merchant's account balance.  Denied: The payment was denied. This happens only if the payment was previously pending because of possible reasons described for the PendingReason element.  Expired: the authorisation period for this payment has been reached.  Failed: The payment has failed. This happens only if the payment was made from the customer's bank account.  Pending: The payment is pending. See the PendingReason field for more information.  Refunded: The payment was reversed due to a chargeback or other type of reversal. The funds have been removed from the merchant's account balance and returned to the buyer. The reason for the reversal is specified in the ReasonCode element.  Processed: A payment has been |
|                        |                    | accepted.  Voided: An authorisation for this transaction has been voided.                                                                                                    |
| errorcode              | String             | Error identifier (Please see Appendix E for                                                                                                    |

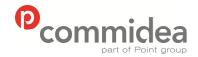

Phone

08444 828 200

Document name Web Service Guide

Date

May 2011 Page number 72

Version 5.28

**Public** 

|                             |        | a full list of errors)                                                  |
|-----------------------------|--------|-------------------------------------------------------------------------|
| shortmessage                | String | General message (Please see Appendix E for a full list of errors)       |
| longmessage                 | String | Detailed message (Please see Appendix E for a full list of errors)      |
| serveritycode               | String | Severity of the error (Please see Appendix E for a full list of errors) |
| <td>onse&gt;</td> <td></td> | onse>  |                                                                         |

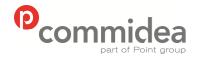

Phone

08444 828 200

Document name
Web Service Guide
Date
May 2011

May 2011 Page number 73 Public

Version **5.28** 

### 9.2.12. DoVoid Request

| Section/Fields                                         | Type/Format | Optional / Required | Description                                                                                                    |
|--------------------------------------------------------|-------------|---------------------|----------------------------------------------------------------------------------------------------|
| <pre><paypaldovoidrequest></paypaldovoidrequest></pre> |             |                     |                                                                                                    |
| merchantreference                                      | String      | 0                   | Merchant can add a reference to cross reference responses relating to the same transaction                                                                                                    |
| user                                                   | String      | R                   | Merchant PayPal API username                                                                                                    |
| pwd                                                    | String      | R                   | Merchant PayPal API password                                                                                                    |
| version                                                | String      | R                   | Version number of the NVP<br>API service                                                                                                    |
| signature                                              | String      | R                   | Merchant PayPal signature string                                                                                                    |
| subject                                                | String      | 0                   | Email address of a PayPal account that has granted permission to make this call. Set this parameter only if calling an API on a different user's behalf                                                                                                    |
| authorizationid                                        | String      | R                   | The value of the original authorisation identification number returned by a PayPal product. IMPORTANT: If voiding a transaction that has been reauthorised, use the ID from the original authorisation, and not the reauthorisation. Character length and limits: 19 single-byte characters |
| note                                                   | String      | O                   | An informational note about this void that is displayed to the payer in email and in his transaction history. Character length and limits: 255 single-byte characters                                                                                                    |
|                                                        |             |                     |                                                                                                    |

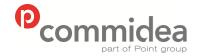

Phone

08444 828 200

Document name **Web Service Guide** Date

Date May 2011 Page number

74

Version

5.28

**Public** 

### 9.2.13. DoVoid Response

| Section/Fields                                           | Type/Format | Description                                                                                                    |
|----------------------------------------------------------|-------------|----------------------------------------------------------------------------------------------------|
| <pre><paypaldovoidresponse></paypaldovoidresponse></pre> | ·           |                                                                                                    |
| merchantreference                                        | String      | Merchant can add a reference to<br>cross reference responses relating to<br>the same transaction                        |
| paypalrequestid                                          | Decimal     | Unique PayPal request identifier                                                                                        |
| authorizationid                                          | String      | The authorisation identification number specified in the request. Character length and limits: 19 singlebyte characters |
| errorcode                                                | String      | Error identifier (Please see Appendix E for a full list of errors)                                                      |
| shortmessage                                             | String      | General message (Please see<br>Appendix E for a full list of errors)                                                    |
| longmessage                                              | String      | Detailed message (Please see<br>Appendix E for a full list of errors)                                                   |
| serveritycode                                            | String      | Severity of the error (Please see<br>Appendix E for a full list of errors)                                              |
|                                                          |             | , i                                                                                                    |

### 9.2.14. RefundTransaction Request

| Section/Fields                                                               | Type/Format | Optional / Required | Description                                                                                                    |
|------------------------------------------------------------------------------|-------------|---------------------|----------------------------------------------------------------------------------------------------|
| <pre><paypalrefundtransactionrequest></paypalrefundtransactionrequest></pre> |             |                     |                                                                                                    |
| merchantreference                                                            | String      | 0                   | Merchant can add a reference to cross reference responses relating to the same transaction                                                              |
| user                                                                         | String      | R                   | Merchant PayPal API username                                                                                                    |
| pwd                                                                          | String      | R                   | Merchant PayPal API password                                                                                                    |
| version                                                                      | String      | R                   | Version number of the NVP API service                                                                                                    |
| signature                                                                    | String      | R                   | Merchant PayPal signature string                                                                                                    |
| subject                                                                      | String      | 0                   | Email address of a PayPal account that has granted permission to make this call. Set this parameter only if calling an API on a different user's behalf |
| transactionid                                                                | String      | R                   | Unique identifier of a transaction Character length and limitations: 17 single-byte alphanumeric characters                                             |
| refundtype                                                                   | String      | R                   | Type of refund being made:  Other Full Partial                                                                                                    |
| amt                                                                          | Decimal     | 0                   | Refund amount. Amount is required if RefundType is Partial. NOTE: If RefundType is Full, do not set Amount.                                             |
| currencycode                                                                 | String      | 0                   | A three-character currency<br>code for one of the<br>currencies listed in PayPal<br>Supported Transactional                                             |

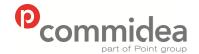

Document name Web Service Guide

Date May 2011

Version 5.28

**Public** 

Phone 08444 828 200 Page number 75

|      |            |   | Currencies                                                                                              |
|------|------------|---|----------------------------------------------------------------------------------------------------|
| note | String     | Ο | Custom memo about the refund. Character length and limitations: 255 single-byte alphanumeric characters |
|      | onrequest> |   | ·                                                                                                    |

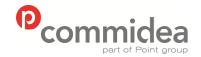

Document name
Web Service Guide
Date
May 2011
Page number

76

Version 5.28

**Public** 

Phone **08444 828 200** 

### 9.2.15. RefundTransaction Response

| Section/Fields                                                         | Type/Format | Description                                                                                                   |
|------------------------------------------------------------------------|-------------|----------------------------------------------------------------------------------------------------|
| <paypalrefundtransactionrespon< p=""></paypalrefundtransactionrespon<> | se>         |                                                                                                    |
| merchantreference                                                      | String      | Merchant can add a reference to cross reference responses relating to the same transaction                    |
| paypalrequestid                                                        | Decimal     | Unique PayPal request identifier                                                                              |
| currencycode                                                           | String      | A three-character currency code for one of the currencies listed in PayPal Supported Transactional Currencies |
| refundtransactionid                                                    | String      | Unique transaction ID of the refund.<br>Character length and limitations:17<br>single-byte characters         |
| netrefundamt                                                           | Decimal     | Amount subtracted from PayPal balance of original recipient of payment to make this refund                    |
| feerefundamt                                                           | Decimal     | Transaction fee refunded to original recipient of payment                                                     |
| grossrefundamt                                                         | Decimal     | Amount of money refunded to original payer                                                                    |
| errorcode                                                              | String      | Error identifier (Please see Appendix E for a full list of errors)                                            |
| shortmessage                                                           | String      | General message (Please see<br>Appendix E for a full list of errors)                                          |
| longmessage                                                            | String      | Detailed message (Please see<br>Appendix E for a full list of errors)                                         |
| serveritycode                                                          | String      | Severity of the error (Please see<br>Appendix E for a full list of errors)                                    |
| <pre></pre>                                                            | ise>        |                                                                                                    |

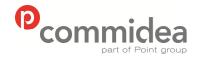

Phone

08444 828 200

Document name
Web Service Guide
Date

May 2011 Page number 77

Version 5.28

**Public** 

### 9.2.16. DoReauthorization Request

| Section/Fields                                                               | Type/Format | Optional /<br>Required | Description                                                                                                    |
|------------------------------------------------------------------------------|-------------|------------------------|----------------------------------------------------------------------------------------------------|
| <pre><paypaldoreauthorizationrequest></paypaldoreauthorizationrequest></pre> |             |                        |                                                                                                    |
| merchantreference                                                            | String      | 0                      | Merchant can add a reference to cross reference responses relating to the same transaction                                                                                                    |
| user                                                                         | String      | R                      | Merchant PayPal API username                                                                                                    |
| pwd                                                                          | String      | R                      | Merchant PayPal API password                                                                                                    |
| version                                                                      | String      | R                      | Version number of the NVP API service                                                                                                    |
| signature                                                                    | String      | R                      | Merchant PayPal signature string                                                                                                    |
| subject                                                                      | String      | 0                      | Email address of a PayPal account that has granted permission to make this call. Set this parameter only if calling an API on a different user's behalf                                                                                                    |
| authorizationid                                                              | String      | R                      | The value of a previously authorised transaction identification number returned by PayPal. Character length and limits: 19 single-byte characters maximum                                                                                                    |
| amt                                                                          | Decimal     | R                      | Amount to reauthorise. Limitations: Value is a positive number which cannot exceed \$10,000 USD in any currency. No currency symbol. Must have two decimal places, decimal separator must be a period (.), and the optional thousands separator must be a comma (,). |
| currencycode                                                                 | String      | 0                      | A three-character currency code for one of the currencies listed in PayPay-Supported Transactional Currencies.                                                                                                    |
| <pre></pre>                                                                  |             |                        |                                                                                                    |

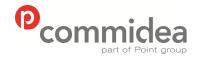

Phone

08444 828 200

Document name
Web Service Guide

Date May 2011 Page number

78

Version 5.28

**Public** 

### 9.2.17. DoReauthorization Response

| Section/Fields                                                      | Type/Format | Description                                                                                               |
|---------------------------------------------------------------------|-------------|----------------------------------------------------------------------------------------------------|
| <paypaldoreauthorizationresponse></paypaldoreauthorizationresponse> |             |                                                                                                    |
| merchantreference                                                   | String      | Merchant can add a reference to<br>cross reference responses relating<br>to the same transaction          |
| paypalrequestid                                                     | Decimal     | Unique PayPal request identifier                                                                          |
| authorizationid                                                     | String      | A new authorisation identification<br>number.<br>Character length and limits:19<br>single-byte characters |
| errorcode                                                           | String      | Error identifier (Please see<br>Appendix E for a full list of errors)                                     |
| shortmessage                                                        | String      | General message (Please see<br>Appendix E for a full list of errors)                                      |
| longmessage                                                         | String      | Detailed message (Please see<br>Appendix E for a full list of errors)                                     |
| serveritycode                                                       | String      | Severity of the error (Please see<br>Appendix E for a full list of errors)                                |
| <pre></pre>                                                         |             |                                                                                                    |

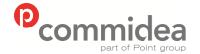

Phone **08444 828 200** 

Document name
Web Service Guide
Date
May 2011
Page number

Version

5.28

**Public** 

### 10. Stored Value Solutions (SVS)

### 10.1. SVS Functionality

Stored Value Solutions provide prepaid services to merchants. Commidea support SVS' branded prepaid cards which are used to:

- Reward and incentivise employees, customers, and partners
- Improve foot traffic to your locations
- Increase brand awareness
- Facilitate new promotional and co-branding opportunities
- Allow easy gift card acceptance across multiple point-of-sale systems

Prepaid cards are accepted the same way as any standard electronic funds transfer card through Commidea's XML Gateway.

#### 10.2. SVS Message Types

#### 10.2.1. SVS Request

The Stored Value Solutions (SVS) Request type contains all the information required to process a transaction using an SVS card.

| Section/Fields                          | Type/<br>Format | Length | Optional /<br>Required | Description                                                                                     |                                              |  |
|-----------------------------------------|-----------------|--------|------------------------|-------------------------------------------------------------------------------------------------|----------------------------------------------|--|
| <svsrequestmessage></svsrequestmessage> |                 |        |                        |                                                                                                 |                                              |  |
| messagetype                             | Integer         |        | M                      | ·                                                                                               | <del>-</del>                                 |  |
|                                         |                 |        |                        | 0                                                                                               | Balance Enquiry                              |  |
|                                         |                 |        |                        | *1                                                                                              | Pre-Authorization Message                    |  |
|                                         |                 |        |                        | 2                                                                                               | Redemption Message                           |  |
|                                         |                 |        |                        | *3                                                                                              | Tip Message                                  |  |
|                                         |                 |        |                        | 4                                                                                               | Cancellation                                 |  |
|                                         |                 |        |                        | 5                                                                                               | Merchandise Return Message                   |  |
|                                         |                 |        |                        | 6                                                                                               | Card Recharge Message                        |  |
|                                         |                 |        |                        | *7                                                                                              | Pre-Authorisation Completion Message         |  |
|                                         |                 |        |                        | *8                                                                                              | Card Activation Message                      |  |
|                                         |                 |        |                        | 9                                                                                               | Issue Gift Card                              |  |
|                                         |                 |        |                        | *10                                                                                             | Issue Virtual Gift Card Message              |  |
|                                         |                 |        |                        | *11                                                                                             | Reversal Message                             |  |
|                                         |                 |        |                        | *12                                                                                             | Network Message                              |  |
|                                         |                 |        |                        | 13                                                                                              | Cash Back Message                            |  |
|                                         |                 |        |                        |                                                                                                 | rved for future use, not currently available |  |
| stan                                    | String          | 6      | 0                      |                                                                                                 | ns trace audit number. Example: 123456.      |  |
|                                         |                 |        |                        | For the original transaction this should be left blank and will be generated automatically. The |                                              |  |

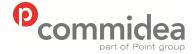

Phone

08444 828 200

Document name
Web Service Guide

Date

May 2011 Page number 80

Version 5.28

**Public** 

|                     |         |    |   | original STAN must be passed in with reversals                                                                    |
|---------------------|---------|----|---|----------------------------------------------------------------------------------------------------|
| offlineauthcode     | String  | 10 | 0 | Offline Authorisation Code                                                                                        |
| cardnumber          | String  | 19 | 0 | SVS card number                                                                                                   |
| track1              | String  |    | 0 | Track 1                                                                                                    |
| track2              | String  |    | 0 | Track 2                                                                                                    |
| transactionamount   | Decimal | 6  | 0 | Transaction amount, e.g. 9.99                                                                                     |
| transactioncurrency | String  | 3  | 0 | Currency Code (ISO 4217) for transaction (e.g. 826 = Pound Sterling)                                              |
| transactiondate     | String  | 8  | 0 | Transaction date: YYYYMMDD – e.g. 20110110                                                                        |
| transactiontime     | String  | 6  | 0 | Transaction time: HHMMSS - e.g. 175732                                                                            |
| invoicenumber       | String  | 8  | 0 | Client assigned value which may be used to represent an order number or reference for the transaction, e.g. INV01 |
| merchantname        | String  | 50 | 0 | Merchant name                                                                                                    |
| merchantnumber      | String  | 6  | М | SVS Merchant number                                                                                               |
| storenumber         | String  | 10 | 0 | Store number                                                                                                    |
| divisionnumber      | String  | 5  | M | Division number                                                                                                   |
| routingid           | String  | 19 | М | Routing ID                                                                                                    |
|                     |         |    |   |                                                                                                    |

### 10.2.2. SVS Response

The SVS Response type contains all the result information from an SVS request.

| Section/Fields                            | Type/<br>Format | Length | Description                                          |  |  |
|-------------------------------------------|-----------------|--------|------------------------------------------------------|--|--|
| <svsresponsemessage></svsresponsemessage> |                 |        |                                                      |  |  |
| id                                        | Decimal         |        | The request ID                                       |  |  |
| responsecode                              | String          | 2      | Code Return Description                              |  |  |
|                                           |                 |        | <b>01</b> Approval                                   |  |  |
|                                           |                 |        | 02 Inactive Card                                     |  |  |
|                                           |                 |        | 03 Invalid Card Number                               |  |  |
|                                           |                 |        | 04 Invalid Transaction Code                          |  |  |
|                                           |                 |        | 05 Insufficient Funds                                |  |  |
|                                           |                 |        | 06 No Previous Authorisations                        |  |  |
|                                           |                 |        | 07 Invalid Message                                   |  |  |
|                                           |                 |        | 08 No Card Found                                     |  |  |
|                                           |                 |        | <b>09</b> Insufficient Funds due to Outstanding pre- |  |  |
|                                           |                 |        | authorisation.                                       |  |  |
|                                           |                 |        | <b>10</b> Denial – No previous authorisation         |  |  |
|                                           |                 |        | 11 No Authorization number                           |  |  |
|                                           |                 |        | 12 Invalid Authorization number                      |  |  |
|                                           |                 |        | 13 Maximum single recharge exceeded                  |  |  |
|                                           |                 |        | 14 Maximum working balance exceeded                  |  |  |
|                                           |                 |        | 15 Host Unavailable                                  |  |  |
|                                           |                 |        | 16 Invalid Card Status                               |  |  |
|                                           |                 |        | 17 Unknown dealer/Store Code - Special edit          |  |  |
|                                           |                 |        | 18 Maximum number of recharges exceeded              |  |  |
|                                           |                 |        | 19 Invalid card verification value                   |  |  |
|                                           |                 |        | 20 Invalid PIN number / PIN Locked                   |  |  |
|                                           |                 |        | 21 Card already issued                               |  |  |
|                                           |                 |        | 22 Card not issued                                   |  |  |
|                                           |                 |        | 23 Card already used                                 |  |  |
|                                           |                 |        | 24 Manual Transaction not allowed                    |  |  |
|                                           |                 |        | 25 Mag Stripe read not valid                         |  |  |
|                                           |                 |        | 26 Transaction type unknown                          |  |  |
|                                           |                 |        | 27 Invalid tender type                               |  |  |
|                                           |                 |        | 28 Invalid customer type                             |  |  |
|                                           |                 |        | 29 n/a                                               |  |  |
|                                           |                 |        | 30 Max number of redemption exceeded                 |  |  |
|                                           |                 |        | 31 Invalid currency code                             |  |  |

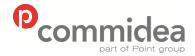

Phone

08444 828 200

Document name Web Service Guide Date

May 2011

**Public** 

Version Page number 81 5.28

|                   |         |   | 32 Invalid server id (restaurant only – server ID     |
|-------------------|---------|---|-------------------------------------------------------|
|                   |         |   | code is invalid)                                      |
|                   |         |   | 33 Frozen card or Unknown                             |
|                   |         |   | 34 Invalid amount (transaction amount does not        |
|                   |         |   | match the pre-valued card dollar amount)              |
|                   |         |   | 99 Route does not exist for the routingID supplied    |
| responsemessage   | String  |   | Description e.g. "Approved"                           |
| stan              | String  | 6 | Systems trace audit number. Example: 123456.          |
| transactionamount | Decimal | 6 | Transaction amount supplied within request: E.g. 9.99 |
| balanceamount     | Decimal | 6 | Balance amount remaining on the SVS card              |
| conversionrate    | Decimal | 8 | Conversion rate. E.g. 1.000000                        |
| cardcurrencycode  | String  | 3 | 826 (Numeric translation of GBP)                      |
|                   | -       |   |                                                       |

#### 10.3. **Part Payments**

Commidea supports SVS' "Part Payment" functionality on both Terminal and XML solutions. However, please note that this functionality will require additional logic to be put in place within the merchant's integration. Should an SVS transaction be initiated using an SVS card which does not contain enough funds to pay off the entire balance, a separate transaction will be required to clear the remaining balance.

In order to monitor for such an occurrence within the XML solution, the integration should take note of the 'TransactionAmount' within the 'ProcessMsgResponse'. This value should be compared to the original 'TransactionAmount' from the 'SVSRequestMessage', with the difference equating to the remaining balance in a scenario where there are insufficient funds on the SVS card to pay the balance off in full. When a balance remains as per the above, the merchant's system should return the customer to a checkout page which details the remaining amount to be paid and provides the option to input additional payment details, which could be either a different SVS card number or a credit/debit card number for a standard EFT transaction.

Commidea Best Practice: it is recommended that a balance enquiry is processed after the transaction amount has been finalised. This will ensure that the SVS card provided by the cardholder has sufficient funds before processing the transaction. In a scenario where the card does not contain sufficient funds, the merchant can make the cardholder aware of this prior to processing the transaction, and inform the cardholder that a further payment will be required.

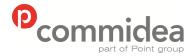

Phone **08444 828 200** 

Document name
Web Service Guide
Date
May 2011
Page number

82

Version 5.28

**Public** 

### 11. Token Gateway

#### 11.1. Token Registration Process

To register a token a request should be created containing all the information required, which will include the card number, expiry date as well as boolean values to control the transaction types allowed for the token. A response will then be returned containing a TokenID. This should be stored, and can be provided in a transaction request (see section 5.2.1) to request for the stored details to be sourced and utilised to provide payment details for the transaction.

There are two versions of the Token Registration process:

- <u>TKI</u>
   card scheme name not returned from token registration, legacy message type
- TKI2
  message type added which returns a different response depending upon success or
  failure of the registration process, including returning the card scheme name of the
  registered details should the process be successful

Both message formats are detailed below. An overview of the registration process is shown in the below diagram:

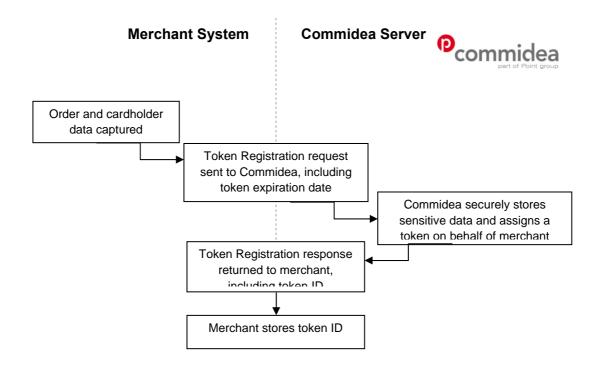

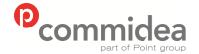

Document name
Web Service Guide
Date
May 2011
Page number

83

Version 5.28

**Public** 

Phone **08444 828 200** 

### 11.2. Token Message Types

### 11.2.1. Registration Request (TKI)

The Token Registration Request type contains all the information required to register a token.

The Message Type is TKI and the namespace is TOKEN.

| Section/Fields                                        | Type/Format      | Mandatory/<br>Optional/<br>Conditional | Description                                                                                                    |
|-------------------------------------------------------|------------------|----------------------------------------|----------------------------------------------------------------------------------------------------|
| <tokenregistrationrequest></tokenregistrationrequest> |                  |                                        |                                                                                                    |
| merchantreference                                     | String           | 0                                      | Merchant can add a reference to cross reference responses relating to the same transaction                                                                                                 |
| pan                                                   | String           | M                                      | Card number                                                                                                    |
| expirydate                                            | String           | М                                      | Card expiry month and year (YYMM) (Only required when card is keyed, can be calculated from Track2)                                                                                        |
| startdate                                             | String           | С                                      | Card start date month<br>and year (MMYY)<br>Only required for Diners<br>Club International, some<br>Maestro, some Solo and<br>some Laser cards. Not<br>required if Track2 data<br>supplied |
| Please note the format di                             | fference between | the expiry and start                   | dates are intentional                                                                                                    |
| issuenumber                                           | String           | С                                      | 1 or 2 digit card issue<br>number as shown on the<br>front of the card.<br>Only required by some<br>Switch, Solo and Laser<br>cards. Required only<br>when card is keyed                   |
| purchase                                              | Boolean          | M                                      | Allow purchase txn type                                                                                                    |
| refund                                                | Boolean          | M                                      | Allow refund txn type                                                                                                    |
| cashback                                              | Boolean          | M                                      | Allow cashback txn type                                                                                                    |
| tokenexpirationdate                                   | String           | М                                      | Last date on which the token can be utilised. Format of date to be: DDMMCCYY                                                                                                    |
|                                                       |                  |                                        |                                                                                                    |

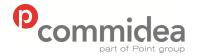

Phone

08444 828 200

Document name
Web Service Guide
Date
May 2011

Page number 84 Version 5.28

**Public** 

### 11.2.2. Token Registration Response (TKI)

The Token Registration Response type contains all the result information from a token registration request.

The Message Type is TOKENRESPONSE and the namespace is TOKEN.

| Section/Fields                                          | Type/Format | Description                                                                                                    |
|---------------------------------------------------------|-------------|----------------------------------------------------------------------------------------------------|
| <tokenregistrationresponse></tokenregistrationresponse> |             |                                                                                                    |
| tokenid                                                 | Decimal     | Unique identifier for registered PAN                                                                                                   |
| merchantreference                                       | String      | Merchant can add a reference to cross reference responses relating to the same transaction                                             |
| errorcode                                               | Integer     | This is an error code indicating what type of error occurred, if any, while processing the transaction. See Appendix E for error codes |
| errormsg                                                | String      | This is a text field used to give as short text description of the error code                                                          |
|                                                         |             |                                                                                                    |

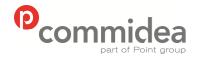

Document name
Web Service Guide
Date
May 2011
Page number

85

Version

5.28

**Public** 

Phone **08444 828 200** 

00444 020 200

### 11.2.3. Registration Request (TKI2)

The Token Registration Request type contains all the information required to register a token, and ensures that the card scheme name is returned within the response message.

The Message Type is TKI2 and the namespace is TOKEN.

| Section/Fields                                        | Type/Format        | Mandatory/<br>Optional/<br>Conditional | Description                                                                                                    |
|-------------------------------------------------------|--------------------|----------------------------------------|----------------------------------------------------------------------------------------------------|
| <tokenregistrationrequest></tokenregistrationrequest> |                    |                                        |                                                                                                    |
| merchantreference                                     | String             | 0                                      | Merchant can add a reference to cross reference responses relating to the same transaction                                                                                                 |
| pan                                                   | String             | M                                      | Card number                                                                                                    |
| expirydate                                            | String             | М                                      | Card expiry month and year (YYMM) (Only required when card is keyed, can be calculated from Track2)                                                                                        |
| startdate                                             | String             | С                                      | Card start date month<br>and year (MMYY)<br>Only required for Diners<br>Club International, some<br>Maestro, some Solo and<br>some Laser cards. Not<br>required if Track2 data<br>supplied |
| Please note the format dif                            | ference between th | ne expiry and start da                 | ites are intentional                                                                                                    |
| issuenumber                                           | String             | c ·                                    | 1 or 2 digit card issue<br>number as shown on the<br>front of the card.<br>Only required by some<br>Switch, Solo and Laser<br>cards. Required only<br>when card is keyed                   |
| purchase                                              | Boolean            | M                                      | Allow purchase txn type                                                                                                    |
| refund                                                | Boolean            | М                                      | Allow refund txn type                                                                                                    |
| cashback                                              | Boolean            | M                                      | Allow cashback txn type                                                                                                    |
| tokenexpirationdate                                   | String             | M                                      | Last date on which the token can be utilised. Format of date to be: DDMMCCYY                                                                                                    |
|                                                       |                    |                                        |                                                                                                    |

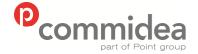

Phone **08444 828 200** 

Document name
Web Service Guide
Date

May 2011 Page number 86

Version **5.28** 

**Public** 

### 11.2.4. Token Registration Response (TKI2) - Success

When the TKI2 token registration request is successful, the following message is returned.

The Message Type is TOKENRESPONSE and the namespace is TOKEN.

| Section/Fields                                          | Type/Format | Description                                                                                |
|---------------------------------------------------------|-------------|--------------------------------------------------------------------------------------------|
| <tokenregistrationresponse></tokenregistrationresponse> | ·           |                                                                                            |
| tokenid                                                 | Decimal     | Unique identifier for registered PAN                                                       |
| merchantreference                                       | String      | Merchant can add a reference to cross reference responses relating to the same transaction |
| cardschemename                                          | String      | Returns the card scheme name for<br>the card registered within the<br>request              |
|                                                         |             | <u> </u>                                                                                   |

#### 11.2.5. Token Registration Response (TKI2) - Failure

Should the TKI2 token registration request fail, the following message is returned.

The Message Type is TOKENRESPONSE and the namespace is TOKEN.

| Section/Fields                                          | Type/Format | Description                                                                                                    |
|---------------------------------------------------------|-------------|----------------------------------------------------------------------------------------------------|
| <tokenregistrationresponse></tokenregistrationresponse> | •           |                                                                                                    |
| merchantreference                                       | String      | Merchant can add a reference to<br>cross reference responses relating<br>to the same transaction                                       |
| errorcode                                               | Integer     | This is an error code indicating what type of error occurred, if any, while processing the transaction. See Appendix E for error codes |
| errormsg                                                | String      | This is a text field used to give as<br>short text description of the error<br>code                                                    |
|                                                         |             |                                                                                                    |

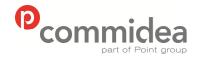

Phone

Document name
Web Service Guide
Date
May 2011

Page number 87 Version

5.28

**Public** 

### 12. Ukash Message Types

The Message Type for Ukash requests is UKASH and the namespace is UKASH.

08444 828 200

### 12.1. Ukash GetSettleAmount Request

| Section/Fields                | Type/Format                  | Description                                                                                                    |
|-------------------------------|------------------------------|----------------------------------------------------------------------------------------------------|
| <ukashrequest></ukashrequest> |                              |                                                                                                    |
| merchantreference             | String<br>Varchar(50)        | Merchant can add a reference to cross reference responses relating to the same transaction                                                                                                    |
| requesttype                   | String<br>Varchar(50)        | The request type; ukashgetsettleamount                                                                                                    |
| ukashlogin                    | String<br>Char(20)           | This is a login name that will be supplied to<br>the merchant by Ukash to send with each<br>transaction sent to the Ukash gateway                                                                                            |
| ukashpassword                 | String<br>Char(20)           | This is the password for the Ukash login name, which will be supplied to the merchant by Ukash                                                                                                    |
| transactionid                 | String<br>Char(20)           | This is a unique reference to the transaction, which must be supplied by the merchant. It must be unique across the merchant's ukashLogin. E.g. for gaming clients, the format of the transactionId must be casinoId_TransNo |
| brandid                       | String<br>Char(20)           | Ukash will supply a brand id to the merchant for each of the brands he wishes to differentiate between. The appropriate brand id must then be sent through on each transaction request                                       |
| vouchernumber                 | String<br>Char(19)/ Char(16) | This is the number printed on the voucher or card, the number will be 19 digits for vouchers and 16 digits for cards.                                                                                                    |
| vouchervalue                  | decimal                      | This is the value of the voucher presented in 2 decimal points                                                                                                    |
| basecurr                      | String<br>Char(3)            | This is the currency in which the product/service is being sold. It is the merchant base currency for the transaction. It must be given in the character ISO standard. Refer to Appendix B to verify                         |
| vouchercurrproductcode        | String<br>Char(3)            | 7-9 digits of voucher number                                                                                                    |
|                               |                              |                                                                                                    |

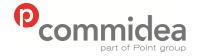

12.2.

Author **ML** 

Document name
Web Service Guide
Date

Date
May 2011
Page number

88

Version 5.28

**Public** 

Phone **08444 828 200** 

## Ukash PartSpendVoucher Request

| Section/Fields                | Type/Format                  | Description                                                                                                    |
|-------------------------------|------------------------------|----------------------------------------------------------------------------------------------------|
| <ukashrequest></ukashrequest> |                              |                                                                                                    |
| merchantreference             | String<br>Varchar(50)        | Merchant can add a reference to cross reference responses relating to the same transaction                                                                                                    |
| requesttype                   | String<br>Varchar(50)        | The request type; ukashpartspendvoucher                                                                                                    |
| ukashlogin                    | String<br>Char(20)           | This is a login name that will be supplied to<br>the merchant by Ukash to send with each<br>transaction sent to the Ukash gateway                                                                                            |
| ukashpassword                 | String<br>Char(20)           | This is the password for the Ukash login name, which will be supplied to the merchant by Ukash                                                                                                    |
| transactionid                 | String<br>Char(20)           | This is a unique reference to the transaction, which must be supplied by the merchant. It must be unique across the merchant's ukashLogin. E.g. for gaming clients, the format of the transactionId must be casinoId_TransNo |
| brandid                       | String<br>Char(20)           | Ukash will supply a brand id to the merchant for each of the brands he wishes to differentiate between. The appropriate brand id must then be sent through on each transaction request                                       |
| vouchernumber                 | String<br>Char(19)/ Char(16) | This is the number printed on the voucher or card, the number will be 19 digits for vouchers and 16 digits for cards.                                                                                                    |
| vouchervalue                  | decimal                      | This is the value of the voucher presented in 2 decimal points                                                                                                    |
| ticketvalue                   | Decimal                      | This is the value, which the merchant wishes to charge from the voucher or account. It is presented in 2 decimal points in the merchant base currency.                                                                       |
| basecurr                      | String<br>Char(3)            | This is the currency in which the product/service is being sold. It is the merchant base currency for the transaction. It must be given in the character ISO standard. Refer to Appendix B to verify                         |
| merchdatetime                 | String Char(19)              | This is the Merchant's time stamp of the transaction. Format "yyyy-mm-dd hh:mm:ss"                                                                                                    |
| redemptiontype                | String Char(1)/Char(2)       | This indicates what the transaction is being used for. See Section 7.9 for redemption Types. The numeric identifier must be supplied                                                                                         |
| vouchercurrproductcode        | String<br>Char(3)            | 7-9 digits of voucher number                                                                                                    |
|                               |                              |                                                                                                    |

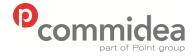

Phone

08444 828 200

Document name **Web Service Guide** Date

Date May 2011 Page number

89

Version **5.28** 

**Public** 

### 12.3. Ukash FullValueVoucher Request

| Section/Fields                | Type/Format                  | Description                                                                                                    |
|-------------------------------|------------------------------|----------------------------------------------------------------------------------------------------|
| <ukashrequest></ukashrequest> |                              |                                                                                                    |
| merchantreference             | String<br>Varchar(50)        | Merchant can add a reference to cross reference responses relating to the same transaction                                                                                                    |
| requesttype                   | String<br>Varchar(50)        | The request type; ukashfullvaluevoucher                                                                                                    |
| ukashlogin                    | String<br>Char(20)           | This is a login name that will be supplied to<br>the merchant by Ukash to send with each<br>transaction sent to the Ukash gateway                                                                                            |
| ukashpassword                 | String<br>Char(20)           | This is the password for the Ukash login name, which will be supplied to the merchant by Ukash                                                                                                    |
| transactionid                 | String<br>Char(20)           | This is a unique reference to the transaction, which must be supplied by the merchant. It must be unique across the merchant's ukashLogin. E.g. for gaming clients, the format of the transactionId must be casinoId_TransNo |
| brandid                       | String<br>Char(20)           | Ukash will supply a brand id to the merchant for each of the brands he wishes to differentiate between. The appropriate brand id must then be sent through on each transaction request                                       |
| vouchernumber                 | String<br>Char(19)/ Char(16) | This is the number printed on the voucher or card, the number will be 19 digits for vouchers and 16 digits for cards.                                                                                                    |
| vouchervalue                  | decimal                      | This is the value of the voucher presented in 2 decimal points                                                                                                    |
| basecurr                      | String<br>Char(3)            | This is the currency in which the product/service is being sold. It is the merchant base currency for the transaction. It must be given in the character ISO standard. Refer to Appendix B to verify                         |
| merchdatetime                 | String Char(19)              | This is the Merchant's time stamp of the transaction. Format "yyyy-mm-dd hh:mm:ss"                                                                                                    |
| redemptiontype                |                              | This indicates what the transaction is being used for. See Section 7.9 for redemption Types. The numeric identifier must be supplied                                                                                         |
| vouchercurrproductcode        | String<br>Char(3)            | 7-9 digits of voucher number                                                                                                    |
|                               |                              |                                                                                                    |

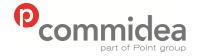

Phone

08444 828 200

Document name
Web Service Guide

Date May 2011 Page number

90

Version **5.28** 

**Public** 

### 12.4. Ukash PartSpendAccount Request

| Section/Fields                | Type/Format                  | Description                                                                                                    |
|-------------------------------|------------------------------|----------------------------------------------------------------------------------------------------|
| <ukashrequest></ukashrequest> |                              |                                                                                                    |
| merchantreference             | String<br>Varchar(50)        | Merchant can add a reference to cross<br>reference responses relating to the same<br>transaction                                                                                                    |
| requesttype                   | String<br>Varchar(50)        | The request type; ukashpartspendaccount                                                                                                    |
| ukashlogin                    | String<br>Char(20)           | This is a login name that will be supplied to<br>the merchant by Ukash to send with each<br>transaction sent to the Ukash gateway                                                                                            |
| ukashpassword                 | String<br>Char(20)           | This is the password for the Ukash login<br>name, which will be supplied to the<br>merchant by Ukash                                                                                                    |
| transactionid                 | String<br>Char(20)           | This is a unique reference to the transaction, which must be supplied by the merchant. It must be unique across the merchant's ukashLogin. E.g. for gaming clients, the format of the transactionId must be casinoId_TransNo |
| brandid                       | String<br>Char(20)           | Ukash will supply a brand id to the merchant for each of the brands he wishes to differentiate between. The appropriate brand id must then be sent through on each transaction request                                       |
| vouchernumber                 | String<br>Char(19)/ Char(16) | This is the number printed on the voucher or card, the number will be 19 digits for vouchers and 16 digits for cards.                                                                                                    |
| ukashpin                      | String<br>Char(4)            | This is the Pin number printed on the Ukash Card. 4 digit value, field is required for all card based transactions                                                                                                    |
| vouchervalue                  | decimal                      | This is the value of the voucher presented in 2 decimal points                                                                                                    |
| ticketvalue                   | Decimal                      | This is the value, which the merchant wishes to charge from the voucher or account. It is presented in 2 decimal points in the merchant base currency.                                                                       |
| basecurr                      | String<br>Char(3)            | This is the currency in which the product/service is being sold. It is the merchant base currency for the transaction. It must be given in the character ISO standard. Refer to Appendix B to verify                         |
| merchdatetime                 | String Char(19)              | This is the Merchant's time stamp of the transaction. Format "yyyy-mm-dd hh:mm:ss"                                                                                                    |
| redemptiontype                |                              | This indicates what the transaction is being used for. See Section 7.9 for redemption Types. The numeric identifier must be supplied                                                                                         |
| vouchercurrproductcode        | String Char(3)               | 7-9 digits of voucher number                                                                                                    |
|                               |                              |                                                                                                    |

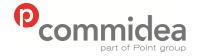

Phone

08444 828 200

Document name **Web Service Guide** Date

May 2011 Page number 91

Version 5.28

**Public** 

### 12.5. Ukash FullSpendAccount Request

| Section/Fields                | Type/Format                  | Description                                                                                                    |
|-------------------------------|------------------------------|----------------------------------------------------------------------------------------------------|
| <ukashrequest></ukashrequest> |                              |                                                                                                    |
| merchantreference             | String<br>Varchar(50)        | Merchant can add a reference to cross reference responses relating to the same transaction                                                                                                    |
| requesttype                   | String<br>Varchar(50)        | The request type; ukashfullspendaccount                                                                                                    |
| ukashlogin                    | String<br>Char(20)           | This is a login name that will be supplied to<br>the merchant by Ukash to send with each<br>transaction sent to the Ukash gateway                                                                                            |
| ukashpassword                 | String<br>Char(20)           | This is the password for the Ukash login name, which will be supplied to the merchant by Ukash                                                                                                    |
| transactionid                 | String<br>Char(20)           | This is a unique reference to the transaction, which must be supplied by the merchant. It must be unique across the merchant's ukashLogin. E.g. for gaming clients, the format of the transactionId must be casinoId TransNo |
| brandid                       | String<br>Char(20)           | Ukash will supply a brand id to the merchant for each of the brands he wishes to differentiate between. The appropriate brand id must then be sent through on each transaction request                                       |
| vouchernumber                 | String<br>Char(19)/ Char(16) | This is the number printed on the voucher or card, the number will be 19 digits for vouchers and 16 digits for cards.                                                                                                    |
| ukashpin                      | String<br>Char(4)            | This is the Pin number printed on the Ukash Card. 4 digit value, field is required for all card based transactions                                                                                                    |
| vouchervalue                  | decimal                      | This is the value of the voucher presented in 2 decimal points                                                                                                    |
| basecurr                      | String<br>Char(3)            | This is the currency in which the product/service is being sold. It is the merchant base currency for the transaction. It must be given in the character ISO standard. Refer to Appendix B to verify                         |
| mercdatetime                  | String Char(19)              | This is the Merchant's time stamp of the transaction. Format "yyyy-mm-dd hh:mm:ss"                                                                                                    |
| redemptiontype                |                              | This indicates what the transaction is being used for. See Section 7.9 for redemption Types. The numeric identifier must be supplied                                                                                         |
| vouchercurrproductcode        | String Char(3)               | 7-9 digits of voucher number                                                                                                    |

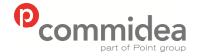

Phone

08444 828 200

Document name
Web Service Guide
Date
May 2011

Page number 92

Version 5.28

**Public** 

### 12.6. TransactionEnquiry Request

Used to check if there is an issue with the Ukash server, and there is a requirement to check with Ukash if the transaction was successful or not.

| Section/Fields                | Type/Format                  | Description                                                                                                    |
|-------------------------------|------------------------------|----------------------------------------------------------------------------------------------------|
| <ukashrequest></ukashrequest> |                              |                                                                                                    |
| merchantreference             | String<br>Varchar(50)        | Merchant can add a reference to cross reference responses relating to the same transaction                                                                                                    |
| requesttype                   | String<br>Varchar(50)        | The request type; ukashtransactionenquiry                                                                                                    |
| ukashlogin                    | String<br>Char(20)           | This is a login name that will be supplied to<br>the merchant by Ukash to send with each<br>transaction sent to the Ukash gateway                                                                                            |
| ukashpassword                 | String<br>Char(20)           | This is the password for the Ukash login<br>name, which will be supplied to the<br>merchant by Ukash                                                                                                    |
| transactionid                 | String<br>Char(20)           | This is a unique reference to the transaction, which must be supplied by the merchant. It must be unique across the merchant's ukashLogin. E.g. for gaming clients, the format of the transactionId must be casinoId_TransNo |
| brandid                       | String<br>Char(20)           | Ukash will supply a brand id to the merchant for each of the brands he wishes to differentiate between. The appropriate brand id must then be sent through on each transaction request                                       |
| vouchernumber                 | String<br>Char(19)/ Char(16) | This is the number printed on the voucher or card, the number will be 19 digits for vouchers and 16 digits for cards.                                                                                                    |
| ukashpin                      | String<br>Char(4)            | This is the Pin number printed on the<br>Ukash Card. 4 digit value, field is required<br>for all card based transactions                                                                                                    |
| vouchervalue                  | decimal                      | This is the value of the voucher presented in 2 decimal points                                                                                                    |
| basecurr                      | String<br>Char(3)            | This is the currency in which the product/service is being sold. It is the merchant base currency for the transaction. It must be given in the character ISO standard. Refer to Appendix B to verify                         |
| merchdatetime                 | String Char(19)              | This is the Merchant's time stamp of the transaction. Format "yyyy-mm-dd hh:mm:ss"                                                                                                    |
| redemptiontype                |                              | This indicates what the transaction is being used for. See Section 7.9 for redemption Types. The numeric identifier must be supplied                                                                                         |
| vouchercurrproductcode        | String Char(3)               | 7-9 digits of voucher number                                                                                                    |

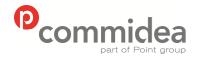

Phone

Document name
Web Service Guide
Date

May 2011 Page number 93

Version 5.28

**Public** 

### 12.7. Ukash Response

The Message Type for the Ukash response is UKASH and the namespace is TRM.

08444 828 200

| Section/Fields                  | Type/Format           | Description                                                                                                    |
|---------------------------------|-----------------------|----------------------------------------------------------------------------------------------------|
| <ukashresponse></ukashresponse> |                       |                                                                                                    |
| requesttype                     | String<br>Varchar(50) | The request type                                                                                                    |
| amountreference                 | String<br>Char(255)   | Merchants using the GetSettleAmount method need only fill in this tag. All other merchants should send a blank string in this tag.                                                                                                    |
| mktransactionID                 | Decimal               | Unique transaction ID                                                                                                    |
| txcode                          | Integer               | This is a transaction status/return code. It determines whether the voucher was successfully redeemed or not. A "0" means that the voucher was successfully redeemed. Any other code will reflect an unsuccessful redemption due to an invalid voucher or an error. See Section 7.8 for possible return codes |
| txdescription                   | String<br>Char(255)   | This is a text field used to give a short text description of the transaction status/return code                                                                                                    |
| transactionid                   | String<br>Char(20)    | The transactionId is returned as reference to link the request and response XML                                                                                                    |
| settleamount                    | Decimal               | This is the value of the transaction in the base currency                                                                                                    |
| accountbalance                  | Decimal               | The account balance in the currency of the account. Applicable to account based transactions only.                                                                                                    |
| accountcurrency                 | String<br>Char(3)     | This is the currency the card account. It will be given in the character ISO standard.                                                                                                    |
| changeissuevouchernumber        | String<br>Char(19)    | For ticket price redemption, this is the voucher number for the change. For full value redemption, this will be blank                                                                                                    |
| changeissuevouchercurr          | String<br>Char(3)     | This is the currency of the change issue voucher. It will be given in the character ISO standard. Refer to Appendix B                                                                                                    |
| changeissueamount               | Decimal               | This is the value of the change presented in 2 decimal places. For full value redemption, this will be blank                                                                                                    |
| changeissueexpirydate           | String<br>Char(10)    | This is the expiry date for the change issue voucher in the format yyyy-mm-dd                                                                                                    |
| issuedvouchernumber             | String<br>Char(19)    | For issued vouchers this is the new voucher number. This tag will only be returned for IssueVoucher transactions.                                                                                                    |
| issuedvouchercurr               | String<br>Char(3)     | The currency of the issued voucher. It will be given in the character ISO standard. Refer to Appendix B. This tag will only be returned for IssueVoucher transactions.                                                                                                    |
| issuedamount                    | Decimal               | This is the value of the issued voucher presented in 2 decimal places. This tag will only be returned for IssueVoucher transactions.                                                                                                    |
| issuedexpirydate                | String<br>Char(10)    | This is the expiry date for the issued voucher in the format yyyy-mm-dd. This tag will only be returned for IssueVoucher transactions.                                                                                                    |
| ukashtransactionid              | String<br>Char(50)    | This is a unique reference to the transaction                                                                                                    |
| currencyconversion              | Boolean               | This flag indicates whether currency                                                                                                    |

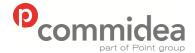

Document name Web Service Guide Date

Page number

94

May 2011

Version 5.28

**Public** 

Phone 08444 828 200

|                |                     | conversion took place. For full value redemption, currency conversion may occur to determine the settleAmount in the base currency. For ticket price redemption, currency conversion may occur to determine the ticket price in the currency of the voucher |
|----------------|---------------------|----------------------------------------------------------------------------------------------------|
| errcode        | Integer             | This is an error code indicating what type of error occurred, if any, while processing the transaction. See Section 7.10 for possible error codes                                                                                                    |
| errdescription | String<br>Char(255) | This is a text field used to give a short text description of the error code                                                                                                    |
|                |                     |                                                                                                    |

#### 12.8. **Ukash Return Code List**

| Type of Message    | Message<br>Code | Message<br>Description | Comments                                                                                                    |
|--------------------|-----------------|------------------------|----------------------------------------------------------------------------------------------------|
| Transaction Status | 0               | Accepted               | Redemption successful                                                                                                    |
|                    | 1               | Declined               | Redemption unsuccessful                                                                                                    |
|                    | 99              | Failed                 | An error occurred during the processing of the transaction hence the system could not successfully complete the redemption of the voucher. |

#### **Ukash Transaction Type List** 12.9.

| Code | Description         | Comments                                                                      |
|------|---------------------|-------------------------------------------------------------------------------|
| 1    | Cash Withdrawal     | Normal Redemption transactions. Voucher or account will be debited            |
| 2    | Account Deposit     | with the currency and amount.                                                 |
| 3    | Product/Service     |                                                                               |
|      | Purchase            |                                                                               |
| 4    | Issue Voucher       | Issues Voucher based on the currency and value                                |
| 8    | Void Transaction    | Voids a Transaction made in the last 60 seconds.                              |
| 20   | Account Add         | Add amount to Ukash account. Used only for Top up and Top Down Cards.         |
| 21   | Account Subtract    | Subtracts amount from Ukash account. Used only for Top up and Top Down Cards. |
| 22   | Transaction Enquiry | Returns the state of a transaction that was executed in the last 48 hours.    |

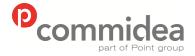

Document name
Web Service Guide
Date
May 2011
Page number

95

Version 5.28

**Public** 

Phone **08444 828 200** 

#### 12.10. Ukash Error Code List

| Type of Error                           | Error | Error Description                                                |
|-----------------------------------------|-------|------------------------------------------------------------------|
| . , , , , , , , , , , , , , , , , , , , | Code  |                                                                  |
| Incoming XML Error                      | 100   | Invalid incoming XML                                             |
| Data Validation Error                   | 200   | Non numeric Voucher Value                                        |
|                                         | 201   | Base Currency not 3 characters in length                         |
|                                         | 202   | Non numeric Ticket Value                                         |
|                                         | 203   | Invalid BrandId                                                  |
|                                         | 204   | Invalid MerchDateTime                                            |
|                                         | 205   | Invalid transactionId: greater than 20 characters                |
|                                         | 206   | Invalid Redemption Type                                          |
|                                         | 207   | Negative Ticket Value not allowed                                |
|                                         | 208   | No decimal place given in Ticket Value                           |
|                                         | 209   | No decimal place given in Voucher Value                          |
|                                         | 210   | Negative Voucher Value not allowed                               |
|                                         | 211   | Invalid or unsupported voucher product code                      |
|                                         | 212   | AmountReference with TicketValue not allowed                     |
|                                         | 213   | No ukashNumber supplied                                          |
|                                         | 214   | No transactionId supplied                                        |
|                                         | 215   | No brandld supplied                                              |
|                                         | 216   | Ticket Value cannot be greater than Voucher Value without        |
|                                         | 210   | Currency Conversion                                              |
|                                         | 217   | Base Currency and Voucher currency do not match.                 |
|                                         | 218   | Brand not configured to Issue Vouchers                           |
|                                         | 219   | Invalid Voucher Number                                           |
|                                         | 221   | Multiple Transactions found                                      |
|                                         | 222   | Unknown transaction status                                       |
|                                         | 223   | No transaction found.                                            |
| Card Validation Error                   | 250   | The transaction cannot proceed with a user supplied PIN, and     |
| Cara vandanon Enoi                      | 200   | none was supplied,                                               |
|                                         | 251   | The supplied PIN had the incorrect format, e.g. was not 4        |
|                                         |       | numeric characters                                               |
|                                         | 252   | PIN supplied with a transaction is incorrect (I.e. does not      |
|                                         |       | match the required pin recorded on file)                         |
|                                         | 253   | PIN supplied with a transaction is incorrect and has resulted in |
|                                         |       | the failure count reaching the maximum                           |
|                                         | 254   | The Account has been blocked as a result of a                    |
|                                         |       | validation/verification check failure                            |
| Login and Password                      | 300   | Invalid Login and/or Password                                    |
| Login, Password and                     | 301   | Invalid Login and/or BrandID                                     |
| BrandID                                 |       |                                                                  |
| Currency Conversion Not                 | 400   | Required Currency Conversion not supported                       |
| Supported                               |       |                                                                  |
| Currency Conversion                     | 500   | Error In Currency Conversion                                     |
| Error                                   | 501   | Converted Settle Amount greater than Voucher Value               |
| General Error                           | 800   | Max duration between getSettleAmount and Redemption              |
|                                         |       | exceeded.                                                        |
|                                         | 801   | Invalid amountReference Submitted                                |
| Technical Error                         | 900   | Technical Error. Please contact Ukash Merchant Support           |
|                                         | 999   | Ukash Server Error. Please contact Commidea Merchant             |
|                                         |       | Helpdesk                                                         |
|                                         |       |                                                                  |

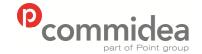

Phone

08444 828 200

Document name
Web Service Guide
Date
May 2011

Public

Page number Version **96 5.28** 

#### 12.11. Ukash Product Codes

| Region                    | Country           | State             | Currency | General<br>Issues<br>(020-200) | Cash<br>Back<br>Issues<br>(201-400) | Gambling<br>Restricted<br>(401-600) | Reserved<br>(601-800) | Reserved<br>(801-999) |
|---------------------------|-------------------|-------------------|----------|--------------------------------|-------------------------------------|-------------------------------------|-----------------------|-----------------------|
| United<br>Kingdom         | United<br>Kingdom | United<br>Kingdom | GBP      | 001                            | 201                                 | 401                                 | 601                   | 801                   |
| Europe                    | Europe            | Europe            | EUR      | 011                            | 211                                 | 411                                 | 611                   | 811                   |
| Europe                    | Poland            | Poland            | PLN      | 151                            | 351                                 | 551                                 | 751                   | 951                   |
| Europe                    | Austria           | Austria           | EUR      | 021                            | 221                                 | 421                                 | 621                   | 821                   |
| Europe                    | Belgium           | Belgium           | EUR      | 022                            | 222                                 | 422                                 | 622                   | 822                   |
| Europe                    | Finland           | Finland           | EUR      | 023                            | 223                                 | 423                                 | 623                   | 823                   |
| Europe                    | France            | France            | EUR      | 024                            | 224                                 | 424                                 | 624                   | 824                   |
| Europe                    | Germany           | Germany           | EUR      | 025                            | 225                                 | 425                                 | 625                   | 825                   |
| Europe                    | Greece            | Greece            | EUR      | 026                            | 226                                 | 426                                 | 626                   | 826                   |
| Europe                    | Ireland           | Ireland           | EUR      | 027                            | 227                                 | 427                                 | 627                   | 827                   |
| Europe                    | Italy             | Italy             | EUR      | 028                            | 228                                 | 428                                 | 628                   | 828                   |
| Europe                    | Luxembourg        | Luxembourg        | EUR      | 029                            | 229                                 | 429                                 | 629                   | 829                   |
| Europe                    | Netherlands       | Netherlands       | EUR      | 030                            | 230                                 | 430                                 | 630                   | 830                   |
| Europe                    | Portugal          | Portugal          | EUR      | 031                            | 231                                 | 431                                 | 631                   | 831                   |
| Europe                    | Spain             | Spain             | EUR      | 011                            | 211                                 | 411                                 | 611                   | 811                   |
| Europe                    | Switzerland       | Switzerland       | CHF      | 033                            | 233                                 | 433                                 | 633                   | 833                   |
| Europe                    | Denmark           | Denmark           | DKK      | 034                            | 234                                 | 434                                 | 634                   | 834                   |
| Europe                    | Sweden            | Sweden            | SEK      | 035                            | 235                                 | 435                                 | 635                   | 835                   |
| Europe                    | Czech Republic    | Czech<br>Republic | CZK      | 036                            | 236                                 | 436                                 | 636                   | 836                   |
| Europe                    | Norway            | Norway            | NOK      | 037                            | 237                                 | 437                                 | 637                   | 837                   |
| Europe                    | Romania           | Romania           | RON      | 038                            | 238                                 | 438                                 | 638                   | 838                   |
| Europe                    | Hungary           | Hungary           | HUF      | 039                            | 239                                 | 439                                 | 639                   | 839                   |
| Europe                    | Bulgaria          | Bulgaria          | BGL      | 040                            | 240                                 | 440                                 | 640                   | 840                   |
| Europe                    | Estonia           | Estonia           | EEK      | 041                            | 241                                 | 441                                 | 641                   | 841                   |
| North<br>America          | USA               | USA               | USD      | 99                             | 299                                 | 499                                 | 699                   | 899                   |
| North<br>America          | USA               | Alabama           | USD      | 100                            | 300                                 | 500                                 | 700                   | 900                   |
| North<br>America<br>North | USA               | Alaska            | USD      | 101                            | 301                                 | 501<br>502                          | 701<br>702            | 901                   |
| America                   | 007               | Alizolia          | 000      | 102                            | 302                                 | 302                                 | 702                   | 902                   |
| North<br>America          | USA               | Arkansas          | USD      | 103                            | 303                                 | 503                                 | 703                   | 903                   |
| North<br>America          | USA               | California        | USD      | 104                            | 304                                 | 504                                 | 704                   | 904                   |
| North<br>America          | USA               | Colorado          | USD      | 105                            | 305                                 | 505                                 | 705                   | 905                   |
| North<br>America          | USA               | Connecticut       | USD      | 106                            | 306                                 | 506                                 | 706                   | 906                   |
| North<br>America          | USA               | Delaware          | USD      | 107                            | 307                                 | 507                                 | 707                   | 907                   |
| North<br>America          | USA               | Florida           | USD      | 108                            | 308                                 | 508                                 | 708                   | 908                   |
| North<br>America<br>North | USA               | Georgia<br>Hawaii | USD      | 109                            | 309                                 | 509<br>510                          | 709<br>710            | 909                   |
| America<br>North          | USA               | Idaho             | USD      | 110                            | 310                                 | 510                                 | 710                   | 910                   |
| America<br>North          | USA               | Illinois          | USD      | 112                            | 312                                 | 512                                 | 712                   | 912                   |
| America<br>North          | USA               | Indiana           | USD      | 113                            | 313                                 | 513                                 | 713                   | 913                   |
| America                   |                   |                   |          |                                |                                     |                                     |                       |                       |

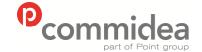

Document name
Web Service Guide
Date
May 2011

**Public** 

| Phone |     |     |
|-------|-----|-----|
| 08444 | 828 | 200 |

May 2011 Page number 97

Version **5.28** 

|                             |     |                                   |     |     | · · | •          |            |     |
|-----------------------------|-----|-----------------------------------|-----|-----|-----|------------|------------|-----|
| North                       | USA | Iowa                              | USD | 114 | 314 | 514        | 714        | 914 |
| America<br>North            | USA | Kansas                            | USD | 115 | 315 | 515        | 715        | 915 |
| America<br>North            | USA | Kentucky                          | USD | 116 | 316 | 516        | 716        | 916 |
| America<br>North            | USA | Louisiana                         | USD | 117 | 317 | 517        | 717        | 917 |
| America<br>North<br>America | USA | Maine                             | USD | 118 | 318 | 518        | 718        | 918 |
| North<br>America            | USA | Maryland                          | USD | 119 | 319 | 519        | 719        | 919 |
| North<br>America            | USA | Massachuset ts                    | USD | 120 | 320 | 520        | 720        | 920 |
| North<br>America            | USA | Michigan                          | USD | 121 | 321 | 521        | 721        | 921 |
| North<br>America            | USA | Minnesota                         | USD | 122 | 322 | 522        | 722        | 922 |
| North<br>America            | USA | Mississippi                       | USD | 123 | 323 | 523        | 723        | 923 |
| North<br>America            | USA | Missouri                          | USD | 124 | 324 | 524        | 724        | 924 |
| North<br>America            | USA | Montana                           | USD | 125 | 325 | 525        | 725        | 925 |
| North<br>America            | USA | Nebraska                          | USD | 126 | 326 | 526        | 726        | 926 |
| North<br>America            | USA | Nevada                            | USD | 127 | 327 | 527        | 727        | 927 |
| North<br>America            | USA | New<br>Hampshire                  | USD | 128 | 328 | 528        | 728        | 928 |
| North<br>America            | USA | New Jersey                        | USD | 129 | 329 | 529        | 729        | 929 |
| North<br>America            | USA | New Mexico                        | USD | 130 | 330 | 530        | 730        | 930 |
| North<br>America            | USA | New York                          | USD | 131 | 331 | 531        | 731        | 931 |
| North<br>America<br>North   | USA | North<br>Carolina<br>North Dakota | USD | 132 | 332 | 532<br>533 | 732<br>733 | 932 |
| America<br>North            | USA | Ohio                              | USD | 134 | 334 | 534        | 734        | 934 |
| America<br>North            | USA | Oklahoma                          | USD | 135 | 335 | 535        | 735        | 935 |
| America<br>North            | USA | Oregon                            | USD | 136 | 336 | 536        | 736        | 936 |
| America<br>North            | USA | Pennsylvania                      | USD | 137 | 337 | 537        | 737        | 937 |
| America<br>North            | USA | Rhode Island                      | USD | 138 | 338 | 538        | 738        | 938 |
| America<br>North            | USA | South                             | USD | 139 | 339 | 539        | 739        | 939 |
| America<br>North            | USA | Carolina<br>South                 | USD | 140 | 340 | 540        | 740        | 940 |
| America<br>North            | USA | Dakota<br>Tennessee               | USD | 141 | 341 | 541        | 741        | 941 |
| America<br>North            | USA | Texas                             | USD | 142 | 342 | 542        | 742        | 942 |
| America<br>North            | USA | Utah                              | USD | 143 | 343 | 543        | 743        | 943 |
| America<br>North            | USA | Vermont                           | USD | 144 | 344 | 544        | 744        | 944 |
| America<br>North            | USA | Virginia                          | USD | 145 | 345 | 545        | 745        | 945 |
| America<br>North            | USA | Washington                        | USD | 146 | 346 | 546        | 746        | 946 |
| America<br>North            | USA | West Virginia                     | USD | 147 | 347 | 547        | 747        | 947 |
| America<br>North            | USA | Wisconsin                         | USD | 148 | 348 | 548        | 748        | 948 |
| America<br>North            | USA | Wyoming                           | USD | 149 | 349 | 549        | 749        | 949 |
| America                     |     |                                   |     |     |     |            |            |     |

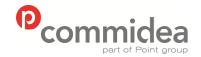

Document name Web Service Guide Date May 2011

Page number

98

Version 5.28

**Public** 

| South<br>America | Argentina    | Argentina    | ARS | 152 | 352 | 552 | 752 | 952 |
|------------------|--------------|--------------|-----|-----|-----|-----|-----|-----|
| North<br>America | Canada       | Canada       | CAD | 153 | 353 | 553 | 753 | 953 |
| Africa           | South Africa | South Africa | ZAR | 150 | 350 | 550 | 750 | 950 |

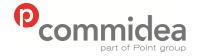

Phone **08444 828 200** 

Document name
Web Service Guide
Date
May 2011
Page number

Version 5.28

**Public** 

### 13. Troubleshooting

This section has been included in the manual to provide integrators with information to help resolve any issues.

#### 13.1. Deserialization Errors

When the elements which make up the XML document are populated with the necessary data, if the 'Type' of each is not adhered to then deserialization errors can occur.

Essentially, the information provided does not meet the format requirements and, when the XML document has been programmatically checked, it could not be parsed correctly.

An example of this would be:

If the 'Track2' element were to be populated with data that does not match the predefined type, (in this case, the track2 data should consist of a numeric value), then a deserialization error will be produced. The error will detail which element(s) contained the mismatch, which enables the problem to be resolved by checking what information was passed and comparing this to the required type.

1) The XML document 'TRecord' contains PAN information that doesn't satisfy the type requirements:

2) A descrialization error is returned within the 'InternalError' tag, detailing which field caused the issue (in this case 'PAN'):

<?xml version="1.0" encoding="utf-8"?>
<soap:Envelope xmlns:soap="http://schemas.xmlsoap.org/soap/envelope/"
xmlns:xsi="http://www.w3.org/2001/XMLSchema-instance"
xmlns:xsd="http://www.w3.org/2001/XMLSchema">
<soap:Body>
<CardTxnResponse xmlns="https://www.commidea.webservices.com">
<CommideaTxnResponse>
<StdResponse />
<InternalError>[16277] TransactionProcessor.DeserializeXml: Bad Format in TRecord\_Pan</InternalError>
</CommideaTxnResponse>
</CardTxnResponse>
</cardTxnResponse>
</soap:Body>
</soap:Envelope>

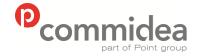

Phone **08444 828 200** 

Document name
Web Service Guide
Date
May 2011
Page number
100

Version 5.28

**Public** 

#### 13.2. Contact Information

Should there be a need to contact Commidea for help, please use the below contact details:

In a Test Environment:

**Implementations** 

implementations@commidea.com

08444 828 273

In a Live Environment:

Merchant Helpdesk

helpdesk@commidea.com

08444 828 222

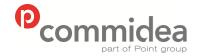

Phone

08444 828 200

Document name
Web Service Guide
Date
May 2011

Public

Page number Version **101 5.28** 

### **APPENDIX A – Website Testing Script**

To aid developers before Commidea integration testing is performed; please follow the table below to ensure that all recommendations and requirements have been met:

| Test/Scenario                                                                                   | Description/Reasoning                                                                                                    | Test Result |
|-------------------------------------------------------------------------------------------------|----------------------------------------------------------------------------------------------------|-------------|
| Perform a normal transaction                                                                    | Ensure solution processes transactions correctly                                                                                                    | PASS / FAIL |
|                                                                                                 | Check the modifiers used to mark the transaction are correct, e.g. 'Purchase' (1) and 'Keyed Customer Not Present E-Commerce' (12). These may differ for different scenarios. A transaction can be marked with more than one modifier | PASS / FAIL |
| Perform a voice referral transaction (value ends in 2p)                                         | Ensure voice referral transactions are rejected with a<br><command/> of 2 (rejected) for websites                                                                                                    | PASS / FAIL |
|                                                                                                 | Check referral message does not say the transaction has been "declined". Use "unsuccessful, as the scenario is different from that of declines                                                                                        | PASS / FAIL |
| Process a declined transaction (value ends in 5p)                                               | Ensure solution reacts correctly to declined transactions, including supplying an appropriate a message                                                                                                    | PASS / FAIL |
| Process a transaction where the response is comms down (value ends in 7p)                       | A situation may arise whereby a response of 'Comms Down' maybe returned by the service. This must be catered for by the integration.                                                                                                  | PASS / FAIL |
| Check for SSL certificate                                                                       | Must be installed on the site to ensure credit card information is handled securely                                                                                                    | PASS / FAIL |
| Navigating between payment forms disabled                                                       | Secure information from website pages should be cleared once the page is left, or returning using the 'Back' button should be disabled                                                                                                | PASS / FAIL |
| Process a transactions with various issue numbers                                               | The issue number field should allowing processing of cards with issue numbers ranging from 1-99, including 01. Ensure leading 0's are not removed after submission                                                                    | PASS / FAIL |
| Process a transaction using a card number with 13 digits                                        | This is the least amount of digits a card number can consist of (13)                                                                                                    | PASS / FAIL |
| Process a transaction with a Maestro card                                                       | This is the greatest amount of digits a card number can consist of (19)                                                                                                    | PASS / FAIL |
| Process a transaction with 20 alpha characters as a card number                                 | The card number field should validate locally and reject any attempts to enter more than 19 characters. Entry of alpha characters in this field should be disabled                                                                    | PASS / FAIL |
| Process a transaction using invalid start date, expiry date and issue number                    | All fields should be validated locally, ensure that invalid start date, expiry date and issue number entry is disabled (formatting the field accordingly)                                                                             | PASS / FAIL |
| In the event of a transaction confirmation response not being received, resend the confirmation | Confirmation should be resent rather than creating a new transaction if no confirmation response is received. This avoids duplicating orders                                                                                          | PASS / FAIL |
| Process a transaction using a CV2 value of '000' (if applicable)                                | This test will check leading 0's are not being removed from the record before it is sent to Commidea. On the test system, '000' is the only CV2 value accepted                                                                        | PASS / FAIL |
| Process a transaction using an AMEX                                                             | This will ensure that the CV2 field allows entry of up to 4                                                                                                    | PASS / FAIL |

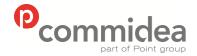

Phone

08444 828 200

Document name Web Service Guide Date

May 2011 Page number 102

Version 5.28

**Public** 

| card (if applicable)                                        |      | ch is a requirement for processing AMEX cards. e that AMEX cards do now support 3 digit CSC        |             |
|-------------------------------------------------------------|------|----------------------------------------------------------------------------------------------------|-------------|
| Process a transaction using AVS information (if applicable) |      | arios whereby different AVS data is used. Here ests to perform with the relevant test data listed: |             |
|                                                             | i)   | 'Matched' – 10;ME156LH                                                                             | PASS / FAIL |
|                                                             | ii)  | 'Partial Match' – 11;ME156LH                                                                       | PASS / FAIL |
|                                                             | iii) | 'Not Matched' – 11;ME167LH (or any other address)                                                  | PASS / FAIL |

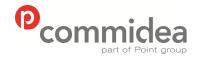

Phone

08444 828 200

Document name
Web Service Guide
Date

May 2011 Page number 103

Version 5.28

**Public** 

## **APPENDIX B – Currency Code ISO 4217**

| Currency                                                  | Code       | Num        | Locations using this currency                                                                                                    |
|-----------------------------------------------------------|------------|------------|----------------------------------------------------------------------------------------------------|
| Afghani                                                   | AFN        | 971        | Afghanistan                                                                                                    |
| Algerian dinar                                            | DZD        | 012        | Algeria                                                                                                    |
| Argentine peso                                            | ARS        | 032        | Argentina                                                                                                    |
| Armenian dram                                             | AMD        | 051        | Armenia                                                                                                    |
| Aruban guilder                                            | AWG        | 533        | Aruba                                                                                                    |
| Australian dollar                                         | AUD        | 036        | Australia, Australian Antarctic Territory, Christmas Island,                                                                                      |
|                                                           |            |            | Cocos (Keeling) Islands, Heard and McDonald Islands,                                                                                              |
|                                                           |            |            | Kiribati, Nauru, Norfolk Island, Tuvalu                                                                                                    |
| Azerbaijanian manat                                       | AZN        | 944        | Azerbaijan                                                                                                    |
| Bahamian dollar                                           | BSD        | 044        | Bahamas                                                                                                    |
| Bahraini dinar                                            | BHD        | 048        | Bahrain                                                                                                    |
| Baht                                                      | THB        | 764        | Thailand                                                                                                    |
| Balboa                                                    | PAB        | 590        | Panama                                                                                                    |
| Bangladeshi taka                                          | BDT        | 050        | Bangladesh                                                                                                    |
| Barbados dollar                                           | BBD        | 052        | Barbados                                                                                                    |
| Belarusian ruble                                          | BYR        | 974        | Belarus                                                                                                    |
| Belize dollar                                             | BZD        | 084        | Belize                                                                                                    |
| Bermudian dollar (customarily                             | BMD        | 060        | Bermuda                                                                                                    |
| known as Bermuda dollar)                                  | <b>D</b>   |            | - <del></del>                                                                                                    |
| Bolivian Mvdol (funds code)                               | BOV        | 984        | Bolivia                                                                                                    |
| Boliviano                                                 | BOB        | 068        | Bolivia                                                                                                    |
| Brazilian real                                            | BRL        | 986        | Brazil                                                                                                    |
| Brunei dollar                                             | BND        | 096        | Brunei, Singapore                                                                                                    |
| Bulgarian lev                                             | BGN        | 975        | Bulgaria                                                                                                    |
| Burundian franc                                           | BIF        | 108        | Burundi                                                                                                    |
| Canadian dollar                                           | CAD        | 124        | Canada                                                                                                    |
| Cape Verde escudo                                         | CVE        | 132        | Cape Verde                                                                                                    |
| Cayman Islands dollar                                     | KYD        | 136        | Cayman Islands                                                                                                    |
| Cedi                                                      | GHS        | 936        | Ghana                                                                                                    |
| CFA Franc BCEAO                                           | XOF        | 952        | Benin, Burkina Faso, Côte d'Ivoire, Guinea-Bissau, Mali,                                                                                          |
| CI A I I alic BOLAO                                       | ٨٥١        | 902        | Niger, Senegal, Togo                                                                                                    |
| CFA franc BEAC                                            | XAF        | 950        | Cameroon, Central African Republic, Congo, Chad,                                                                                                  |
| CFA ITALIC BEAC                                           | AAF        | 930        | Equatorial Guinea, Gabon                                                                                                    |
| CFP franc                                                 | XPF        | 953        | French Polynesia, New Caledonia, Wallis and Futuna                                                                                                |
| Chilean peso                                              | CLP        | 152        | Chile                                                                                                    |
| Chinese Yuan                                              | CNY        | 156        | China (Mainland)                                                                                                    |
|                                                           | XTS        | 963        | Crima (Marilanu)                                                                                                    |
| Code reserved for testing                                 | ΛIS        | 903        |                                                                                                    |
| purposes                                                  | COD        | 170        | Colombia                                                                                                    |
| Colombian peso                                            | COP        | 170        | Colombia                                                                                                    |
| Comoro franc Convertible marks                            | KMF        | 174        | Comoros  Regnia and Harzagavina                                                                                                    |
|                                                           | BAM        | 977        | Bosnia and Herzegovina                                                                                                    |
| Cordoba oro                                               | NIO        | 558        | Nicaragua                                                                                                    |
| Costa Rican colon                                         | CRC        | 188        | Costa Rica                                                                                                    |
| Croatian kuna                                             | HRK        | 191        | Croatia                                                                                                    |
| Cuban convertible peso                                    | CUC        | 931        | Cuba                                                                                                    |
| Cuban peso                                                | CUP        | 192        | Cuba                                                                                                    |
| Czech Koruna                                              | CZK        | 203        | Czech Republic                                                                                                    |
| Dalasi                                                    | GMD        | 270        | Gambia                                                                                                    |
| Danish krone                                              | DKK        | 208        | Denmark, Faroe Islands, Greenland                                                                                                    |
| Denar                                                     | MKD        | 807        | Macedonia                                                                                                    |
|                                                           | DJF        | 262        | Djibouti                                                                                                    |
|                                                           | CTD        | 678        | São Tomé and Príncipe                                                                                                    |
| Dobra                                                     | STD        |            | Deminison Denublic                                                                                                    |
| Djibouti franc<br>Dobra<br>Dominican peso                 | DOP        | 214        | Dominican Republic                                                                                                    |
| Dobra Dominican peso                                      |            | 214<br>951 | Anguilla, Antigua and Barbuda, Dominica, Grenada, Montserrat, Saint Kitts and Nevis, Saint Lucia, Saint                                           |
| Dobra<br>Dominican peso<br>East Caribbean dollar          | DOP<br>XCD | 951        | Anguilla, Antigua and Barbuda, Dominica, Grenada,<br>Montserrat, Saint Kitts and Nevis, Saint Lucia, Saint<br>Vincent and the Grenadines          |
| Dobra Dominican peso East Caribbean dollar Egyptian pound | DOP<br>XCD | 951<br>818 | Anguilla, Antigua and Barbuda, Dominica, Grenada,<br>Montserrat, Saint Kitts and Nevis, Saint Lucia, Saint<br>Vincent and the Grenadines<br>Egypt |
| Dobra<br>Dominican peso<br>East Caribbean dollar          | DOP<br>XCD | 951        | Anguilla, Antigua and Barbuda, Dominica, Grenada,<br>Montserrat, Saint Kitts and Nevis, Saint Lucia, Saint<br>Vincent and the Grenadines          |

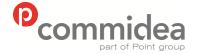

Document name
Web Service Guide

Date
May 2011
Page number
104

Version 5.28

**Public** 

|                                                    | -          | •          | Portugal, Slovakia, Slovenia, Spain, Andorra, Kosovo, |
|----------------------------------------------------|------------|------------|-------------------------------------------------------|
| Furance Commonite Unit                             | VDA        | ٥٢٢        | Monaco, Montenegro, San Marino, Vatican               |
| European Composite Unit (EURCO) (bond market unit) | XBA        | 955        |                                                       |
| European Monetary Unit                             | XBB        | 956        |                                                       |
| (E.M.U6) (bond market unit)                        | ADD        | 300        |                                                       |
| European Unit of Account 17                        | XBD        | 958        |                                                       |
| (E.U.A17) (bond market unit)                       |            |            |                                                       |
| European Unit of Account 9                         | XBC        | 957        |                                                       |
| (E.U.A9) (bond market unit)                        |            |            |                                                       |
| Falkland Islands pound                             | FKP        | 238        | Falkland Islands                                      |
| Fiji dollar                                        | FJD        | 242        | Fiji                                                  |
| Forint                                             | HUF        | 348        | Hungary                                               |
| Franc Congolais                                    | CDF        | 976        | Democratic Republic of Congo                          |
| Gibraltar pound                                    | GIP        | 292<br>959 | Gibraltar                                             |
| Gold (one troy ounce) Guarani                      | XAU<br>PYG | 600        | Paraguay                                              |
| Guinea franc                                       | GNF        | 324        | Guinea                                                |
| Guyana dollar                                      | GYD        | 328        | Guyana                                                |
| Haiti gourde                                       | HTG        | 332        | Haiti                                                 |
| Hong Kong dollar                                   | HKD        | 344        | Hong Kong Special Administrative Region               |
| Hryvnia                                            | UAH        | 980        | Ukraine                                               |
| Iceland krona                                      | ISK        | 352        | Iceland                                               |
| Indian rupee                                       | INR        | 356        | Bhutan, India                                         |
| Iranian rial                                       | IRR        | 364        | Iran                                                  |
| Iraqi dinar                                        | IQD        | 368        | Iraq                                                  |
| Israeli new sheqel                                 | ILS        | 376        | Israel                                                |
| Jamaican dollar                                    | JMD        | 388        | Jamaica                                               |
| Japanese yen                                       | JPY<br>JOD | 392        | Japan                                                 |
| Jordanian dinar<br>Kenyan shilling                 | KES        | 400<br>404 | Jordan<br>Kenya                                       |
| Kina                                               | PGK        | 598        | Papua New Guinea                                      |
| Kip                                                | LAK        | 418        | Laos                                                  |
| Kroon                                              | EEK        | 233        | Estonia                                               |
| Kuwaiti dinar                                      | KWD        | 414        | Kuwait                                                |
| Kwacha                                             | MWK        | 454        | Malawi                                                |
| Kwacha                                             | ZMK        | 894        | Zambia                                                |
| Kwanza                                             | AOA        | 973        | Angola                                                |
| Kyat                                               | MMK        | 104        | Myanmar                                               |
| Lari                                               | GEL        | 981        | Georgia                                               |
| Latvian lats                                       | LVL        | 428        | Latvia<br>Lebanon                                     |
| Lebanese pound<br>Lek                              | LBP<br>ALL | 422<br>008 | Albania                                               |
| Lempira                                            | HNL        | 340        | Honduras                                              |
| Leone                                              | SLL        | 694        | Sierra Leone                                          |
| Lesotho loti                                       | LSL        | 426        | Lesotho                                               |
| Liberian dollar                                    | LRD        | 430        | Liberia                                               |
| Libyan dinar                                       | LYD        | 434        | Libya                                                 |
| Lilangeni                                          | SZL        | 748        | Swaziland                                             |
| Lithuanian litas                                   | LTL        | 440        | Lithuania                                             |
| Malagasy ariary                                    | MGA        | 969        | Madagascar                                            |
| Malaysian ringgit                                  | MYR        | 458        | Malaysia                                              |
| Manat                                              | TMT        | 934        | Turkmenistan                                          |
| Mauritius rupee<br>Metical                         | MUR<br>MZN | 480        | Mauritius                                             |
| Mexican peso                                       | MXN        | 943<br>484 | Mozambique<br>Mexico                                  |
| Mexican peso Mexican Unidad de Inversion           | MXV        | 979        | Mexico                                                |
| (UDI) (funds code)                                 | IVIA V     | 313        | INIGATOU                                              |
| Moldovan leu                                       | MDL        | 498        | Moldova                                               |
| Moroccan dirham                                    | MAD        | 504        | Morocco, Western Sahara                               |
| Naira                                              | NGN        | 566        | Nigeria                                               |
| Nakfa                                              | ERN        | 232        | Eritrea                                               |
| Namibian dollar                                    | NAD        | 516        | Namibia                                               |
| Nepalese rupee                                     | NPR        | 524        | Nepal                                                 |

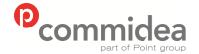

Document name
Web Service Guide

Date May 2011 Page number 105

Version 5.28

**Public** 

| Netherlands Antillean guilder                 | ANG        | 532        | Netherlands Antilles                                                                                                    |
|-----------------------------------------------|------------|------------|----------------------------------------------------------------------------------------------------|
| New Taiwan dollar                             | TWD        | 901        | Taiwan and other islands that are under the effective control of the Republic of China (ROC)                                                                                                    |
| New Zealand dollar                            | NZD        | 554        | Cook Islands, New Zealand, Niue, Pitcairn, Tokelau                                                                                                    |
| Ngultrum                                      | BTN        | 064        | Bhutan                                                                                                    |
| No currency                                   | XXX        | 999        |                                                                                                    |
| North Korean won                              | KPW        | 408        | North Korea                                                                                                    |
| Norwegian krone                               | NOK        | 578        | Norway, Bouvet Island, Queen Maud Land, Peter I Island                                                                                                    |
| Nuevo sol                                     | PEN        | 604        | Peru                                                                                                    |
| Ouguiya                                       | MRO        | 478        | Mauritania                                                                                                    |
| Pa'anga                                       | TOP        | 776        | Tonga                                                                                                    |
| Pakistan rupee                                | PKR        | 586        | Pakistan                                                                                                    |
| Palladium (one troy ounce)                    | XPD        | 964        |                                                                                                    |
| Pataca                                        | MOP        | 446        | Macau Special Administrative Region                                                                                                    |
| Peso Uruguayo                                 | UYU        | 858        | Uruguay                                                                                                    |
| Philippine peso                               | PHP        | 608        | Philippines                                                                                                    |
| Platinum (one troy ounce)                     | XPT        | 962        |                                                                                                    |
| Pound sterling                                | GBP        | 826        | United Kingdom, Crown Dependencies (the Isle of Man and the Channel Islands), certain British Overseas Territories (South Georgia and the South Sandwich Islands, British Antarctic Territory and British Indian Ocean Territory) |
| Pula                                          | BWP        | 072        | Botswana                                                                                                    |
| Qatari rial                                   | QAR        | 634        | Qatar                                                                                                    |
| Quetzal                                       | GTQ        | 320        | Guatemala                                                                                                    |
| Rial Omani                                    | OMR        | 512        | Oman                                                                                                    |
| Riel                                          | KHR        | 116        | Cambodia                                                                                                    |
| Romanian new leu                              | RON        | 946        | Romania                                                                                                    |
| Rufiyaa                                       | MVR        | 462        | Maldives                                                                                                    |
| Rupiah                                        | IDR        | 360        | Indonesia                                                                                                    |
| Russian rouble                                | RUB        | 643        | Russia, Abkhazia, South Ossetia                                                                                                    |
| Rwanda franc                                  | RWF        | 646        | Rwanda                                                                                                    |
| Saint Helena pound                            | SHP        | 654        | Saint Helena                                                                                                    |
| Samoan tala                                   | WST        | 882        | Samoa                                                                                                    |
| Saudi riyal                                   | SAR        | 682        | Saudi Arabia                                                                                                    |
| Serbian dinar                                 | RSD        | 941        | Serbia                                                                                                    |
| Seychelles rupee                              | SCR        | 690        | Seychelles                                                                                                    |
| Silver (one troy ounce)                       | XAG        | 961        |                                                                                                    |
| Singapore dollar                              | SGD        | 702        | Singapore, Brunei                                                                                                    |
| Solomon Islands dollar                        | SBD        | 090        | Solomon Islands                                                                                                    |
| Som                                           | KGS        | 417        | Kyrgyzstan                                                                                                    |
| Somali shilling                               | SOS        | 706        | Somalia                                                                                                    |
| Somoni                                        | TJS        | 972        | Tajikistan                                                                                                    |
| South African rand                            | ZAR        | 710        | South Africa                                                                                                    |
| South Korean won                              | KRW        | 410        | South Korea                                                                                                    |
| Special Drawing Rights                        | XDR        | 960        | International Monetary Fund                                                                                                    |
| Sri Lanka rupee                               | LKR        | 144        | Sri Lanka                                                                                                    |
| Sudanese pound                                | SDG        | 938        | Sudan                                                                                                    |
| Surinam dollar                                | SRD        | 968        | Suriname                                                                                                    |
| Swedish krona/kronor                          | SEK        | 752<br>756 | Sweden Switzerland Licentenatain                                                                                                    |
| Swiss franc                                   | CHF        | 756<br>760 | Switzerland, Liechtenstein                                                                                                    |
| Syrian pound                                  | SYP        | 760        | Syria                                                                                                    |
| Tanzanian shilling                            | TZS<br>KZT | 834        | Tanzania                                                                                                    |
| Tenge                                         |            | 398        | Kazakhstan Tripidad and Tohaga                                                                                                    |
| Trinidad and Tobago dollar                    | TTD<br>MNT | 780<br>496 | Trinidad and Tobago<br>Mongolia                                                                                                    |
| Tugrik<br>Tunisian dinar                      | TND        |            | Tunisia                                                                                                    |
| Turkish lira                                  | TRY        | 788<br>949 | Turkey, Northern Cyprus                                                                                                    |
|                                               | UGX        | 800        |                                                                                                    |
| Uganda shilling UIC franc (special settlement | XFU        | Nil        | Uganda<br>International Union of Railways                                                                                                    |
| currency)                                     | AFU        | IVII       | International official of Kallways                                                                                                    |
| Unidad de Fomento (funds code)                | CLF        | 990        | Chile                                                                                                    |
| Unidad de Valor Real                          | COU        | 970        | Colombia                                                                                                    |
| United Arab Emirates dirham                   | AED        | 784        | United Arab Emirates                                                                                                    |
| Sinted Alab Elillates dilligili               | ALD        | 7 04       | Office Alab Ellilates                                                                                                    |

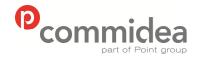

Document name
Web Service Guide
Date
May 2011
Page number
106

Version 5.28

**Public** 

| United States dollar (next day) (funds code)                                                                                          | USN | 997 | United States                                                                                                    |
|----------------------------------------------------------------------------------------------------|-----|-----|----------------------------------------------------------------------------------------------------|
| United States dollar (same day) (funds code) (one source [who?] claims it is no longer used, but it is still on the ISO 4217-MA list) | USS | 998 | United States                                                                                                    |
| US dollar                                                                                                    | USD | 840 | American Samoa, British Indian Ocean Territory, Ecuador, El Salvador, Guam, Haiti, Marshall Islands, Micronesia, Northern Mariana Islands, Palau, Panama, Puerto Rico, Timor-Leste, Turks and Caicos Islands, United States, Virgin Islands, Bermuda (as well as Bermudian Dollar) |
| Uzbekistan som                                                                                                    | UZS | 860 | Uzbekistan                                                                                                    |
| Vatu                                                                                                    | VUV | 548 | Vanuatu                                                                                                    |
| Venezuelan bolívar fuerte                                                                                                    | VEF | 937 | Venezuela                                                                                                    |
| Vietnamese đồng                                                                                                    | VND | 704 | Vietnam                                                                                                    |
| WIR euro (complementary currency)                                                                                                    | CHE | 947 | Switzerland                                                                                                    |
| WIR franc (complementary currency)                                                                                                    | CHW | 948 | Switzerland                                                                                                    |
| Yemeni rial                                                                                                    | YER | 886 | Yemen                                                                                                    |
| Zimbabwe dollar                                                                                                    | ZWL | 932 | Zimbabwe                                                                                                    |
| Złoty                                                                                                    | PLN | 985 | Poland                                                                                                    |

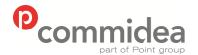

Document name **Web Service Guide** Date

Date May 2011 Page number 107

Version **5.28** 

**Public** 

Phone **08444 828 200** 

## **APPENDIX C - Country Codes ISO 3166**

| Official country names used by the ISO 3166/MA | Numeric    | Alpha-3    | Alpha-2  |
|------------------------------------------------|------------|------------|----------|
| Afghanistan                                    | 004        | AFG        | AF       |
| Åland Islands                                  | 248        | ALA        | AX       |
| Albania                                        | 008        | ALB        | AL       |
| Algeria                                        | 012        | DZA        | DZ       |
| American Samoa                                 | 016        | ASM        | AS       |
| Andorra                                        | 020        | AND        | AD       |
| Angola                                         | 024        | AGO        | AO       |
| Anguilla                                       | 660        | AIA        | Al       |
| Antarctica                                     | 010        | ATA        | AQ       |
| Antigua and Barbuda                            | 028        | ATG        | AG       |
| Argentina                                      | 032        | ARG        | AR       |
| Armenia                                        | 051        | ARM        | AM       |
| Aruba                                          | 533        | ABW        | AW       |
| Australia                                      | 036        | AUS        | AU       |
| Austria                                        | 040        | AUT        | AT       |
| Azerbaijan                                     | 031        | AZE        | AZ       |
| Bahamas                                        | 044        | BHS        | BS       |
| Bahrain                                        | 048        | BHR        | BH       |
| Bangladesh                                     | 050        | BGD        | BD       |
| Barbados                                       | 052        | BRB        | BB       |
| Belarus                                        | 112        | BLR        | BY       |
| Belgium                                        | 056        | BEL        | BE       |
| Belize                                         | 084        | BLZ        | BZ       |
| Benin                                          | 204        | BEN        | BJ       |
| Bermuda                                        | 060        | BMU        | BM       |
| Bhutan                                         | 064        | BTN        | BT       |
| Bolivia                                        | 068        | BOL        | BO       |
| Bosnia and Herzegovina                         | 070        | BIH        | BA       |
| Botswana Bouvet Island                         | 072<br>074 | BWA<br>BVT | BW<br>BV |
| Brazil                                         | 074        | BRA        | BR       |
| British Indian Ocean Territory                 | 086        | IOT        | IO       |
| Brunei Darussalam                              | 096        | BRN        | BN       |
| Bulgaria                                       | 100        | BGR        | BG       |
| Burkina Faso                                   | 854        | BFA        | BF       |
| Burundi                                        | 108        | BDI        | BI       |
| Cambodia                                       | 116        | KHM        | KH       |
| Cameroon                                       | 120        | CMR        | CM       |
| Canada                                         | 124        | CAN        | CA       |
| Cape Verde                                     | 132        | CPV        | CV       |
| Cayman Islands                                 | 136        | CYM        | KY       |
| Central African Republic                       | 140        | CAF        | CF       |
| Chad                                           | 148        | TCD        | TD       |
| Chile                                          | 152        | CHL        | CL       |
| China                                          | 156        | CHN        | CN       |
| Christmas Island                               | 162        | CXR        | CX       |
| Cocos (Keeling) Islands                        | 166        | CCK        | CC       |
| Colombia                                       | 170        | COL        | CO       |
| Comoros                                        | 174        | COM        | KM       |
| Congo                                          | 178        | COG        | CG       |
| Congo, Democratic Republic of the              | 180        | COD        | CD       |
| Cook Islands                                   | 184        | COK        | CK       |
| Costa Rica                                     | 188        | CRI        | CR       |
| Côte d'Ivoire<br>Croatia                       | 384<br>191 | HRV        | CI<br>HR |
| Cuba                                           | 191        | CUB        | CU       |
| Cyprus                                         | 192        | CYP        | CY       |
| Czech Republic                                 | 203        | CZE        | CZ       |
| Denmark                                        | 208        | DNK        | DK       |
| Djibouti                                       | 262        | DJI        | DJ       |
| - Jinoud                                       | 202        | וטט        | 20       |

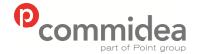

Document name
Web Service Guide
Date

Date May 2011 Page number 108

Version 5.28

**Public** 

| Deminies                                                                                                    | 040                                                                                                    | DMA                                                                                     | DM                                                                |
|----------------------------------------------------------------------------------------------------|----------------------------------------------------------------------------------------------------|-----------------------------------------------------------------------------------------|-------------------------------------------------------------------|
| Dominica Dominican Republic                                                                                                    | 212<br>214                                                                                                    | DMA<br>DOM                                                                              | DM<br>DO                                                          |
| Ecuador                                                                                                    | 214                                                                                                    | ECU                                                                                     | EC                                                                |
| Egypt                                                                                                    | 818                                                                                                    | EGY                                                                                     | EG                                                                |
| El Salvador                                                                                                    | 222                                                                                                    | SLV                                                                                     | SV                                                                |
| Equatorial Guinea                                                                                                    | 226                                                                                                    | GNQ                                                                                     | GQ                                                                |
| Eritrea                                                                                                    | 232                                                                                                    | ERI                                                                                     | ER                                                                |
| Estonia                                                                                                    | 233                                                                                                    | EST                                                                                     | EE                                                                |
| Ethiopia                                                                                                    | 233                                                                                                    | ETH                                                                                     | ET                                                                |
| Falkland Islands (Malvinas)                                                                                                    | 238                                                                                                    | FLK                                                                                     | FK                                                                |
| Faroe Islands                                                                                                    | 234                                                                                                    | FRO                                                                                     | FO                                                                |
| Fiji                                                                                                    | 242                                                                                                    | FJI                                                                                     | FJ                                                                |
| Finland                                                                                                    | 246                                                                                                    | FIN                                                                                     | FI                                                                |
| France                                                                                                    | 250                                                                                                    | FRA                                                                                     | FR                                                                |
| French Guiana                                                                                                    | 254                                                                                                    | GUF                                                                                     | GF                                                                |
| French Polynesia                                                                                                    | 258                                                                                                    | PYF                                                                                     | PF                                                                |
| French Southern Territories                                                                                                    | 260                                                                                                    | ATF                                                                                     | TF                                                                |
| Gabon                                                                                                    | 266                                                                                                    | GAB                                                                                     | GA                                                                |
| Gambia                                                                                                    | 270                                                                                                    | GMB                                                                                     | GM                                                                |
| Georgia                                                                                                    | 268                                                                                                    | GEO                                                                                     | GE                                                                |
| Germany                                                                                                    | 276                                                                                                    | DEU                                                                                     | DE                                                                |
| Ghana                                                                                                    | 288                                                                                                    | GHA                                                                                     | GH                                                                |
| Gibraltar                                                                                                    | 292                                                                                                    | GIB                                                                                     | GI                                                                |
| Greece                                                                                                    | 300                                                                                                    | GRC                                                                                     | GR                                                                |
| Greenland                                                                                                    | 304                                                                                                    | GRL                                                                                     | GL                                                                |
| Grenada                                                                                                    | 308                                                                                                    | GRD                                                                                     | GD                                                                |
| Guadeloupe                                                                                                    | 312                                                                                                    | GLP                                                                                     | GP                                                                |
| Guam                                                                                                    | 316                                                                                                    | GUM                                                                                     | GU                                                                |
| Guatemala                                                                                                    | 320                                                                                                    | GTM                                                                                     | GT                                                                |
| Guernsey                                                                                                    | 831                                                                                                    | GGY                                                                                     | GG                                                                |
| Guinea                                                                                                    | 324                                                                                                    | GIN                                                                                     | GN                                                                |
| Guinea-Bissau                                                                                                    | 624                                                                                                    | GNB                                                                                     | GW                                                                |
| Guyana                                                                                                    | 328                                                                                                    | GUY                                                                                     | GY                                                                |
| Haiti                                                                                                    | 332                                                                                                    | HTI                                                                                     | HT                                                                |
| Heard Island and McDonald Islands                                                                                                    | 334                                                                                                    | HMD                                                                                     | HM                                                                |
| Holy See (Vatican City State)                                                                                                    | 336                                                                                                    | VAT                                                                                     | VA                                                                |
| Honduras                                                                                                    | 340                                                                                                    | HND                                                                                     | HN                                                                |
| Hong Kong                                                                                                    | 344                                                                                                    | HKG                                                                                     | HK                                                                |
| Hungary                                                                                                    | 348                                                                                                    | HUN                                                                                     | HU                                                                |
| Iceland                                                                                                    | 252                                                                                                    | ISL                                                                                     | IS                                                                |
|                                                                                                    | 352                                                                                                    |                                                                                         |                                                                   |
| India                                                                                                    | 356                                                                                                    | IND                                                                                     | IN                                                                |
| India<br>Indonesia                                                                                                    | 356<br>360                                                                                                    | IND<br>IDN                                                                              | IN<br>ID                                                          |
| India                                                                                                    | 356<br>360<br>364                                                                                                    | IND<br>IDN<br>IRN                                                                       | IN<br>ID<br>IR                                                    |
| India Indonesia Iran, Islamic Republic of Iraq                                                                                                    | 356<br>360<br>364<br>368                                                                                                    | IND<br>IDN<br>IRN<br>IRQ                                                                | IN<br>ID<br>IR<br>IQ                                              |
| India Indonesia Iran, Islamic Republic of Iraq Ireland                                                                                                    | 356<br>360<br>364<br>368<br>372                                                                                                    | IND<br>IDN<br>IRN<br>IRQ<br>IRL                                                         | IN<br>ID<br>IR<br>IQ<br>IE                                        |
| India Indonesia Iran, Islamic Republic of Iraq Ireland Isle of Man                                                                                                    | 356<br>360<br>364<br>368<br>372<br>833                                                                                                    | IND<br>IDN<br>IRN<br>IRQ<br>IRL<br>IMN                                                  | IN<br>ID<br>IR<br>IQ<br>IE<br>IM                                  |
| India Indonesia Iran, Islamic Republic of Iraq Ireland Isle of Man Israel                                                                                                    | 356<br>360<br>364<br>368<br>372<br>833<br>376                                                                                                    | IND IDN IRN IRQ IRL IMN ISR                                                             | IN<br>ID<br>IR<br>IQ<br>IE<br>IM<br>IL                            |
| India Indonesia Iran, Islamic Republic of Iraq Ireland Isle of Man Israel Italy                                                                                                    | 356<br>360<br>364<br>368<br>372<br>833<br>376<br>380                                                                                                   | IND IDN IRN IRQ IRL IMN ISR ITA                                                         | IN ID IR IQ IE IM IL                                              |
| India Indonesia Iran, Islamic Republic of Iraq Ireland Isle of Man Israel Italy Jamaica                                                                                                    | 356<br>360<br>364<br>368<br>372<br>833<br>376<br>380<br>388                                                                                            | IND IDN IRN IRQ IRL IMN ISR ITA JAM                                                     | IN ID IR IQ IE IM IL IT JM                                        |
| India Indonesia Iran, Islamic Republic of Iraq Ireland Isle of Man Israel Italy Jamaica Japan                                                                                                    | 356<br>360<br>364<br>368<br>372<br>833<br>376<br>380<br>388<br>392                                                                                     | IND IDN IRN IRQ IRL IMN ISR ITA JAM JPN                                                 | IN ID IR IQ IE IM IL IT JM JP                                     |
| India Indonesia Iran, Islamic Republic of Iraq Ireland Isle of Man Israel Italy Jamaica Japan Jersey                                                                                                    | 356<br>360<br>364<br>368<br>372<br>833<br>376<br>380<br>388<br>392<br>832                                                                              | IND IDN IRN IRQ IRL IMN ISR ITA JAM JPN JEY                                             | IN ID IR IQ IE IM IL IT JM JP JE                                  |
| India Indonesia Iran, Islamic Republic of Iraq Ireland Isle of Man Israel Italy Jamaica Japan Jersey Jordan                                                                                                    | 356<br>360<br>364<br>368<br>372<br>833<br>376<br>380<br>388<br>392<br>832<br>400                                                                       | IND IDN IRN IRQ IRL IMN ISR ITA JAM JPN JEY JOR                                         | IN ID IR IQ IE IM IL IT JM JP JE JO                               |
| India Indonesia Iran, Islamic Republic of Iraq Ireland Isle of Man Israel Italy Jamaica Japan Jersey Jordan Kazakhstan                                                                                                    | 356<br>360<br>364<br>368<br>372<br>833<br>376<br>380<br>388<br>392<br>832<br>400<br>398                                                                | IND IDN IRN IRQ IRL IMN ISR ITA JAM JPN JEY JOR KAZ                                     | IN ID IR IQ IE IM IL IT JM JP JE JO KZ                            |
| India Indonesia Iran, Islamic Republic of Iraq Ireland Isle of Man Israel Italy Jamaica Japan Jersey Jordan Kazakhstan Kenya                                                                                                    | 356<br>360<br>364<br>368<br>372<br>833<br>376<br>380<br>388<br>392<br>832<br>400<br>398<br>404                                                         | IND IDN IRN IRQ IRL IMN ISR ITA JAM JPN JEY JOR KAZ KEN                                 | IN ID IR IQ IE IM IL IT JM JP JE JO KZ KE                         |
| India Indonesia Iran, Islamic Republic of Iraq Ireland Isle of Man Israel Italy Jamaica Japan Jersey Jordan Kazakhstan Kenya Kiribati                                                                                                    | 356<br>360<br>364<br>368<br>372<br>833<br>376<br>380<br>388<br>392<br>832<br>400<br>398<br>404<br>296                                                  | IND IDN IRN IRQ IRL IMN ISR ITA JAM JPN JEY JOR KAZ KEN KIR                             | IN ID IR IQ IE IM IL IT JM JP JE JO KZ KE KI                      |
| India Indonesia Iran, Islamic Republic of Iraq Ireland Isle of Man Israel Italy Jamaica Japan Jersey Jordan Kazakhstan Kenya Kiribati Korea, Democratic People's Republic of                                                                                      | 356<br>360<br>364<br>368<br>372<br>833<br>376<br>380<br>388<br>392<br>832<br>400<br>398<br>404<br>296<br>408                                           | IND IDN IRN IRQ IRL IMN ISR ITA JAM JPN JEY JOR KAZ KEN KIR PRK                         | IN ID IR IQ IE IM IL IT JM JP JE JO KZ KE KI KP                   |
| India Indonesia Iran, Islamic Republic of Iraq Ireland Isle of Man Israel Italy Jamaica Japan Jersey Jordan Kazakhstan Kenya Kiribati Korea, Democratic People's Republic of Korea, Republic of                                                                   | 356<br>360<br>364<br>368<br>372<br>833<br>376<br>380<br>388<br>392<br>832<br>400<br>398<br>404<br>296<br>408<br>410                                    | IND IDN IRN IRQ IRL IMN ISR ITA JAM JPN JEY JOR KAZ KEN KIR PRK KOR                     | IN ID IR IQ IE IM IL IT JM JP JE JO KZ KE KI KP KR                |
| India Indonesia Iran, Islamic Republic of Iraq Ireland Isle of Man Israel Italy Jamaica Japan Jersey Jordan Kazakhstan Kenya Kiribati Korea, Democratic People's Republic of Kuwait                                                                               | 356<br>360<br>364<br>368<br>372<br>833<br>376<br>380<br>388<br>392<br>832<br>400<br>398<br>404<br>296<br>408<br>410<br>414                             | IND IDN IRN IRQ IRL IMN ISR ITA JAM JPN JEY JOR KAZ KEN KIR PRK KOR KWT                 | IN ID IR IQ IE IM IL IT JM JP JE JO KZ KE KI KP KR KW             |
| India Indonesia Iran, Islamic Republic of Iraq Ireland Isle of Man Israel Italy Jamaica Japan Jersey Jordan Kazakhstan Kenya Kiribati Korea, Democratic People's Republic of Kuwait Kyrgyzstan                                                                    | 356<br>360<br>364<br>368<br>372<br>833<br>376<br>380<br>388<br>392<br>832<br>400<br>398<br>404<br>296<br>408<br>410<br>414                             | IND IDN IRN IRQ IRL IMN ISR ITA JAM JPN JEY JOR KAZ KEN KIR PRK KOR KWT                 | IN ID IR IQ IE IM IL IT JM JP JE JO KZ KE KI KP KR KW KG          |
| India Indonesia Iran, Islamic Republic of Iraq Ireland Isle of Man Israel Italy Jamaica Japan Jersey Jordan Kazakhstan Kenya Kiribati Korea, Democratic People's Republic of Kuwait Kyrgyzstan Lao People's Democratic Republic                                   | 356<br>360<br>364<br>368<br>372<br>833<br>376<br>380<br>388<br>392<br>832<br>400<br>398<br>404<br>296<br>408<br>410<br>414<br>417<br>418               | IND IDN IRN IRQ IRL IMN ISR ITA JAM JPN JEY JOR KAZ KEN KIR PRK KOR KWT KGZ LAO         | IN ID IR IQ IE IM IL IT JM JP JE JO KZ KE KI KP KR KW KG LA       |
| India Indonesia Iran, Islamic Republic of Iraq Ireland Isle of Man Israel Italy Jamaica Japan Jersey Jordan Kazakhstan Kenya Kiribati Korea, Democratic People's Republic of Kuwait Kyrgyzstan Lao People's Democratic Republic Latvia                            | 356<br>360<br>364<br>368<br>372<br>833<br>376<br>380<br>388<br>392<br>832<br>400<br>398<br>404<br>296<br>408<br>410<br>414<br>417<br>418<br>428        | IND IDN IRN IRQ IRL IMN ISR ITA JAM JPN JEY JOR KAZ KEN KIR PRK KOR KWT KGZ LAO LVA     | IN ID IR IQ IE IM IL IT JM JP JE JO KZ KE KI KP KR KW KG LA LV    |
| India Indonesia Iran, Islamic Republic of Iraq Ireland Isle of Man Israel Italy Jamaica Japan Jersey Jordan Kazakhstan Kenya Kiribati Korea, Democratic People's Republic of Korea, Republic of Kuwait Kyrgyzstan Lao People's Democratic Republic Latvia Lebanon | 356<br>360<br>364<br>368<br>372<br>833<br>376<br>380<br>388<br>392<br>832<br>400<br>398<br>404<br>296<br>408<br>410<br>414<br>417<br>418<br>428<br>422 | IND IDN IRN IRQ IRL IMN ISR ITA JAM JPN JEY JOR KAZ KEN KIR PRK KOR KWT KGZ LAO LVA LBN | IN ID IR IQ IE IM IL IT JM JP JE JO KZ KE KI KP KR KW KG LA LV LB |
| India Indonesia Iran, Islamic Republic of Iraq Ireland Isle of Man Israel Italy Jamaica Japan Jersey Jordan Kazakhstan Kenya Kiribati Korea, Democratic People's Republic of Kuwait Kyrgyzstan Lao People's Democratic Republic Latvia                            | 356<br>360<br>364<br>368<br>372<br>833<br>376<br>380<br>388<br>392<br>832<br>400<br>398<br>404<br>296<br>408<br>410<br>414<br>417<br>418<br>428        | IND IDN IRN IRQ IRL IMN ISR ITA JAM JPN JEY JOR KAZ KEN KIR PRK KOR KWT KGZ LAO LVA     | IN ID IR IQ IE IM IL IT JM JP JE JO KZ KE KI KP KR KW KG LA LV    |

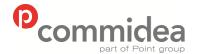

Phone

08444 828 200

Document name
Web Service Guide
Date

Date May 2011 Page number 109

Version **5.28** 

**Public** 

| Libuan Arab Jamahiriya                     | 434        | LBY        | LY       |
|--------------------------------------------|------------|------------|----------|
| Libyan Arab Jamahiriya<br>Liechtenstein    | 434        | LBY        | LY       |
| Lithuania                                  | 440        | LTU        | LT       |
| Luxembourg                                 | 442        | LUX        | LU       |
| Macao                                      | 446        | MAC        | MO       |
| Macedonia, the former Yugoslav Republic of | 807        | MKD        | MK       |
| Madagascar                                 | 450        | MDG        | MG       |
| Malawi                                     | 454        | MWI        | MW       |
| Malaysia                                   | 458        | MYS        | MY       |
| Maldives                                   | 462        | MDV        | MV       |
| Mali                                       | 466        | MLI        | ML       |
| Malta                                      | 470        | MLT        | MT       |
| Marshall Islands                           | 584        | MHL        | MH       |
| Martinique                                 | 474        | MTQ        | MQ       |
| Mauritania                                 | 478        | MRT        | MR       |
| Mauritius                                  | 480        | MUS        | MU       |
| Mayotte                                    | 175        | MYT        | YT       |
| Mexico                                     | 484        | MEX        | MX       |
| Micronesia, Federated States of            | 583        | FSM        | FM       |
| Moldova, Republic of                       | 498        | MDA        | MD       |
| Monaco                                     | 492        | MCO        | MC       |
| Mongolia                                   | 496        | MNG        | MN       |
| Montenegro                                 | 499        | MNE        | ME       |
| Montserrat                                 | 500        | MSR        | MS       |
| Morocco                                    | 504        | MAR        | MA       |
| Mozambique                                 | 508        | MOZ        | MZ       |
| Myanmar                                    | 104        | MMR        | MM       |
| Namibia                                    | 516        | NAM        | NA       |
| Nauru                                      | 520        | NRU        | NR       |
| Nepal                                      | 524        | NPL        | NP       |
| Netherlands                                | 528        | NLD        | NL       |
| Netherlands Antilles                       | 530        | ANT        | AN       |
| New Caledonia New Zealand                  | 540        | NCL<br>NZL | NC<br>NZ |
| Nicaragua                                  | 554<br>558 | NIC        | NI<br>NI |
| Niger                                      | 562        | NER        | NE       |
| Nigeria                                    | 566        | NGA        | NG       |
| Niue                                       | 570        | NIU        | NU       |
| Norfolk Island                             | 574        | NFK        | NF       |
| Northern Mariana Islands                   | 580        | MNP        | MP       |
| Norway                                     | 578        | NOR        | NO       |
| Oman                                       | 512        | OMN        | OM       |
| Pakistan                                   | 586        | PAK        | PK       |
| Palau                                      | 585        | PLW        | PW       |
| Palestinian Territory, Occupied            | 275        | PSE        | PS       |
| Panama                                     | 591        | PAN        | PA       |
| Papua New Guinea                           | 598        | PNG        | PG       |
| Paraguay                                   | 600        | PRY        | PY       |
| Peru                                       | 604        | PER        | PE       |
| Philippines                                | 608        | PHL        | PH       |
| Pitcairn                                   | 612        | PCN        | PN       |
| Poland                                     | 616        | POL        | PL       |
| Portugal                                   | 620        | PRT        | PT       |
| Puerto Rico                                | 630        | PRI        | PR       |
| Qatar                                      | 634        | QAT        | QA       |
| Réunion                                    | 638        | REU        | RE       |
| Romania Pussian Endoration                 | 642        | ROU        | RO<br>RU |
| Russian Federation                         | 643        | RUS        |          |
| Rwanda<br>Saint Helena                     | 646        | RWA        | RW       |
| Saint Kitts and Nevis                      | 654<br>659 | SHN<br>KNA | SH<br>KN |
| Saint Lucia                                | 662        | LCA        | LC       |
| Saint Pierre and Miquelon                  | 666        | SPM        | PM       |
| Saint Vincent and the Grenadines           | 670        | VCT        | VC       |
| Junit Tillogiit alla tile Gicilauliica     | 070        | ٧٥١        | v O      |

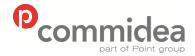

Document name
Web Service Guide

Date
May 2011
Page number
110

Version **5.28** 

**Public** 

| Samoa                                        | 882 | WSM        | WS |
|----------------------------------------------|-----|------------|----|
| San Marino                                   | 674 | SMR        | SM |
| São Tomé and Príncipe                        | 678 | STP        | ST |
| Saudi Arabia                                 | 682 | SAU        | SA |
| Senegal                                      | 686 | SEN        | SN |
| Serbia                                       | 688 | SRB        | RS |
| Seychelles                                   | 690 | SYC        | SC |
| Sierra Leone                                 | 694 | SLE        | SL |
| Singapore                                    | 702 | SGP        | SG |
| Slovakia                                     | 703 | SVK        | SK |
| Slovenia                                     | 705 | SVN        | SI |
| Solomon Islands                              | 090 | SLB        | SB |
| Somalia                                      | 706 | SOM        | SO |
| South Africa                                 | 710 | ZAF        | ZA |
| South Georgia and the South Sandwich Islands | 239 | SGS        | GS |
| Spain                                        | 724 | ESP        | ES |
| Sri Lanka                                    | 144 | LKA        | LK |
| Sudan                                        | 736 | SDN        | SD |
| Suriname                                     | 736 |            | SR |
|                                              | 740 | SUR<br>SJM | SJ |
| Svalbard and Jan Mayen                       |     |            |    |
| Swaziland                                    | 748 | SWZ        | SZ |
| Sweden                                       | 752 | SWE        | SE |
| Switzerland                                  | 756 | CHE        | CH |
| Syrian Arab Republic                         | 760 | SYR        | SY |
| Taiwan, Province of China                    | 158 | TWN        | TW |
| Tajikistan                                   | 762 | TJK        | TJ |
| Tanzania, United Republic of                 | 834 | TZA        | TZ |
| Thailand                                     | 764 | THA        | TH |
| Timor-Leste                                  | 626 | TLS        | TL |
| Togo                                         | 768 | TGO        | TG |
| Tokelau                                      | 772 | TKL        | TK |
| Tonga                                        | 776 | TON        | TO |
| Trinidad and Tobago                          | 780 | TTO        | TT |
| Tunisia                                      | 788 | TUN        | TN |
| Turkey                                       | 792 | TUR        | TR |
| Turkmenistan                                 | 795 | TKM        | TM |
| Turks and Caicos Islands                     | 796 | TCA        | TC |
| Tuvalu                                       | 798 | TUV        | TV |
| Uganda                                       | 800 | UGA        | UG |
| Ukraine                                      | 804 | UKR        | UA |
| United Arab Emirates                         | 784 | ARE        | AE |
| United Kingdom                               | 826 | GBR        | GB |
| United States                                | 840 | USA        | US |
| United States Minor Outlying Islands         | 581 | UMI        | UM |
| Uruguay                                      | 858 | URY        | UY |
| Uzbekistan                                   | 860 | UZB        | UZ |
| Vanuatu                                      | 548 | VUT        | VU |
| Venezuela                                    | 862 | VEN        | VE |
| Viet Nam                                     | 704 | VNM        | VN |
| Virgin Islands, British                      | 092 | VGB        | VG |
| Virgin Islands, U.S.                         | 850 | VIR        | VI |
| Wallis and Futuna                            | 876 | WLF        | WF |
| Western Sahara                               | 732 | ESH        | EH |
| Yemen                                        | 887 | YEM        | YE |
| Zambia                                       | 894 | ZMB        | ZM |
| Zimbabwe                                     | 716 | ZWE        | ZW |
|                                              |     |            |    |

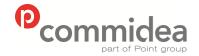

Phone **08444 828 200** 

Document name
Web Service Guide
Date
May 2011
Page number

111

Version 5.28

**Public** 

### **APPENDIX D – Performing a LUHN Check**

The following steps are involved in this calculation:

- **Step 1** Double the value of alternate digits beginning with the first right hand digit (low order).
- **Step 2** Add the individual digit comprising the products obtained in Step 1 to each of the unaffected digits in the original number.
- Step 3 Subtract the total obtained in Step 2 from the next higher number ending in 0 (this is the equivalent of calculating the "ten complement" of the low order digit (unit digit) of the total). If the total obtained in Step 2 is a number ending in zero (30, 40, etc.), the check digit is 0

#### Example:

Account Number without check digit 4929 123 123 12

#### Step 1

| 4 | 9  | 2 | 9  | 1 | 2  | 3 | 1  | 2 | 3  | 1 | 2  |
|---|----|---|----|---|----|---|----|---|----|---|----|
|   | X2 |   | X2 |   | X2 |   | X2 |   | X2 |   | X2 |
| 4 | 18 | 2 | 18 | 1 | 4  | 3 | 2  | 2 | 6  | 1 | 4  |

#### Step 2

4+1+8+2+1+8+1+4+3+2+2+6+1+4= 47

#### Step 3

50 - 47 = 3

Therefore check digit is 3 and complete card number is 4929 123 123 123

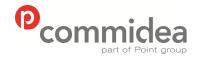

Document name
Web Service Guide
Date
May 2011

Page number 112

Version 5.28

**Public** 

Phone **08444 828 200** 

# APPENDIX E – Commidea Error Codes

| Error<br>Code | General Description                           | Additional Technical Description (if required)                                                                                                    | Recommended Action                                                                                                 |
|---------------|-----------------------------------------------|----------------------------------------------------------------------------------------------------|----------------------------------------------------------------------------------------------------|
| 0001          | Unspecified error                             |                                                                                                    | Contact Commidea                                                                                                   |
| 0002          | Invalid transaction type                      | An example of this could be a<br>Refund being passed when the site<br>are not set up to do so. A trace of<br>what was passed will be in the<br>system log. | Use alternative method for transaction type.                                                                       |
| 0003          | Invalid card / invalid Track2                 | General card error. Track2 must either be ;PAN=YYMMsss?x or just the PAN.                                                                                  | Re-enter card number or re-swipe card                                                                              |
| 0004          | Card scheme not recognised                    | The card Issuer Identification Number (IIN) has not been located in the IIN table. The IIN is typically the first 4 to 6 digits of the card number.        | Prompt for alternate method of payment                                                                             |
| 0005          | Card scheme not accepted                      | The card has been identified, but the card scheme is not accepted at the given site.                                                                       | Reject Transaction                                                                                                 |
| 0006          | Invalid card number (lcd)                     | The LUHN check digit is incorrect (the card has been mis-keyed or mis-swiped).                                                                             | Re-enter card number or re-swipe card                                                                              |
| 0007          | Invalid card number length                    | The length of the PAN is incorrect for the given card scheme.                                                                                              | Re-enter card number or re-swipe card                                                                              |
| 8000          | Invalid card number (pcd)                     | The pen-ultimate check digit is invalid.                                                                                                    | Re-enter card number or re-swipe card                                                                              |
| 0009          | Expired card                                  |                                                                                                    | Prompt for alternate method of payment                                                                             |
| 0010          | Card not yet valid  Invalid card service code | The Track2 service code is invalid.                                                                                                    | Prompt for alternate method of payment  Prompt for alternate method of                                             |
| 0012          | File or XML missing or wrong                  | A required file or XML is missing or                                                                                                    | payment Contact Commidea                                                                                           |
| 0012          | format  File permanently locked               | has wrong format.  A file required by the EFT library                                                                                                    | Contact Commidea                                                                                                   |
|               |                                               | was still locked after EFT FIO TRIES attempts.                                                                                                    |                                                                                                    |
| 0014          | Out of memory                                 | The library has failed to allocate sufficient heap.                                                                                                    | Contact Commidea                                                                                                   |
| 0015          | Account number does not exist                 | The requested account number does not exist.                                                                                                    | Check the account number configuration of the system, ensuring it matches that configured within WinTI             |
| 0016          | Value exceeds ceiling limit                   | Purchase value exceeds card scheme ceiling limit                                                                                                    | Prompt for alternative method of payment.  Arrange to increase ceiling limits                                      |
| 0017          | Cashback exceeds ceiling limit                | Cashback value exceeds card scheme ceiling limit                                                                                                    | Revise transaction cash-back value                                                                                 |
| 0018          | Transaction currency is invalid               | The transaction currency code is invalid or incorrect for the given site.                                                                                  |                                                                                                    |
| 0019          | Lay aways are not allowed                     | Attempt to lay away invalid / lay aways are not allowed                                                                                                    |                                                                                                    |
| 0020          | Lay away already stored                       | Attempt to lay away a transaction where there is already a transaction laid away on that card                                                              | Prompt for alternate method of payment                                                                             |
| 0021          | EFT system not configured                     | The EFT system has not been configured                                                                                                    |                                                                                                    |
| 0022          | Internal error, buffer too small              | A buffer is too small                                                                                                    |                                                                                                    |
| 0023          | Unknown comms device type                     | Invalid / unknown communications device type                                                                                                    | Check communications configuration                                                                                 |
| 0024          | Configuration file is invalid                 | Configuration file is invalid / bad format                                                                                                    | Check system configuration                                                                                         |
| 0025          | No valid accounts                             | There are no valid accounts specified in the TillInfo.cfg                                                                                                  | Check system configuration                                                                                         |
| 0026          | Invalid channel                               | Invalid channel                                                                                                    | Check> · 2 transactions aren't being passed down the same channel. · 2 tills aren't using the same channel number. |

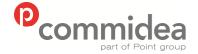

Document name
Web Service Guide

Web Service Gui Date May 2011 Page number

113

Version 5.28

data or prompt for a valid Purchasing

**Public** 

Phone **08444 828 200** 

WinTI EFTChans within the registry has enough available channels set (Socket mode only). 0027 System error -module not System error (Track2 check loaded module has not been loaded) 0028 General transaction error Re-enter transaction Transaction store unavailable Transaction store unavailable Check Live Store. 0029 Check hard disk space. 0030 Unspecified error Unspecified error Check system log for indication of 0031 Channel available for next transaction Unspecified error:2 Transaction cancelled 0032 Library not open EFT library is unavailable 0033 Possible text for error: The error message is made up of a combination of text (1 to 6) with the <fieldname> (<fieldno>) should be X to Y characters in applicable field name inserted, as lenath. applicable. <fieldname> out of range, For example: should be X to Y. Net value out of tolerance, is <fieldname> out of tolerance, 123.45, should be 123.00 +/- 1 is X, should be X +/- Z. Line discount not available for Cendant cards. Line count (X) doesn't match header -> CPC lines (Y). Separate post and packing only on Amex cards. Where <fieldname> = part number, part description, commodity code, unit of measure, quantity, net value, VAT amount, gross value, PAN, PO number, customer number, customer name, customer VAT no, destination zip, destination country code, order date, original invoice number, cost centre, invoice net amount, invoice VAT amount, post and packing VAT, invoice gross or transaction total. Invalid CPC data 0034 Modifier field invalid/missing As the modifier is passed within the T record the host software is likely to be the cause of this 0035 Invalid card / invalid Track 1 Track 1 is invalid Re-swipe card 0036 Invalid card / invalid Track 3 Track 3 is invalid Re-swipe card The expiry date is either invalid or Re-enter expiry date or re-swipe card 0037 Invalid / missing expiry date missing. If key entered, the format should be MMYY 0038 Invalid / missing issue number The issue number is either invalid Re-enter issue number or re-swipe (value or length) or missing 0039 The start date is either invalid or Invalid / missing start date Re-enter start date or re-swipe card missing. If key entered, the format should be MMYY 0040 Purchase/refund value bad or The transaction value is either Re-enter transaction missing invalid or missing 0041 Cash-back value bad or The cash-back value is either Re-enter transaction missing invalid or missing 0042 Auth code value bad or The authorisation code is either missing invalid or missing 0043 Cheque account number value The cheque account number is Re-enter cheque account number bad or missing either invalid or missing 0044 Invalid cheque sort code The cheque sort code is either Re-enter sort code invalid or missing 0045 Invalid / missing cheque Re-enter cheque number 0046 Invalid / missing cheque type Re-enter cheque type Re create \*.cnf 0047 Invalid EFT serial number The EFT serial number is either invalid or missing in the .Cnf file 0048 Unexpected CPC data Purchasing card invoice data has Re-enter transaction without invoice

been presented for a non-

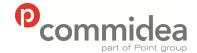

Phone

08444 828 200

Document name
Web Service Guide
Date

Date May 2011 Page number 114

Version **5.28** 

**Public** 

|              |                                                                                                    | Purchasing Card (where invoice data is not valid/required)                                                                                                    | Card                                                                                                    |
|--------------|----------------------------------------------------------------------------------------------------|----------------------------------------------------------------------------------------------------|----------------------------------------------------------------------------------------------------|
| 0049         | Transaction already confirmed<br>or rejected                                                            | Attempt to confirm or reject a transaction, which has already been confirmed or rejected                                                                                                    |                                                                                                    |
| 0050         | Copy protection failure                                                                                 | Could be a permission problem on the PC                                                                                                    |                                                                                                    |
| 0051         | Post confirm reversal not<br>allowed for PWCB or Cash<br>Advance (reserved for future<br>use)           | Attempt to perform a post confirm reversal on a PWCB or Cash Advance has been dis-allowed (as post confirm reversals are not supported when cash is involved)                                         | Reverse transaction manually (as cash is involved)                                                       |
| 0052         | Transaction data supplied in<br>post conf rev not consistent<br>with store (reserved for future<br>use) | The details supplied in the post confirm reversal message is not consistent with the data stored for the transaction to be reversed                                                                   |                                                                                                    |
| 0053         | Transaction already void                                                                                | Attempt to perform a post<br>transaction reversal has failed<br>because the transaction has<br>already been voided/reversed                                                                           |                                                                                                    |
| 0054         | Card on hot list                                                                                        | The card number is on the locally stored host list (received from the acquirer and/or entered by the customer). The card must be rejected                                                             | Prompt for alternate method of payment                                                                   |
| 0055         | Attempt to confirm a declined transaction                                                               | The format of the confirmation message is invalid (confirming a declining transaction). The confirmation message should contain a command value of 2 (reverse/reject) and not a value of 1 (confirm). |                                                                                                    |
| 0056         | EFT_ERR_BAD_CV2                                                                                         | CV2 is invalid                                                                                                    | Check CV2 and re-enter                                                                                   |
| 0057<br>0058 | EFT_ERR_BAD_AVS Invalid Merchant Details                                                                | AVS is invalid Merchant Details passed in XML Gateway are Invalid.                                                                                                    | Check AVS and re-enter Check both the GUID and Passcode information that being passed to the XML Gateway |
| 0059         | Invalid Mobile Number Format                                                                            | The Mobile Number format passed is incorrect                                                                                                    | Please check and re-enter the mobile number supplied.                                                    |
| 0060         | Invalid/missing bank account number                                                                     | The bank account number within the supplied T-Record is incorrect.                                                                                                    | Check the bank number being passed and re-enter as necessary.                                            |
| 0062         | Token does not exist or invalid token for this merchant system                                          | The Token ID supplied is incorrect or invalid for the merchant system Unexpected / Invalid Authorisation                                                                                              | Check the Token ID is correct and for use with the current merchant system                               |
|              | Unexpected / Invalid Authorisation Response                                                             | Response from M-Voucher Host                                                                                                    | Please contact Commidea Support                                                                          |
| 0065         | Invalid voucher target type  Invalid Refund Pin                                                         | The Target Voucher Type is invalid (M-Voucher)                                                                                                    | Please contact Commidea Support                                                                          |
| 0066         |                                                                                                    | The refund pin entered is invalid                                                                                                    | Please enter the correct refund pin if continues to fail, please contact Commidea Support                |
| 0067         | Report Not Supported                                                                                    | The Report ID supplied is either invalid or does not correspond to a report that is supported                                                                                                    | Check the Report ID that is being passed                                                                 |
| 0068         | Report Failed                                                                                           | Integrated report failed                                                                                                    | Contact Commidea                                                                                         |
| 0069<br>0070 | Gratuity value exceeded Invalid Capture Not Supported                                                   | Check Gratuity Value<br>Check Ocius settings                                                                                                    | Check Gratuity Value Capture Method Not Set correctly                                                    |
| 0071         | Cashback not allowed by card                                                                            | Card does not allow cashback                                                                                                    | Use a different card or proceed without cashback                                                         |
| 0072         | Cash advance not allowed by card                                                                        | Card does not allow cash advance                                                                                                    | Use a different card                                                                                     |
| 0073         | Max refund value exceeded                                                                               | Refund transaction value is greater than the maximum refund value set on the account                                                                                                    | Reduce transaction value                                                                                 |
| 0074         | Bill Already Complete                                                                                   | The bill being cancelled is already completed and therefore cannot be cancelled.                                                                                                    | NVA                                                                                                    |
| 0075         | No ETU accounts                                                                                         | Attempt to process ETU transaction without ETU accounts being present on terminal                                                                                                    | Contact Commidea                                                                                         |
|              |                                                                                                    |                                                                                                    |                                                                                                    |

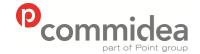

Document name
Web Service Guide

Date
May 2011
Page number

Version **5.28** 

**Public** 

Phone Page number Ve 08444 828 200 115 5.2

| 0077 | Cancel Failed - In Payment on xxx.xxx.xxx.xxx                   | Attempt to cancel a lodged Bill failed, usually locked on a specific terminal                                                                                                    | Leave for configured amount of time before retrying cancel routine.                                                        |
|------|-----------------------------------------------------------------|----------------------------------------------------------------------------------------------------|----------------------------------------------------------------------------------------------------|
| 0078 | Login failed                                                    | User ID or PIN is incorrect                                                                                                    | Check login details and try again                                                                                          |
| 0079 | Confirmation Status Unknown                                     | An invalid confirmation response has been received or the confirmation message to be sent was not saved                                                                                                    |                                                                                                    |
| 0800 | Bill Reference Already Exists                                   | Attempt to lodge a Bill into I-Link that already exists                                                                                                    | Clear the original Bill, or re-send this one using an alternative reference.                                               |
| 0081 | Print Report Failed                                             | The request report failed to generate or print                                                                                                    | Check printer settings, network connection and try again.                                                                  |
| 0082 | Network Error                                                   | Error in Network                                                                                                    | Check network.                                                                                                    |
| 0083 | Invalid Record                                                  | Invalid Record                                                                                                    | The record received is invalid.                                                                                            |
| 0084 | PED User already logged in                                      | A Login command has been received, but a user is already logged in                                                                                                    | Log the terminal off first, or simply pass a transaction.                                                                  |
| 0085 | PED User not logged in                                          | The terminal needs to be logged in                                                                                                    | Send a login command to the terminal, or manually login using the on-screen prompts, then re-send the transaction.         |
| 0086 | Submission of offline transactions failed                       | The submission of the offline stored transactions have failed.                                                                                                    | The transactions will still be stored on the terminal. Re-try, and if still having problems contact The Merchant Helpdesk. |
| 0087 | Problem in network                                              | There has been a problem in the network.                                                                                                    |                                                                                                    |
| 0088 | Voice Referral Timeout                                          | The voice referral transaction has taken too long.                                                                                                    | Re-try or cancel.                                                                                                    |
| 0089 | Invalid Account ID                                              | Invalid Account ID                                                                                                    | Her exists a send on several the                                                                                           |
| 0090 | Service Not Allowed                                             | Service code not supported                                                                                                    | Use another card, or cancel the transaction                                                                                |
| 0091 | Card Not Accepted                                               | Card type not accepted                                                                                                    | Use another card, or cancel the transaction                                                                                |
| 0092 | Unknown Card                                                    | Unknown card type                                                                                                    | Use another card, or cancel the transaction                                                                                |
| 0093 | Not In IIN Range                                                | Unknown card type                                                                                                    | Use another card, or cancel the transaction                                                                                |
| 0094 | Application Blocked  Card Blocked                               | The terminal cannot accept this card type The card has been blocked.                                                                                                    | Use another card, or cancel the transaction Use another card, or cancel the                                                |
| 0095 | Card Error                                                      | There is a problem with the Card                                                                                                    | transaction.  Re-try or use another card.                                                                                  |
| 0097 | Authorisation Error                                             | The authorisation process has                                                                                                    | Check ILink & WinTI are running – or                                                                                       |
|      |                                                                 | been interrupted or is not responding.                                                                                                    | when using ICP, contact Commidea Merchant Helpdesk.                                                                        |
| 0098 | Unknown Client<br>Unknown Transaction Source<br>Unknown Message | When using transaction processing, if no POS Routing has been configured for the IP Address or File Name where the transaction originates from, ILink does not know where to send the transaction. It therefore rejects it with this message. | Configure POS routing for that Point Of Sale.                                                                              |
| 0099 | Transaction/Bill Cancelled                                      | When a transaction has been cancelled by the user, the system or an ICC card, this error message will be sent.                                                                                                    |                                                                                                    |
| 0100 | Pin Bypass Failed                                               | ICC Card does not allow Pin Bypass.                                                                                                    | Use another card.                                                                                                    |
| 0101 | Invalid Terminal Country Code'                                  | The Terminal Country Code passed is invalid                                                                                                    | Please check the ISO Country Codes table and make sure the code being passed is correct.                                   |
| 0102 | User has no permissions on<br>specified account                 | Check account permissions in WebCom.                                                                                                    | Please contact Commidea Support                                                                                            |
| 0103 | Invalid Currency Code'                                          | The Currency Code passed is invalid.                                                                                                    | Please check the ISO Currency Codes table and make sure the code being passed is correct.                                  |
| 0104 | Invalid EMV Terminal Type'                                      | The EMV Terminal Type passed is invalid                                                                                                    | Please check the EMV Terminal Type that is being passed is valid.                                                          |
| 0105 | Unknown Message Type                                            | The message type received by server side is not recognised                                                                                                    | Please contact Commidea Support                                                                                            |
| 0106 | General Enqueue Error                                           | General Commidea Enqueueing                                                                                                    | Please contact Commidea Support                                                                                            |
|      |                                                                 |                                                                                                    |                                                                                                    |

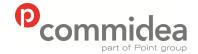

Document name **Web Service Guide** Date

Date
May 2011
Page number
116

Version 5.28

**Public** 

|              |                                                    | Error                                                                                                    |                                                                                                    |
|--------------|----------------------------------------------------|----------------------------------------------------------------------------------------------------|----------------------------------------------------------------------------------------------------|
| 0107         | Transaction Confirmation Error                     | The transaction confirmation has errored.                                                                                              | Please retry the confirmation and if continues to fail please contact Commidea Support                                                                              |
| 0108         | Payer Auth Error                                   | The Payer Auth has encountered an error.                                                                                               | Please check the error message response and contact Commidea support.                                                                                               |
| 0109         | Ukash Auth Error                                   | The Ukash transaction has encountered an error.                                                                                        | Please check the error message response and Contact Commidea Support.                                                                                               |
| 0110         | Encryption Failure                                 | An error has occurred in the data encryption.                                                                                          | Please contact Commidea Support                                                                                                    |
| 0111         | Unable to build Auxillary Data<br>Record           | The auxillary data record failed to build correctly                                                                                    | Please contact Commidea Support                                                                                                    |
| 0112         | Transaction rejection error                        | The attempt to reject the transaction has errored                                                                                      | Please retry the rejection and if continues to fail please contact Commidea support                                                                                 |
| 0113         | Unknown Terminal                                   | The terminal\PTID is not recognised                                                                                                    | Please contact Commidea Support                                                                                                    |
| 0114<br>0115 | Invalid Download Type Terminal Registration Failed | The download type is invalid The attempt to register the terminal has failed                                                           | Please contact Commidea Support Please retry the registration if it continues to fail, please contact Commidea Support                                              |
| 0116         | Terminal has been deactivated                      | The terminal has been marked as deactivated.                                                                                           | Please contact Commidea Support                                                                                                    |
| 0117         | Comms down                                         | Acquirer has been blocked in the database as acquirer is not processing any authorisations (comms down)                                | Please contact Commidea Support                                                                                                    |
| 0118         | M-Voucher Service<br>Unavailable                   | This is when the terminal is in offline mode at the start of a transaction, and cannot connect to the hosted server to allow M-Voucher | Please contact Commidea Support                                                                                                    |
| 0119         | Barclays Bonus Service<br>Unavailable              | Error response when Comms failure between server application and XLS Host experienced.                                                 | Please contact Commidea Support                                                                                                    |
| 0120         | Token Server Error                                 | The Token Server has encountered an error                                                                                              | Please contact Commidea Support                                                                                                    |
| 0121         | Purchase transaction type not allowed on token     | The token provided does not allow purchase transactions                                                                                | Please supply another token that allows purchase transactions                                                                                                    |
| 0122         | Refund transaction type not allowed on token       | The token provided does not allow refund transactions                                                                                  | Please supply another token that allows refund transactions                                                                                                    |
| 0123         | Cashback transaction type not allowed on token     | The token provided does not allow cashback transactions                                                                                | Please supply another token that allows cashback transactions                                                                                                    |
| 0124         | Token expired                                      | The token provided has passed its expiry date                                                                                          | Please register a new token                                                                                                    |
| 0125         | Invalid TokenID                                    | The token provided is invalid                                                                                                    | Please supply another token or contact<br>Commidea Support                                                                                                    |
| 0126         | Token has no Txn Type<br>Permissions               | The Token Registration has no transaction permissions                                                                                  | Please resubmit the token request with transaction permissions enabled                                                                                              |
| 0127         | Invalid Token expiration date                      | The token expiration date provided is invalid                                                                                          | Please resubmit the token request with a valid token expiration date                                                                                                |
| 0128         | ProcessingDB Missing or Invalid                    | The processing database that is passed in the client header is either missing or invalid.                                              | Please check that the message you are sending has the processing database set in the client header and that it is valid (as per the transaction\payer auth request) |
| 0129         | Invalid Original Barclays Gift<br>Transaction ID   | The Original Gift Transaction ID provided is invalid                                                                                   | Please check the Original Transaction ID and try again.                                                                                                    |
| 0130         | Invalid Barclays Gift<br>Configuration             | Your Barclays Gift Configuration is invalid                                                                                            | Please check the configuration and download to the terminal. If the problem continues please contact support.                                                       |
| 0131         | Barclays Gift Service<br>Unavailable               | The Barclays Gift Service is temporarily unavailable                                                                                   | Please contact Commidea Support                                                                                                    |
| 0132         | Merchant Reference Required                        | Your current configuration requires a Merchant Reference to be passed.                                                                 | Please re-submit the transaction with the Merchant Reference populated.                                                                                             |
| 0133         | Account On File Not Allowed                        | Terminal is operating in offline mode                                                                                                  | Please check that the terminal is online<br>Please check the configuration of the<br>account                                                                        |

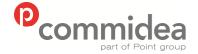

Document name Web Service Guide

Date May 2011 Page number 117

Version 5.28

**Public** 

|      |                                                        | Account does not allow Account On file CNP transactions                                                         | Check the transaction details that you have passed.                                                    |
|------|--------------------------------------------------------|----------------------------------------------------------------------------------------------------|----------------------------------------------------------------------------------------------------|
|      |                                                        | EFT transaction capture method<br>does not support registration of<br>details for Account On File<br>processing |                                                                                                    |
| 0134 | Card not allowed to be keyed                           | The card scheme doesn't allow processing of keyed card numbers                                                  | Use another card, or cancel the transaction                                                            |
| 0135 | Timeout Waiting for Card                               | A timeout has occurred whilst waiting for the card and Transactions has been cancelled                          | Reprocess Transaction.                                                                                 |
| 0137 | Present Cash Advance<br>Transaction As Purchase        | The card presented does not support cash advance and needs to be represented as a purchase txn.                 | Reprocess Transaction as a purchase                                                                    |
| 0138 | Gratuity Value Incorrect                               | Check Gratuity Value                                                                                            | Check Gratuity Value                                                                                   |
| 0139 | Transaction Timeout                                    | The application has timed out waiting for a Barclays Gift response                                              | Please check whether the gift request has gone through and if necessary please try again.              |
| 0140 | Schedule Payment registration failed.                  | The scheduled payment registration has failed.                                                                  | Please attempt to re-register the scheduled payment or contact Commidea Support                        |
| 0141 | Ocius migration failed                                 | The Ocius migration failed on the database because the migration has not been setup / enabled                   | Contact Commidea to arrange for migration                                                              |
| 0150 | Invalid PayPoint Configuration                         | The PayPoint configuration that you have setup is invalid.                                                      | Please contact Commidea Support                                                                        |
| 0151 | No PayPoint Accounts                                   | There are no PayPoint accounts available.                                                                       | Please contact Commidea Support                                                                        |
| 0152 | PayPoint Service Unavailable                           | The PayPoint service is currently unavailable                                                                   | Please retry the payment or contact Commidea support                                                   |
| 0153 | PayPoint Download Required                             | A PayPoint download is required                                                                                 | Please perform a configuration file update to your terminal                                            |
| 0154 | PayPoint Account Extraction Failed                     | PayPoint account file extraction has failed.                                                                    | Please retry the download if it continues to fail please contact Commidea Support                      |
| 0155 | PayPoint Transaction Type<br>Not Allowed               | The PayPoint transaction type provide is not allowed                                                            | Please check the Transaction Type supplied and correct                                                 |
| 0156 | Invalid PayPoint TopUp Type                            | The PayPoint TopUp type provided is invalid                                                                     | Please check the TopUp Type supplied and correct                                                       |
| 0157 | Invalid PayPoint Service Provider                      | The PayPoint Service Provider provided is invalid                                                               | Please check the Service Provider supplied and correct                                                 |
| 0158 | Invalid PayPoint Scheme                                | The PayPoint Scheme provided is invalid                                                                         | Please check the Scheme supplied and correct                                                           |
| 0159 | Invalid PayPoint Scheme Option                         | The PayPoint Scheme Option provided is invalid                                                                  | Please check the Scheme Option supplied and correct                                                    |
| 0160 | Invalid PayPoint Amount                                | The PayPoint Amount provided is invalid                                                                         | Please check the Amount supplied and correct                                                           |
| 0161 | No PinPad Available                                    | The PinPad is currently unavailable                                                                             | Please check the PinPad is available for use, please contact Commidea Support if the problem persists. |
| 0189 | Invalid refund password                                | An invalid refund password has been supplied during the transaction, and was rejected by the database           | Please contact Commidea Support                                                                        |
| 0999 | Token Server Error                                     | Start date or issue data supplied is incorrect or missing                                                       | Please check you are passing the appropriate required fields                                           |
| 1000 | Generic Error                                          | Generic Capture Error                                                                                           | Please contact Commidea Support                                                                        |
| 1001 | Merchant Supplied Bad Data                             | The information supplied in the post is incorrect                                                               | Please check the data that you are sending and retry.                                                  |
| 1002 | Bad Source URL                                         | The source URL is unrecognised                                                                                  | Please contact Commidea Support                                                                        |
| 1003 | Attempting to use a TokenID and a PAN at the same time | A TokenID and PAN were received for the same transaction                                                        | Please check the data that is being passed                                                             |
| 1004 | Curl Error                                             | Communication Error The error code returned could not                                                           | Please contact Commidea Support                                                                        |
| 1005 | Couldn't Extract Error Code<br>from Response           | The error code returned could not be extracted                                                                  | Please contact Commidea Support                                                                        |
| 1006 | Failed to Retrieve System Config                       | PayPage has failed to retrieve your System Configuration                                                        | Please contact Commidea Support                                                                        |
| 1007 | Unusual Data Supplied (Possible Attack)                | The data that has been supplied is suspicious                                                                   | Please check the data that you are sending and contact Commidea support                                |

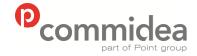

Phone

08444 828 200

Document name
Web Service Guide

Date May 2011

Page number 118 **Public** 

Version 5.28

| 1008 | Failed to Retrieve Session Data      | PayPage has failed to retrieve your session data                    | Please retry the payment or contact Commidea support    |
|------|--------------------------------------|---------------------------------------------------------------------|---------------------------------------------------------|
| 1009 | Failed to Create New Session         | PayPage has failed to create a new session                          | Please retry the payment or contact Commidea support    |
| 1010 | Bad SessionID received from end user | The sessionID provided by the front end is incorrect.               | Please check the data that you are sending and retry.   |
| 1011 | Bad PIN received from end<br>user    | The PIN provided by the front end is incorrect.                     | Please check the data that you are sending and retry.   |
| 1012 | Session Finished                     | The session that you are trying to use has already finished.        | Please retry the payment or contact<br>Commidea support |
| 1013 | Failed to extract PA Data            | An error has occurred trying to decrypt\extract the Payer Auth data | Please retry the payment or contact<br>Commidea support |
| 1014 | Session Expired                      | The session that you are trying to use has expired.                 | Please retry the payment or contact<br>Commidea support |